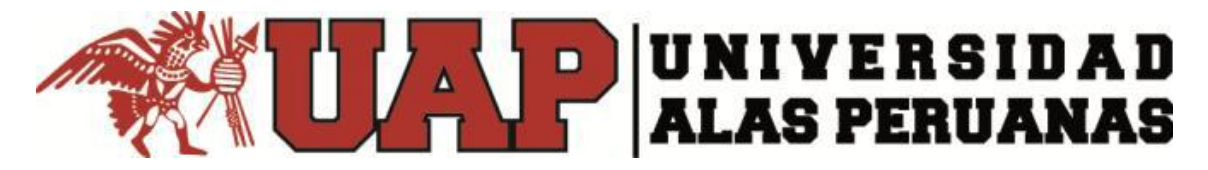

# **VICERRECTORADO ACADÉMICO FACULTAD DE INGENIERÍA Y ARQUITECTURA ESCUELA PROFESIONAL DE INGENIERÍA DE MINAS**

**TESIS**

## **MALLA DE PERFORACIÓN CON ENTUBADO PARA OPTIMIZAR LA VOLADURA – NV - 450 NORTE EN LA MINA HUARÓN S.A.C. – 2018**

Presentado por:

## **Bach. RETIZ CONDOR, Abel**

<span id="page-0-0"></span>Para optar el Título Profesional de: **INGENIERO DE MINAS**

**PASCO – PERÙ**

**2019**

## <span id="page-1-0"></span>**DEDICATORIA**

A mi esposa e hijos por su apoyo incondicional durante mi vida personal, laboral y profesional.

#### **AGRADECIMIENTO**

<span id="page-2-0"></span>Mis sinceros agradecimientos a la Empresa Minera Pan American S, A. Huarón por darme la oportunidad de laborar en dicha empresa y a los ingenieros:

#### **Ing. Cristian Vía Asensio.**

Superintendente de Mina Pan American Silver S.A.C. Huarón

Por los consejos, apoyo, experiencia profesional y apoyo en materiales y equipos.

#### **Ing. Manuel Castro Angobaldo.**

Jefe de zona del NV 450 Norte de Pan American Silver S.A.C. Huarón.

Por su buena disposición en datos de planeamiento.

#### **Ing. Pavel Alvarez Alvarez.**

Jefe de Guardia de 450 Norte de Pan American Silver S.A.C

Por su gran ayuda en proporcionar información de equipos de perforacion y apoyo de experiencia profesional.

#### **Tec. Miguel Ángel Marrón Hinostroza.**

Supervisor de Área de capacitación de Pan American Silver S.A.C. Huarón

Por su gran apoyo y experiencia profesional.

## **A Todo los Colaboradores de Cuadrilla dos del NV 450 Norte.**

Por su gran contribución en la realización experimental del actual tesis de su experiencia laboral.

#### **RESÚMEN**

<span id="page-3-0"></span>Pan American Silver S.A.C. Huarón, es una empresa dedicada a la producción de minerales polimetálicas, para lo cual la primera fase es la excavación subterránea en el cual es indispensable efectuar perforaciones y voladuras. Para la empresa, en el desenvolvimiento de sus actividades extractivas, es substancial el progreso expresado en metros lineales ya que de estos resultados depende la adquisición de utilidades. Es por ello que en el actual trabajo de investigación intitulado "Malla de perforación con entubado para optimizar la voladura – NV – 450 - Norte en la Mina Huarón S.A.C.- 2018", la implementación de los tubos PVC ha sido un instrumento clave para lograr los programas del plan del minado; con lo que se ha conseguido grandes beneficios en disminución de tiempos de carguío y minimización de uso de explosivos.

Como investigadores creemos firmemente que con el entubado se optimizó la voladura, ya que se ha logrado optimizar las longitudes de avance en un 44%, reducción de tiempos de carguío en 55.56% y la reducción del uso de explosivos en 11.39%, afirmaciones que se sustentan en 40 muestras que fueron evaluadas; siendo el diseño de investigación de tipo experimenta.

#### **SUMMARY**

<span id="page-4-0"></span>Pan American Silver S.A.C. Huarón, is a company dedicated to the exploitation of polymetallic minerals, for which the first stage is the underground excavation where it is necessary to execute drilling and blasting. For the company, in the development of its extractive activities, the progress expressed in linear meters is important since the results of utilization depend on these results. That is why in this research work entitled "Drilling mesh with tubing to optimize blasting  $- NV - 450$  - North in Mina Huarón S.A.C. - 2018", The implementation of PVC pipes has been a key element in achieving the mining plan programs; which has achieved great benefits in reducing loading times and minimizing the use of explosives.

As researchers, we strongly believe that blasting was optimized with tubing, since it has been possible to optimize feed lengths by 44%, reduce loading times by xx% and reduce the use of explosives by 11.39%, claims that they support 40 samples that were evaluated; Being the type research design experience.

#### **SINTESIS**

<span id="page-5-0"></span>La presente investigación detalla malla de perforación con entubado de taladros para la optimización la voladura en la RP 10 del-NV- 450 Norte de Pan American Silver S.A.C. Huarón, para ello se ha tomado 40 muestras de perforaciones de frente de 4.0x4.2m de la rampa en mención labores tomando una muestra por día donde se ha aplicado trabajos de perforación y voladura dándonos resultados favorables aplicando. Malla de perforación con entubado para optimizar la voladura para. Alcanzar el metraje programado del día, del mes y anual y así optimizando la voladura – 450 Norte.

El cambio para la perforación y voladuras ha sido fundamental a través de una capacitación continua a los supervisores, perforistas y cargadores por la empresa Pan American Silver S.A.C.Huaron. Estos mismos son los que nos proporcionan los accesorios de voladura. También se ha podido lograr un mejor avance lineal en las voladuras, siendo este mismo de 3.60 a 3.80 mts de avance con una efectividad de voladura de 95% de una perforación de 3.90mts. Así mismo se ha podido reducir los tiempos de carguío de explosivos de un antecedente de 1hora 30 minutos. y con los taladros perforados y taladros entubados con tubos de pvc de 46 mm de 12 pies el carguío redujo a 40 minutos con taladros entubados, de una forma indirecta se logrado mejorar la optimización de mejora en la voladura y la longitud de avance por cada disparo y el carguío de frentes debido a que solo se manejan iniciadores de distribución de taladros del frente y el adecuado retardo de salida y la distribución de accesorios en el frente según retardo para el arranque , cuadradores, ayudas, coroca, arrastre y hastiales.

<span id="page-6-0"></span>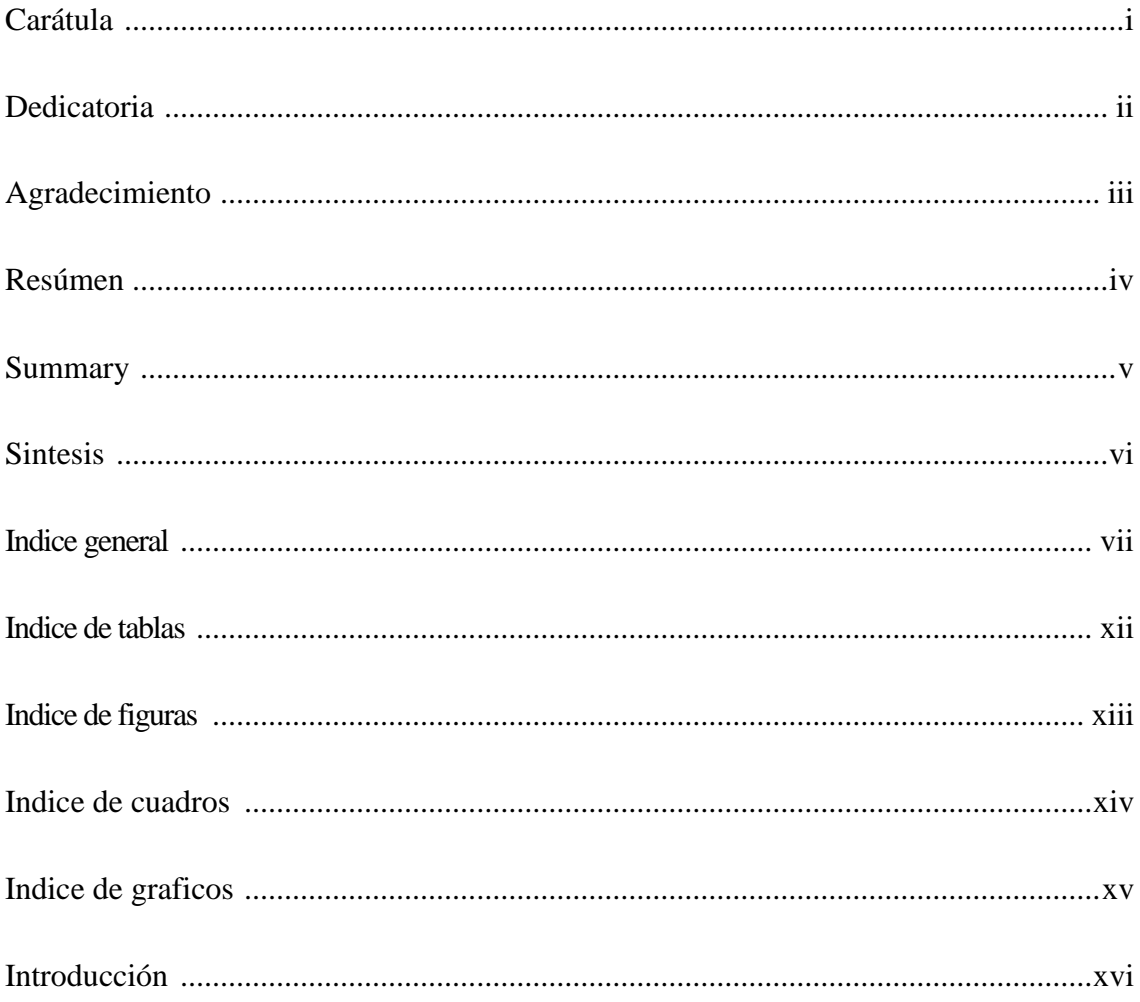

## **INDICE GENERAL**

## **CAPÍTULO I**

## PLANTEAMIENTO METODOLÓGICO

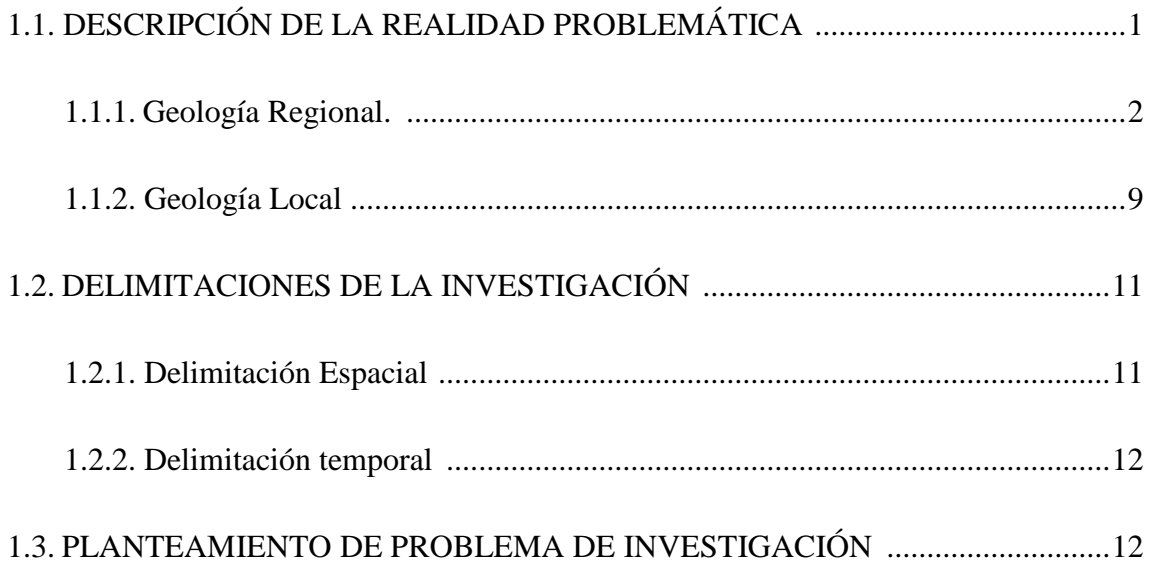

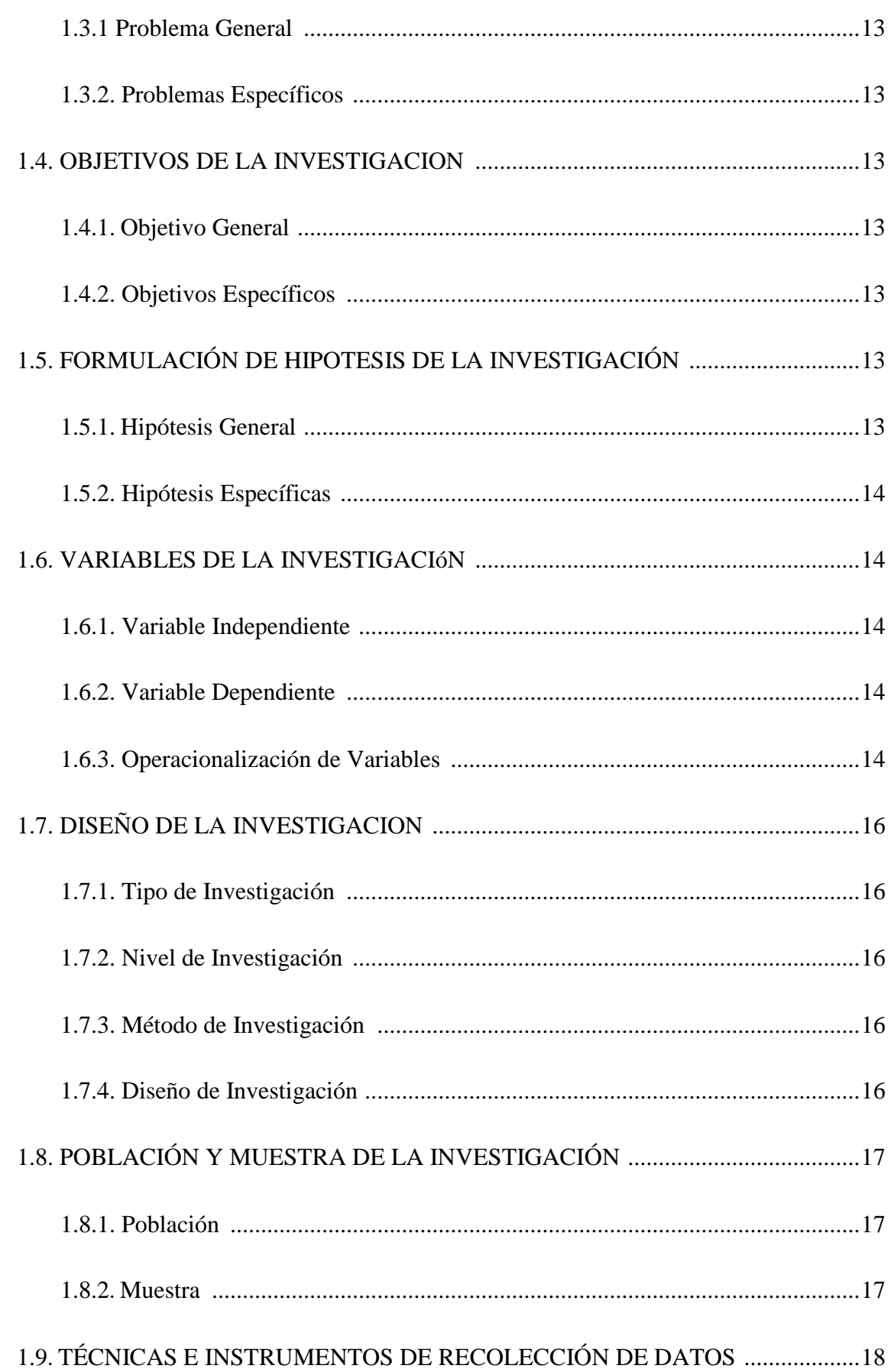

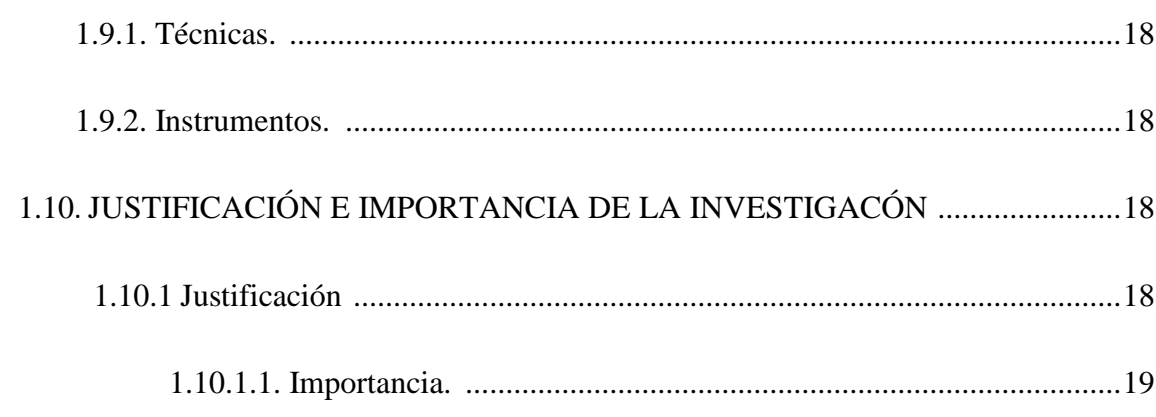

## **CAPÍTULO II**

## MARCO TEÓRICO

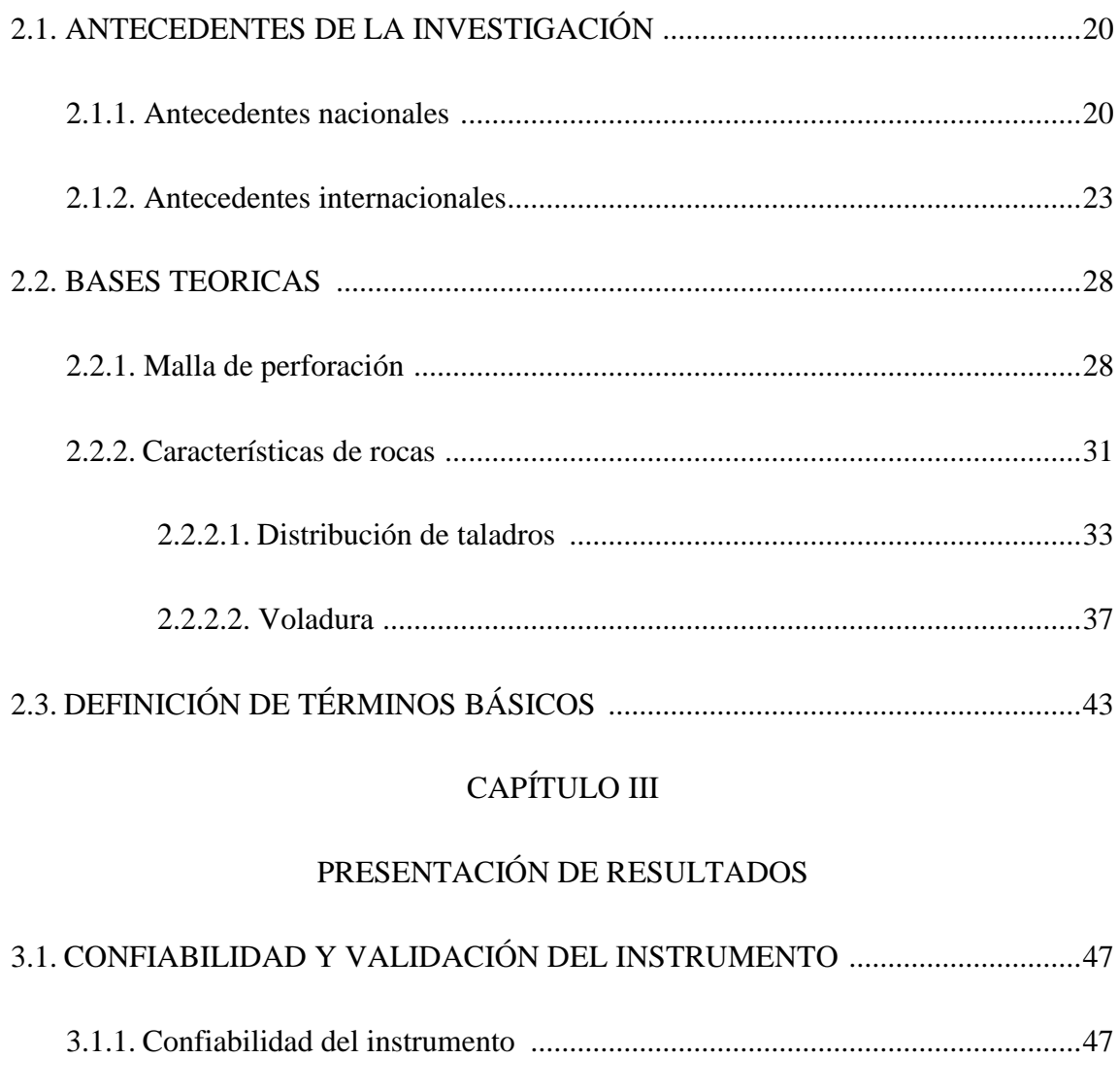

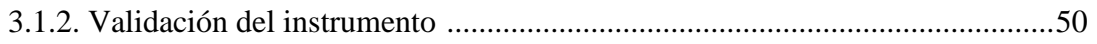

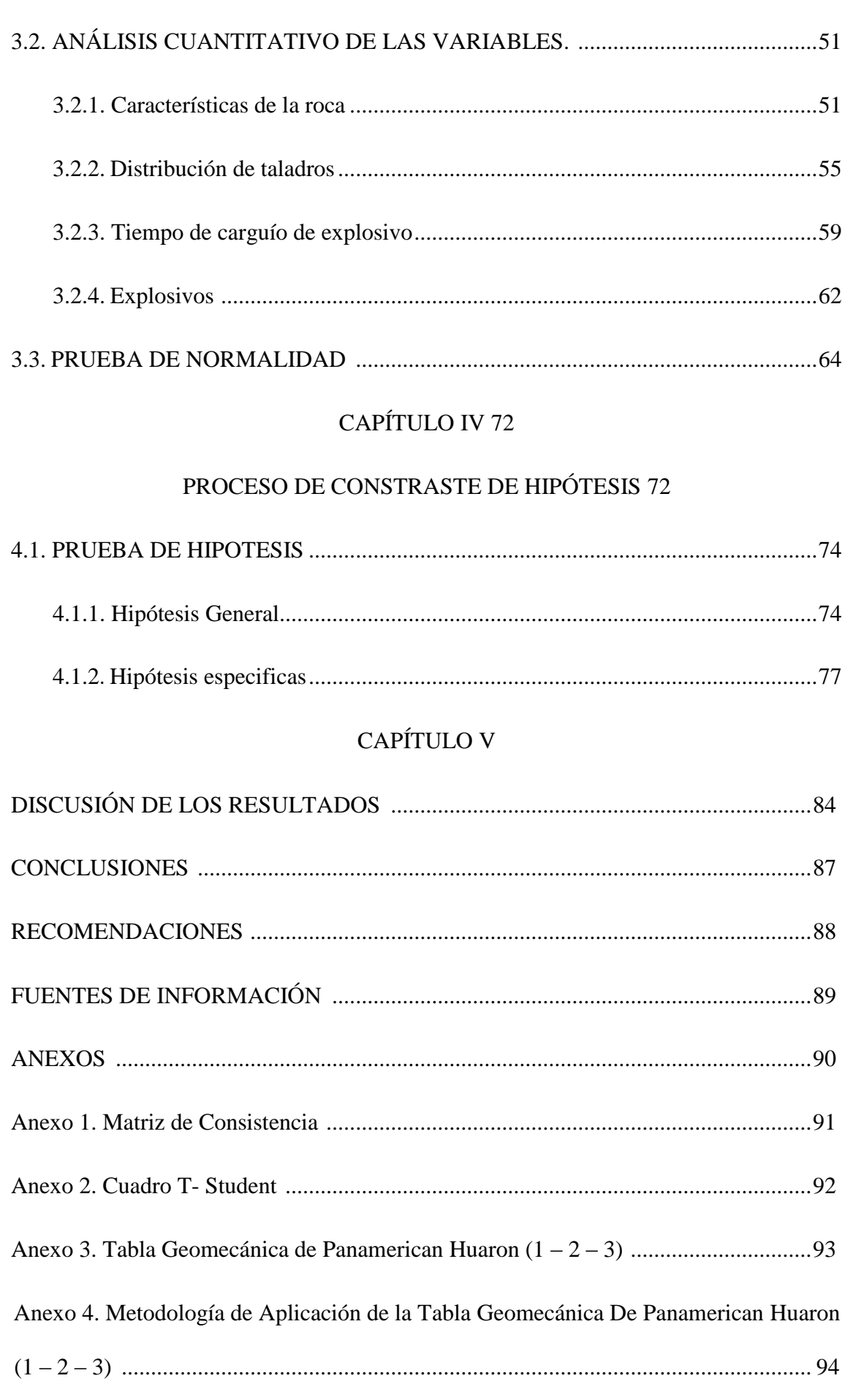

 $\mathbf X$ 

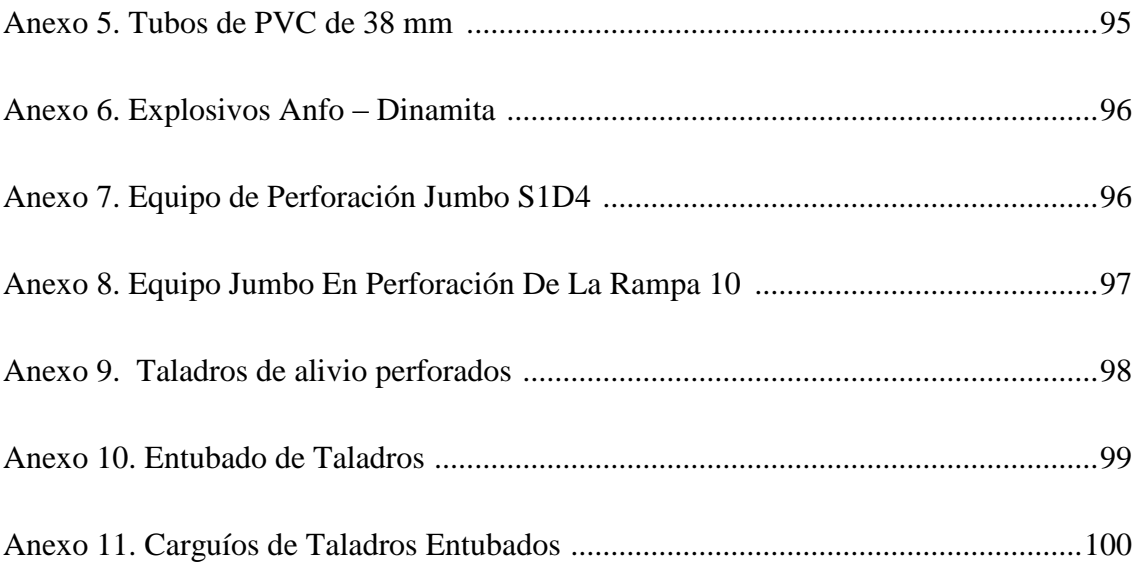

## **INDICE DE TABLAS**

<span id="page-11-0"></span>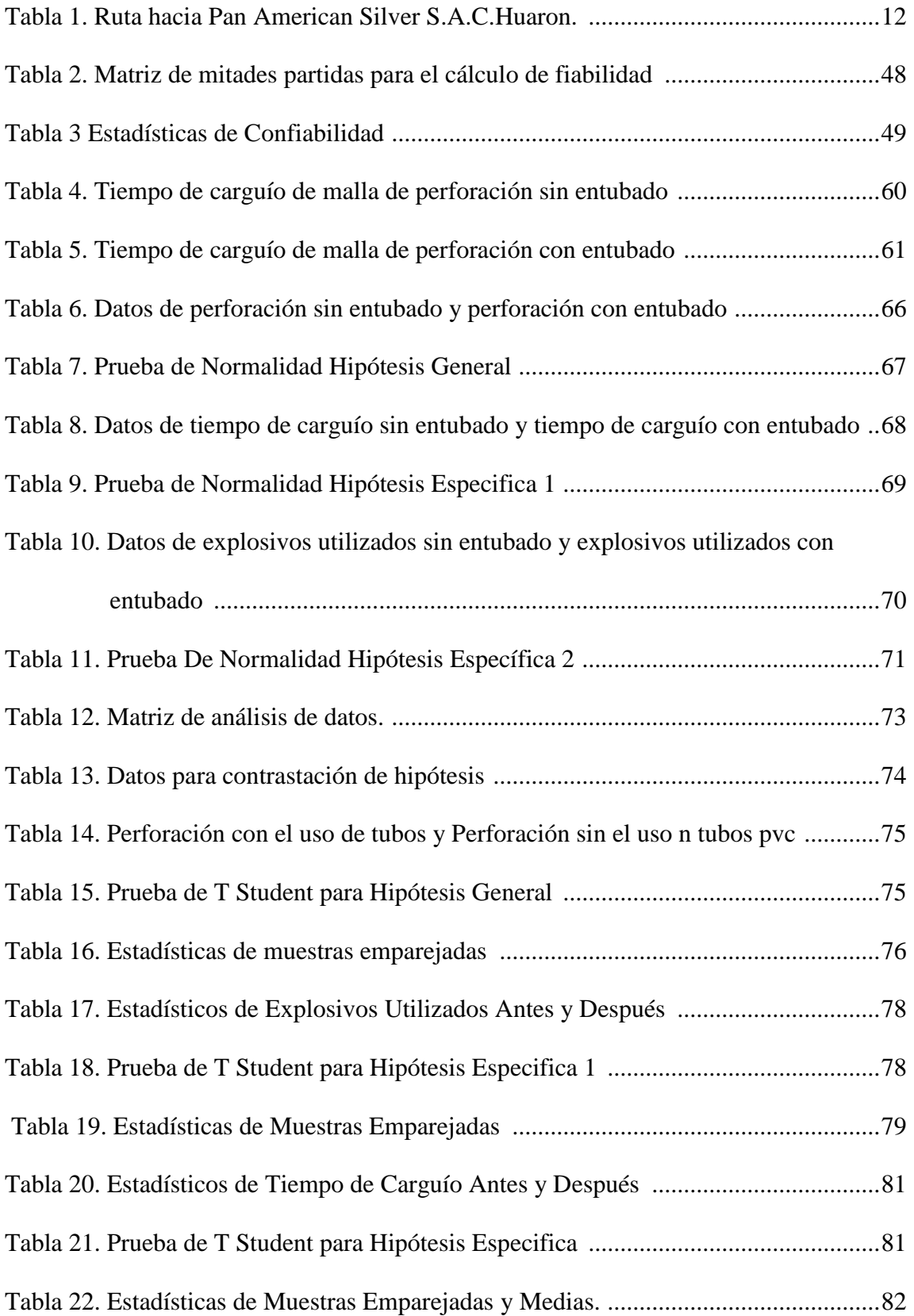

## **INDICE DE FIGURAS**

<span id="page-12-0"></span>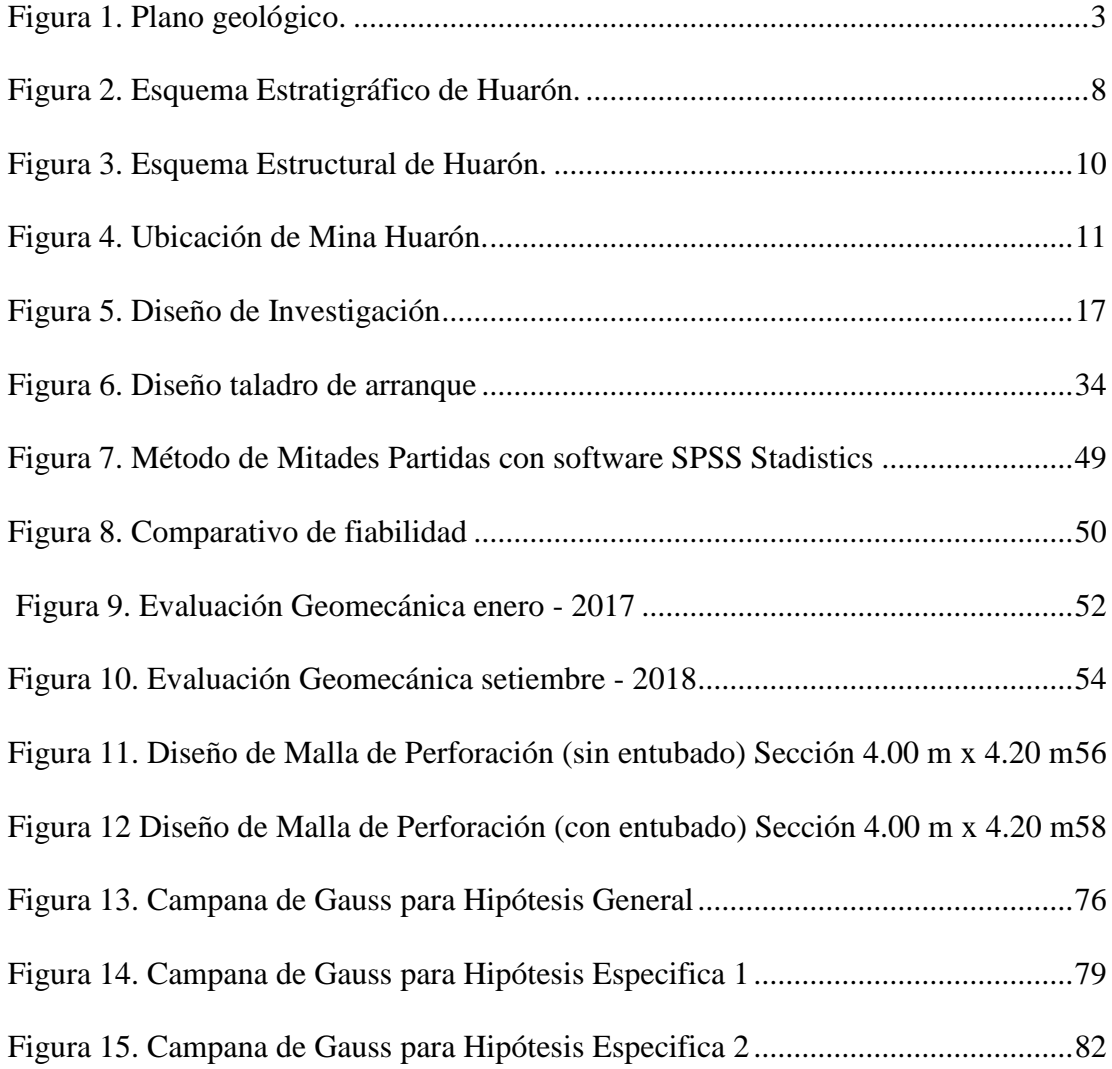

## **INDICE DE CUADROS**

<span id="page-13-0"></span>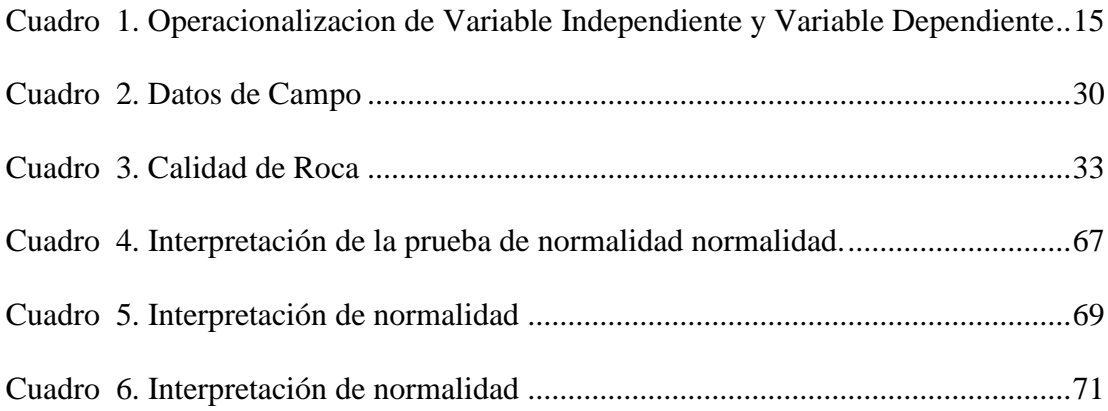

## <span id="page-14-0"></span>**INDICE DE GRAFICOS**

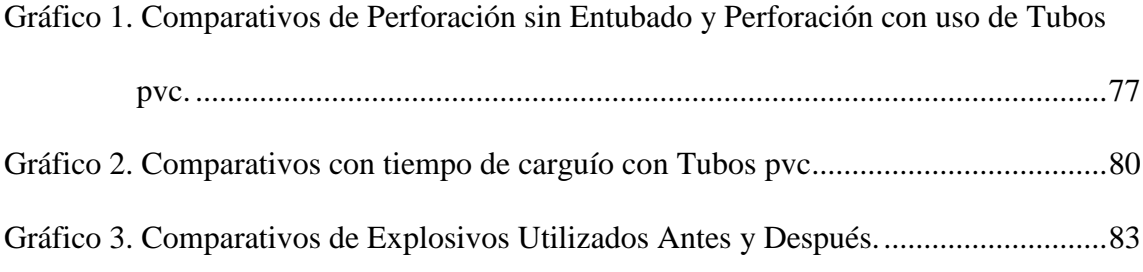

#### **INTRODUCCIÓN**

<span id="page-15-0"></span>La presente Investigación es intitulada "Malla de perforación con entubados para optimizar la voladura en la RP 10 del NV 450 Norte Pan American Silver S.A.C.Huaron 2017 – 2018". Es un trabajo que reconoce los beneficios y detalla por desobediencia de programas de avances mensuales la insuficiencia inadecuada de metrajes de avances en los labores de elaboración en los disparos realizados según el procedimiento del minado causando problemas operacionales asimismo se notó un enorme empleo de material explosivos que venían provocando sobre fractura y/o sobre excavación ocasionando la desequilibrio del macizo rocoso y el quebrantamiento de los estándares en el trabajo originando multas y mayor coste en sostenimiento. Por ello se plantea en el actual trabajo de investigación el uso de malla de perforación con entubado para optimizar la voladura aplicando perforaciones efectivas de 13 a 12 pies de longitud, haciendo un excelente utilización de explosivos y tomando controles para dicha mejora se aplicó taladros perforados y taladros entubados en un porcentaje de 94 a 95%, existe una relación entre la malla de perforación con entubado en el tiempo de carguío de explosivos, asimismo minimiza el uso de explosivos.

El trabajo de investigación se divide en cinco capítulos, el primero describe lugar y accesos, topografía, geología local, estratigrafía y geología estructural. Basada en la conjetura, describe la situación problemática, demarcación, formulación de problemas, objetivos e hipótesis de la investigación, Operacionalización de variables, tipo y nivel de investigación, procedimiento y diseño, técnicas e instrumentación, población, muestra, justificación e importancia. También, se da alcances de los antecedentes de investigación.

El segundo capítulo define marco teórico, antecedentes de nuestra investigación bases teóricas y glosario de términos y aspectos de toma de datos de malla de perforación con entubados para así optimizar la voladura.

El tercer capítulo menciona demostración de resultados confiabilidad y la validación de instrumentos, análisis cuantitativos de los variables, la prueba de normalidad y la prueba de hipótesis.

El cuarto capítulo describe el desarrollo de contraste y pruebas de la hipótesis general y de las hipótesis específicas.

El quinto capítulo esta basados discusiones de los resultados, conclusiones, recomendaciones y fuentes de información.

El autor.

## **CAPÍTULO I**

### **PLANTEAMIENTO METODOLÓGICO**

### <span id="page-17-2"></span><span id="page-17-1"></span><span id="page-17-0"></span>**1.1. DESCRIPCIÓN DE LA REALIDAD PROBLEMÁTICA**

Entre de las actividades mineras, industria y tecnología, se van desarrollando nuevas técnicas y métodos y en el zona minero fundamentalmente, se buscan mejores estándares de productividad. En la Empresa Pan American Silver S.AC. dedicada a la aprovechamiento y remoción de bienes naturales no renovables como Cu, Ag, Pb, Zn (mineral), se implementó el empleo de malla de perforación con entubado para optimizar la voladura aplicando el procedimiento de taladros perforados y taladros entubados con tubos de pvc de 46mm Ø, de 12 pies, para lograr la programación mensual; igualmente, para el cumplimiento del tonelaje considerado por el área de planeamiento de Pan American Silver S.A.C. apuesta por nuevas tecnologías de optimización de perforación y voladura, es asimismo como implementa el método de malla de perforación con entubado para optimizar la voladura.

Para mejor conocimiento de la zona, donde se desarrolló el presente trabajo, se detalla la geología regional y local de Pan American Silver S.A.C. Huarón, describiendo el tipo de terreno y principales minerales de extracción de minerales que produce.

#### <span id="page-18-0"></span>**1.1.1. Geología Regional.**

La empresa Pan American Silver S.A.C.Huarón desarrolla sus actividades en la franja geológica denominada como Falla Casapalca. Las Unidades lito estratigráficas que afloran en la zona minera de Animón-Huarón están constituidos por sedimentos de ambiente geomorfológico de naturaleza "molasico" que son conocidos como "Capas Rojas", rocas volcánicas dacíticas y andesíticas con plutones - hipabisales .

En la zona abundan las "Capas Rojas" pertenecientes al Conjunto Casapalca que se encuentra considerablemente distribuida a lo amplio de la Cadena Occidental, a partir la divisoria continental hacia el oriente y está constituido por areniscas arcillas y margas de tonalidad rojiza y verdusca.

En capas delgadas con algunos lechos de aglomerados y esporádicos limites lenticulares de calizas grises, se aprecia un espesor de 2,4 metros.

En manera contraria a las "Capas Rojas" y otras unidades litológicas del cretáceo, se tiene una serie de rocas volcánicas con espesores variables, constituidos por una cadena de derrames piroclastos y lávicos, fundamentalmente dacíticos, andesíticas y riolítos pertenecientes al Conjunto Calipuy que, a menudo muestran una pseudo - estratificación sub - horizontal en carácter de bancos medianos a gruesos con colores variados de plomizo, verdusco y morados. Localmente tienen intercalaciones de areniscas, lutitas y calizas tremendamente silicificadas que podrían pertenecer a una interdigitación con algunos horizontes del Conjunto Casapalca. Datan al cretáceo superior-terciario inferior (Mioceno) y se le ubica al Suroeste de la mina, según podemos percibir en la Figura 1.

<span id="page-19-0"></span>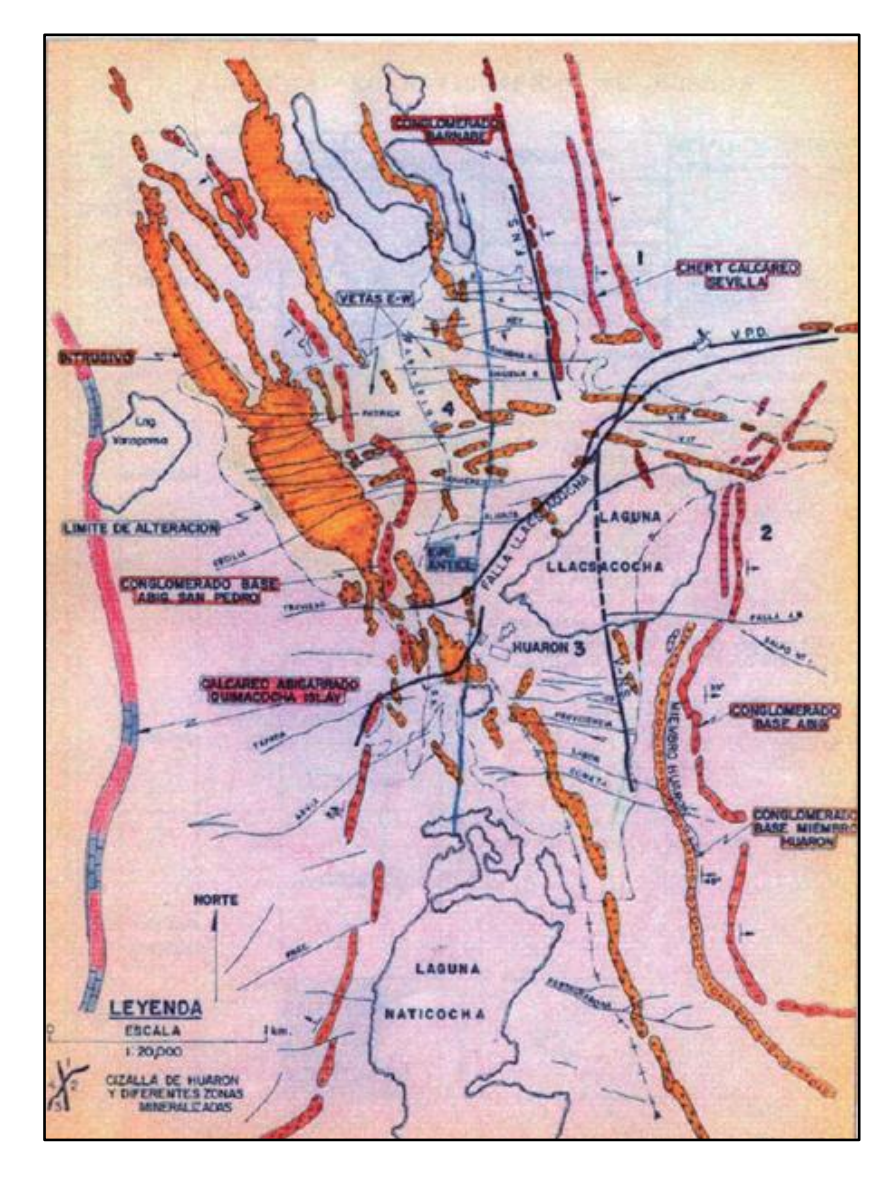

Fuente: Geología Minera Huarón. Figura 1. Plano geológico.

En la zona minera de Huarón se presentan diferentes unidades litológicas de carácter sedimentaria marina y continental, asimismo de rocas efusivas e intrusivas, las cuales han sido datadas por correlaciones de estratigrafía.

#### **a) Rocas sedimentarias**

Concerniente a rocas sedimentarias, se disponen las siguientes:

#### **Grupo Pucará (Triásico Superior - Jurásicos Inferior**

Éste conjunto se le conoce igualmente con la denominación de calizas Uliachín está formado por dolomías calizas grises claras y rojizas intercaladas con pequeños límites de carbón.

El afloramiento más característico de éste conjunto está en el lugar de Canchacucho a 10.1 km al noreste de Huarón.

En el tramo sur de éste compuesto sedimentario tenemos calizas de tono plomizo radiante con ciertas concreciones, gafas o bandas de chert equidistantes a la estratificación.

En dicho afloramiento el comienzo no está expuesta y exclusivamente se conocen 105 m. de potencia. Mediante una divergencia angular al conjunto Casapalca y Volcánica Huayllay.

**Formación Casapalca: (Capas Rojas) (Cretáceo Superior - Terciario Inferior).**

En esta alineación en el cual se emplaza la mineralización de la zona minera de Huarón y está conformado por la siguiente secuencia

De la superficie hacia la cubierta, por una continuidad de areniscas, margas y lutitas marrón (200 m. aproximadamente).

Conglomerados silíceos estilo clastos adecuadamente redondeados con cierta semejanza en el tamaño (1 cm a 15 cm) con matriz principal arenácea y ligeras estratificaciones; son conocidas como beta Bernabé (40 m).

Continuación de limonitas y areniscas, sedimentos calcáreos dolomitizados y silicificados de tono grisáceo templado y violáceo, en el lado oriente del anticlinal de la mina Huarón; en el lado occidente intercalados con cherts y aglomerados, son conocidos como - cherts de Sevilla (25 m).

Aglomerados que abarcan la silicificación de los cherts y areniscas, limolitas calcáreas y lutitas de tono rojizo (100 m).

Margas, lutitas y areniscas de tono rojizo y verdes grisáceas con delgadas capas de caliza (100 - 200 m).

#### **Formación Bigarrada: (terciario i nf er io r paleoceno).**

El calificativo denominado por Harrison R. a una serie Vulcano sedimentario, combinado principalmente por tufos y brechas de tono rojo, areniscas y aglomerados característicos por su considerable tamaño, por tanto algunos clastos llegan a lograr 1.5 m de diámetro en una matriz con arena.

Suprayace a las capas de tono rojo mediante una divergencia angular, el tramo supremo de ésta alineación ha sido erosionado, tanto en algunas Zonas, cercana al Volcánico - Huayllay mediante divergencia angular (200 m de potencia aproximadamente).

#### **b) Depósitos recientes(cuaternario).**

Habitualmente son depósitos fluvioglaciares como turbales, morrenas y conos de escombros a su vez estas cubren las partes que se encuentran mas bajas.

#### **Rocas Ígneas o Intrusivas(terciario inferior):**

Son forma de cuerpos no regulares de desigual tamaño que afloran en el espacio en carácter de diques.

Debido al debilitamiento de las fuerzas producidas por las placas tectonicas en el tramo convexo del anticlinal, se originaron zonas de debilidad a lo extenso de las cuales se produjeron rupturas que sirvieron para el transporte y posicionamiento de fluidos que contengan cuarzo.

Los diques verticales longitudinales se presentan en aglomeración de 6 diques, en la parte interna de un cuerpo cuya porción más ancha tiene 1.4 km. y de alineación N - 25°W.

El afloramiento es réplica digno a las fallas normales post- intrusivo y pre-mineral que alcanza incluso 360 m. En potencia. Estos diques verticales transversales incluyen el tramo oriental del anticlinal con orientación E-W y N86ºW, distribuidos en una zona de 300 m. de ancho que se adelgaza hacia el Este.

En la región céntrica del anticlinal los diques verticales longitudinales y transversales se unen consiguiendo superior potencia.

Dichos diques han desplazado estrechamente los horizontes litológicos y no han generado metamorfismo de contacto en las rocas ajenas, encontrándose alterados (seritización, caolinización, epidotización y fuerte piritización).

#### **Rocas Volcánicas**

Volcánico - Huayllay (tercio superior plioceno).

Está conformado por tufos grisáceos, cenizas volcánicas de aspecto acedo, identificándola como una riodacita - riolita de partícula gruesa de tono plomizo rojizo claro, distribución fluida y aparición de cuarzos de 1 mm a 5 mm, asimismo como cristales de biotita en absoluto desorden.

Algunas veces se tiene aparición de fibrolita o sillimanita que nos hace pensar en una ignimbrita.

En el área de Huayllay - Canchacucho (calera) cubren una gran expansión estas rocas con formas veleidosas, fruto del intemperismo.

Pertenece al Conjunto Pucará, formaciones Casapalca, Abigarrada mediante una divergencia angular (100 m a 200 m). Lo explicado podemos observar en la Figura 2

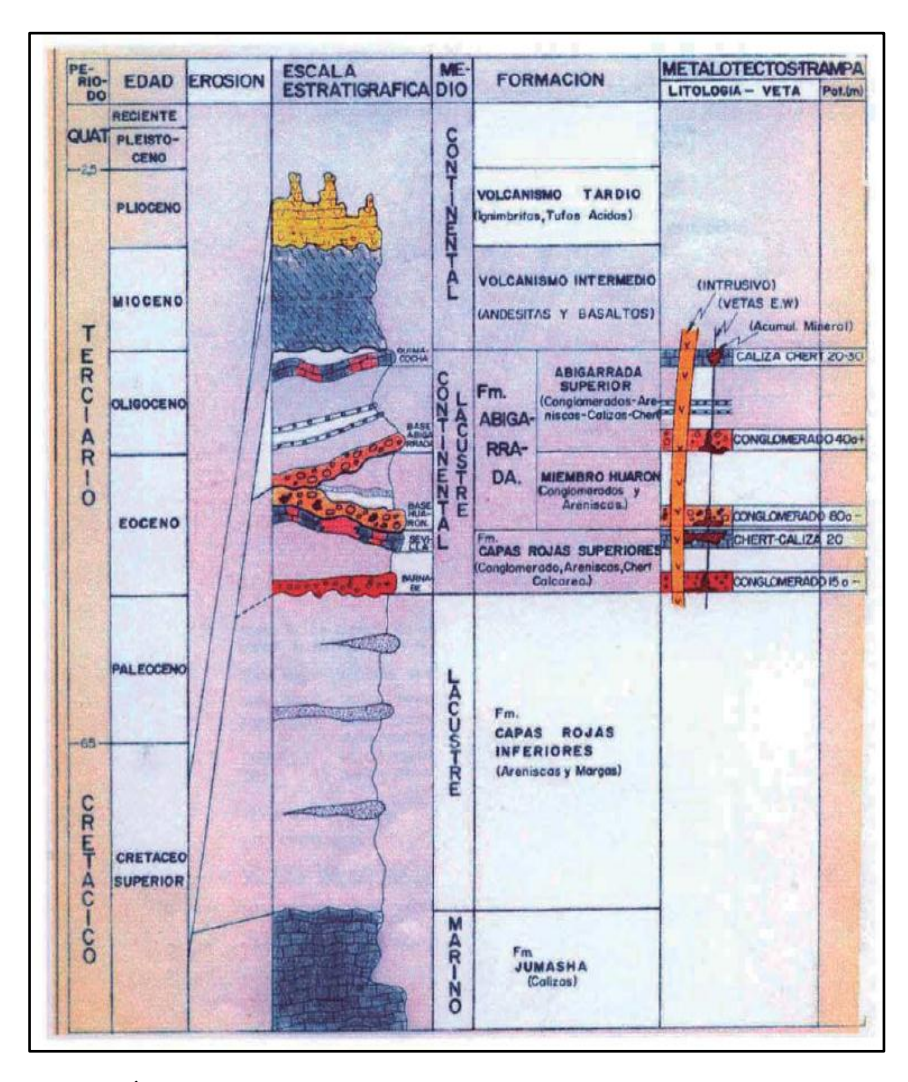

Fuente: Área de Geología de Huarón. Figura 2. Esquema Estratigráfico de Huarón.

### <span id="page-24-0"></span>**c) Geología Estructural.**

Estos sedimentos pre-terciarios y terciarios por función de la orogénesis, han sido forzosamente plegados dando parte a la creación de anticlinales, y se orientan en modo local N24°W, que forma porción de la cadena de los Andes.

#### **d) Clima y vegetación.**

La temperatura es seca, tundra o frígido en los meses de abril noviembre, con presencia de lluvias torrenciales y nevada en los meses de diciembre - marzo, con un clima medio de 5ºC. - 5°C., carente de flora arbórea; superficie protegido de pastos naturales, musgos, ichos y líquenes.

#### **e) Topogra**f**ía.**

Tiene un relieve típico accidentado por su posición en el lado oriental de la cadena occidental de los Andes, en el cual nos evidencia antiguos valles en estilo de artesa en "U", como resultado de la actividad glaciar, dejando permanentes lagunas con escalones a su vez estan intercomunicadas por un drenaje habitual. En las partes bajas como Huayllay, La Calera y San José, los rasgos glaciares se presentan por la aparición de morrenas, los cuales están conformados por detritos de desigual litología (areniscas, margas, cuarcitas, lodolitas, etc.) a su vez estas muestran las estrías, características del transporte de morrenas; su elevación varía a partir los 4100 a 4245m.s.n.m., proporcionando una superioridad de la composición mineralizada; característica del relieve por su procedimiento orogénico andino y por los efectos que genera los pliegues geológicos.

#### <span id="page-25-0"></span>**1.1.2. Geología Local**

La mina de Huarón, según la litología está formado por sedimentos que reflejan un periodo de elevación y una intensa despojación. Las "Capas Rojas" del Conjunto Casapalca donde presentan dos tipos de periodos de sedimentación: El período más arcaico es el más potente con 1,410 a 1,500 metros de espesor y el período más nuevo tiene una potencia de 820 a 920 metros, según se evidencia en la Figura 3. Cada período en su tramo subyacente se caracteriza por la exuberancia de aglomerados y areniscas, en su tramo superior contienen horizontes de chert, piro clásticos y yeso. La granulometria de los clastos y su alineación indican que los materiales han venido del Oriente, posiblemente de la sector presentemente ocupada por la Cadena Oriental de los andes.

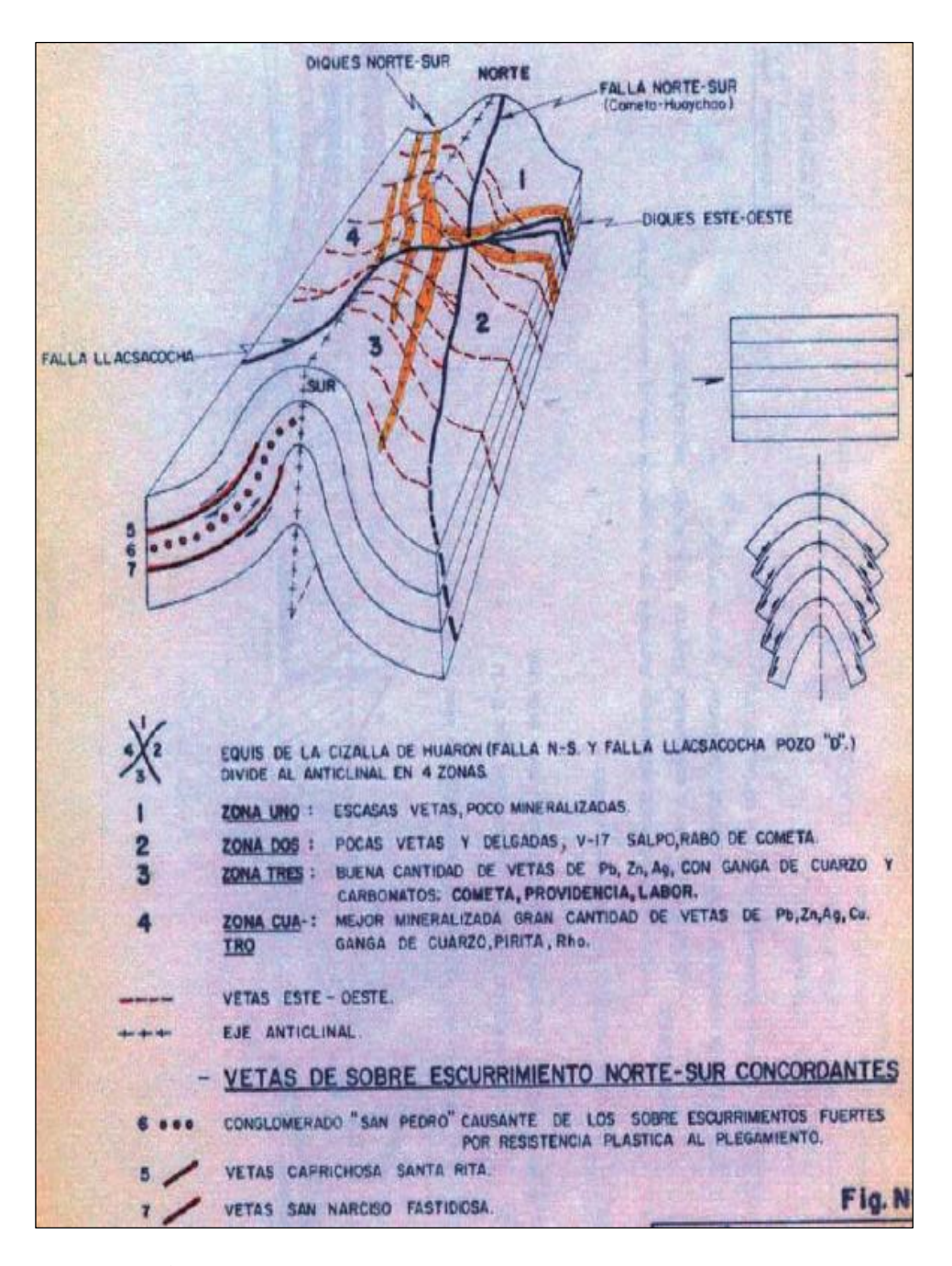

*Fuente: Geología Minera Huarón.*

<span id="page-26-0"></span>Figura 3 Esquema Estructural de Huarón.

### <span id="page-27-1"></span><span id="page-27-0"></span>**1.2. DELIMITACIONES DE LA INVESTIGACIÓN**

#### **1.2.1. Delimitación Espacial**

La actual investigación se ha desarrollado en el espacio de operación de la empresa Pan American Silver Huaron, cuyo sector minero se encuentra situado en la Jurisdicción de Huayllay, Provincia de Pasco, Departamento de Pasco, en un área aproximada de 15.1 km2, como se aprecia en la Figura 4; en el costado oriental de la cadena occidental de los Andes, geográficamente se ubica en las siguientes coordenadas:

Longitud : 76° 26' 25" Oeste

#### Latitud : 11 01' 37" Sur

El yacimiento minero, se encuentra ubicada a una altitud que comprende los 4,200 a 4,800 m.s.n.m,

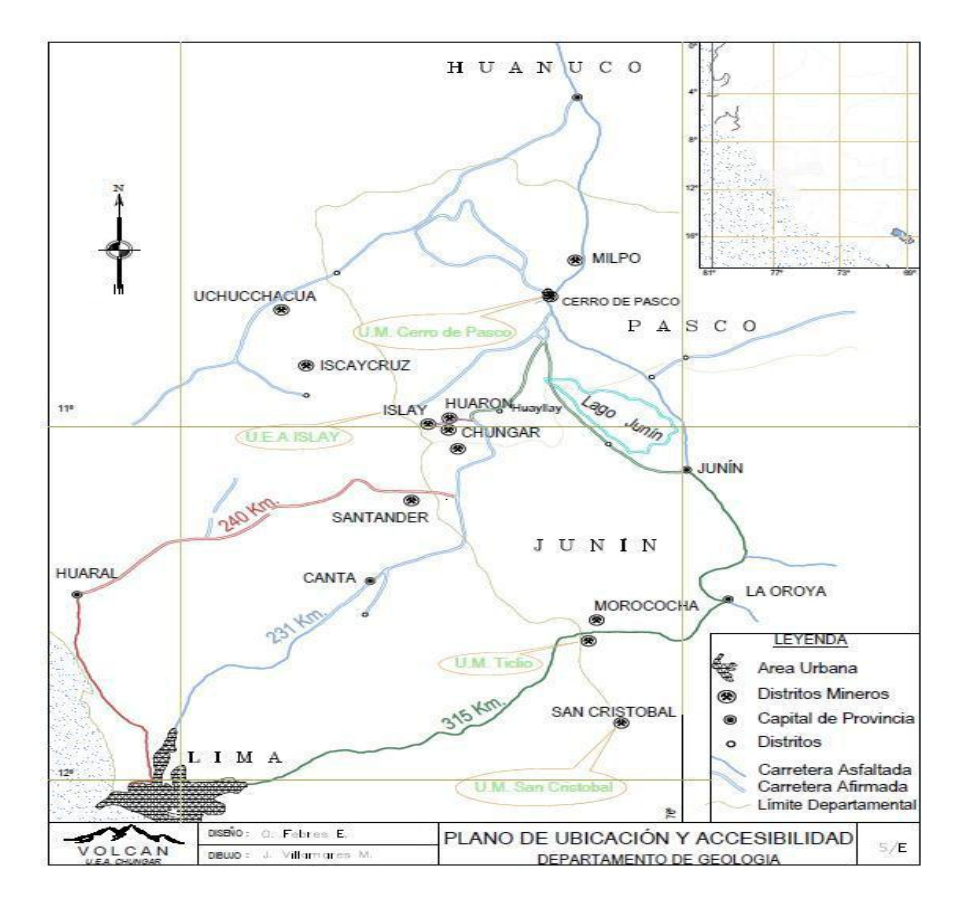

<span id="page-27-2"></span>Fuente: Departamento de Geología Pan American Silver S.A.C.Huarón. Figura 4. Ubicación de Mina Huarón.

Se encuentran esencialmente dos vías, en la [Tabla 1.](#page-28-2) Mostramos los accesos carrozables y una vía férrea, las cuales se muestran Tabla 1. Ruta hacia Pan American Silver S.A.C.Huaron.

<span id="page-28-2"></span>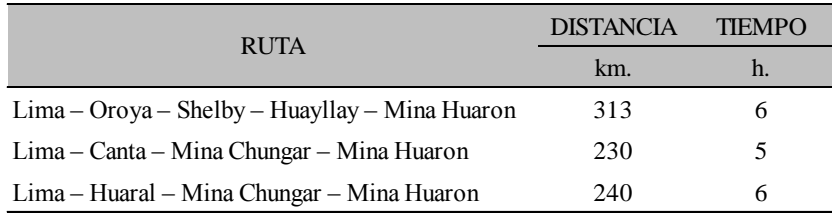

Fuente Elaboración Propia

#### <span id="page-28-0"></span>**1.2.2. Delimitación temporal**

La investigación se realizó en el periodo de marzo del 2017 a noviembre del 2018, periodo en el cual se utilizó la malla de perforación con entubados y así optimizar la voladura - Nivel - 450 – Norte, Pan American Silver - Huarón

#### <span id="page-28-1"></span>**1.3. PLANTEAMIENTO DE PROBLEMA DE INVESTIGACIÓN**

El tema de costos es un indicador de progreso a lo cual en la sociedad es de mucha polémica. Las empresas buscan disminuir los costos optimizando la materia prima, bienes humanos y sobre todo procesos. Pan American Silver S.A.C. Huarón no es distinto a este tipo de circunstancias, en el interés de optimizar los costos de voladura se ha implementado el uso de malla de perforación con entubados para optimizar la voladura. A continuación, se detalla el esquema de problemas particular es el componente clave para mejorar los trabajos.. La rutina del personal no controla la eficacia de trabajo (malla de perforación, ejemplar de roca, tiros cortados, las multas por sobre - excavación, sin referir con los costos de producción, costos de mantenimiento, costos de sostenimiento, y otros problemas de ejecución.

#### <span id="page-29-0"></span>**1.3.1 Problema General**

¿La malla de perforación con entubado optimiza la voladura - Nv - 450 Norte en la Mina Huarón S.A.C – 2018?

#### <span id="page-29-1"></span>**1.3.2 Problemas Específicos**

- a) ¿Cuál es la relación entre la malla de perforación con entubado y el tiempo de carguío de explosivo - Nv - 450 Norte en la Mina Huarón  $S.A.C - 2018?$
- b) ¿La malla de perforación con entubado minimiza el uso de explosivos - Nv - 450 Norte en la Mina Huarón S.A.C – 2018?

#### <span id="page-29-3"></span><span id="page-29-2"></span>**1.4. OBJETIVOS DE LA INVESTIGACION**

#### **1.4.1. Objetivo General**

Determinar, sí la malla de perforación con entubado optimiza la voladura - Nv - 450 Norte en la Mina Huarón S.A.C – 2018.

#### <span id="page-29-4"></span>**1.4.2. Objetivos Específicos**

- a) Establecer la relación entre de la malla de perforación con entubado y el tiempo de carguío de explosivo - Nv - 450 Norte en la Mina Huarón  $S.A.C - 2018.$
- b) Evaluar, sí la malla de perforación con entubado minimiza el uso de explosivos - Nv - 450 Norte en la Mina Huarón S.A.C – 2018.

### <span id="page-29-6"></span><span id="page-29-5"></span>**1.5. FORMULACIÓN DE HIPOTESIS DE LA INVESTIGACIÓN**

#### **1.5.1. Hipótesis General**

La malla de perforación con entubado, sí optimiza la voladura en el Nv - 450 Norte en la mina Huaron S.A.C – 2018

#### <span id="page-30-0"></span>**1.5.2. Hipótesis Específicas**

- a) Existe una relación lineal entre la malla de perforación con entubado y el tiempo de carguío de explosivo - Nv - 450 Norte en la mina Huarón  $S.A.C - 2018.$
- b) La malla de perforación con entubado, sí minimiza el uso de explosivos - Nv -450 Norte en la Mina Huarón S.A.C – 2018.

### <span id="page-30-2"></span><span id="page-30-1"></span>**1.6. VARIABLES DE LA INVESTIGACIÓN**

#### **1.6.1. Variable Independiente**

#### **Malla de perforación con entubado**

Son las distribuciones de taladros en el área a de trabajo de un frente determinado, usando tubos de pvc para una Influencia de la longitud de taladros y el diámetro de la misma.

#### <span id="page-30-3"></span>**1.6.2. Variable Dependiente**

#### **Voladura**

Es la operación de quebrantar o fraccionar la roca, el suelo rígido. Utilizadas para lograr un objetivo pre determinado, Pueden ser monitoreadas o no monitoreadas.

#### <span id="page-30-4"></span>**1.6.3. Operacionalización de Variables**

En el [Cuadro 1,](#page-31-0) detallamos la operacionalización de variables, mostrando nuestra variable dependiente e independiente, asi como también, nuestras dimensiones e indicadores.

Cuadro 1. Operacionalización de Variable Independiente y Variable Dependiente

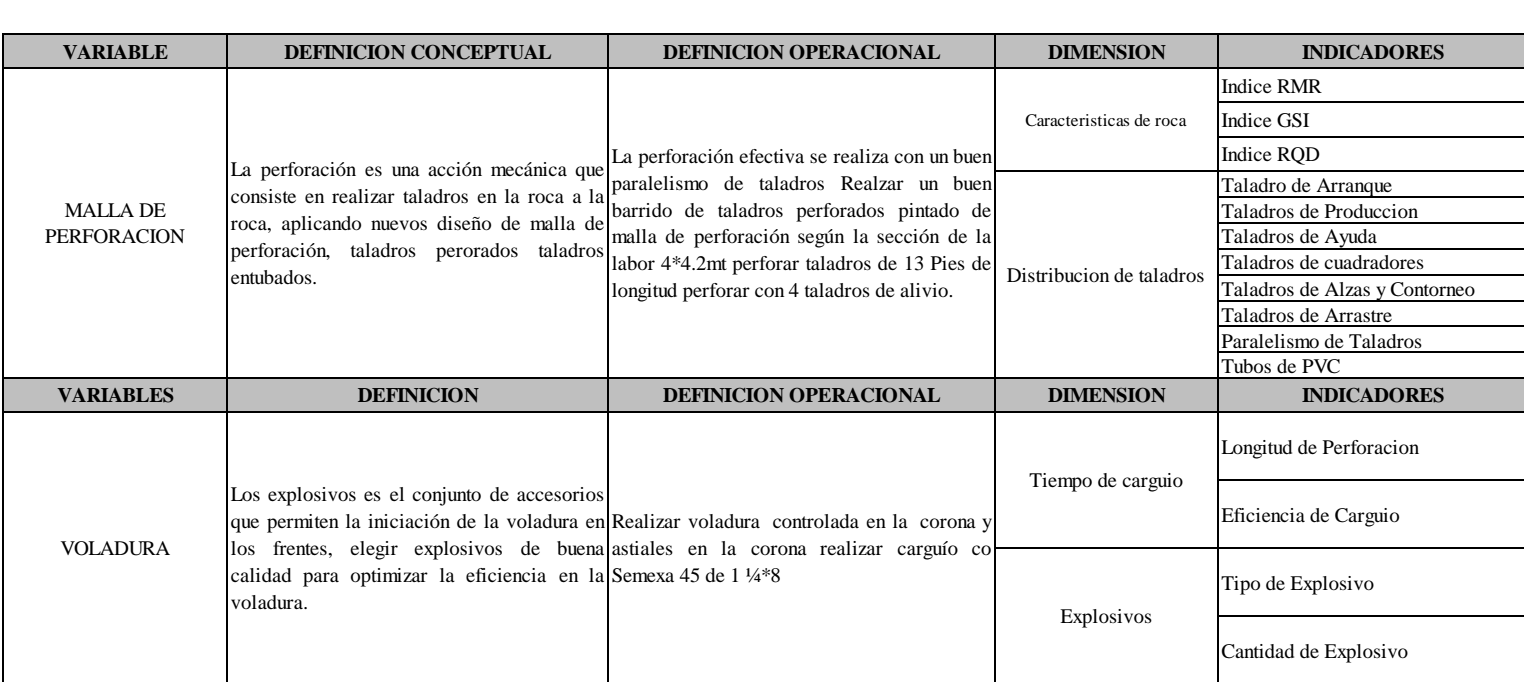

<span id="page-31-0"></span>Fuente. Elaboración Propia

#### <span id="page-32-1"></span><span id="page-32-0"></span>**1.7. DISEÑO DE LA INVESTIGACION**

#### **1.7.1. Tipo de Investigación**

- Según el tipo de pregunta planteada en el problema, la investigación es: **Aplicada, descriptiva Correlacional**
- Según el método de contratación de la Hipótesis: **De causa a efecto, aplicativo y Correlacional.**
- Según el método de estudio de variables es: **Cuantitativas.**

#### <span id="page-32-2"></span>**1.7.2. Nivel de Investigación**

El nivel de la investigación se adapta al nivel descriptivo, debido a que los datos han sido tomados en el campo y referidos a la malla de perforación con entubado.

#### <span id="page-32-3"></span>**1.7.3. Método de Investigación**

La presente investigación se ejecutó según el Método - Científico analítico, basado en las características peculiares del análisis de los datos del NV 450 Norte Pan American Silver S.A.C.Huaron. De los años 2017 hacia el 2018.

#### <span id="page-32-4"></span>**1.7.4. Diseño de Investigación**

A continuación en la [Figura 5,](#page-33-3) visualizamos el diseño que utilizamos en la presente investigación, el mismo que es de carácter experimental. El diseño es la siguiente.

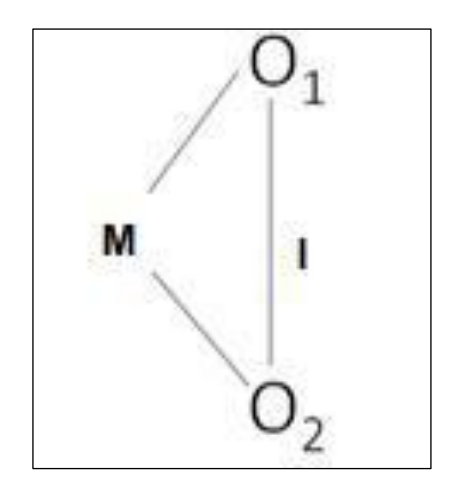

Fuente: Elaboración propia.

<span id="page-33-3"></span>Figura 5. Diseño de Investigación

#### Donde:

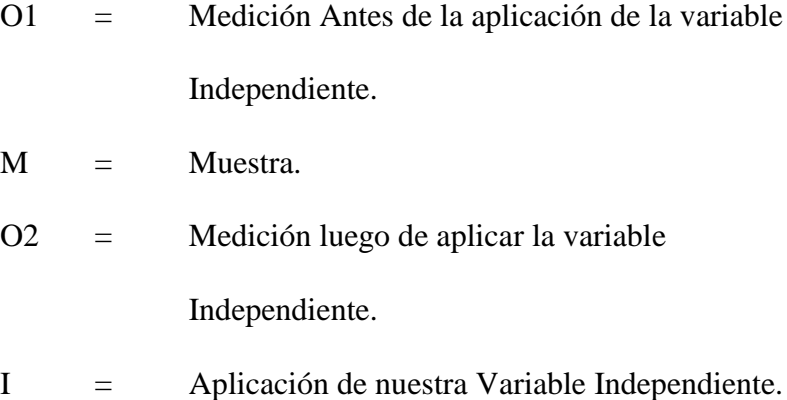

## <span id="page-33-0"></span>**1.8. POBLACIÓN Y MUESTRA DE LA INVESTIGACIÓN**

## **1.8.1. Población**

<span id="page-33-1"></span>Está conformado por las labores de avance ubicados en el nivel 450 en la RP 10, de la Veta Productora: Constancia y Alianza.

## <span id="page-33-2"></span>**1.8.2. MUESTRA**

La muestra representativa está establecida por 40 muestras de las labores del Nivel 450 norte de la RP 10 Pan American Silver S.A.C Huarón.

Para escoger la muestra no se aplicó la estadística, porque se ha determinado de manera práctica.

#### <span id="page-34-0"></span>**1.9. TÉCN**I**CAS E INSTRUMENTOS DE RECOLECCIÓN DE DATOS**

#### **1.9.1. Técnicas.**

<span id="page-34-1"></span>La técnica usada en la investigación principalmente fue la recopilación de datos, tomadas in situ en la RP 10 en el NV 450 norte, de las labores desarrolladas durante el periodo 2017 al 2018.

#### <span id="page-34-2"></span>**1.9.2. Instrumentos.**

El elemento que hemos utilizado para la recopilación de datos es la Matriz de Análisis de datos, operación que requiere el procesamiento estadístico preciso. Además, se ha dispuesto el uso de:

- \* Cuaderno de campo
- \* Flexómetro
- \* Reporte del perforista
- \* Reporte de supervisión
- \* Estación total

## <span id="page-34-4"></span><span id="page-34-3"></span>**1.10. JUSTIFICACIÓN E IMPORTANCIA DE LA INVESTIGACÓN**

#### **1.10.1 Justificación**

Debido a que en nuestro país generalmente, se utiliza el diseño de la malla de perforación tradicional, en la mina Huarón, por el desconocimiento de nuevas métodos y tecnologías, se ha observado la necesidad de implementar una técnica de perforación, con el uso de tubos pvc, con la finalidad de cumplir los metrajes programados por cada voladura, para optimizar la voladura mayor eficiencia en longitud

Por tal razón creemos que se justifica el desarrollo de esta investigación, debiendo mencionar que el entubado sólo se realiza máximo hasta un 95% de un frente.

#### <span id="page-35-0"></span>**1.10.1.1. Importancia.**

La malla de perforación con entubado para optimar la voladura es importante, debido a que se relaciona con la longitud de avance por cada voladura y es necesario la integración de nuevas tecnologías de voladura para disminuir cada vez más los costos, no dejando de lado la importancia de administrar de forma adecuada los recursos. Sabiendo todo lo mencionado líneas arriba, creemos que es importante la aplicación de este sistema de perforación en toda las zonas de la unidad de Huarón para obtener y homogenizar los beneficios significativamente en las cuatro zonas de la mina Huarón.
## **CAPÍTULO II**

## **MARCO TEÓRICO**

## **2.1. ANTECEDENTES DE LA INVESTIGACIÓN**

#### **2.1.1. Antecedentes nacionales**

Gaona, (2015), realizo la investigación: *Optimización de la Voladura, en la Mina la Virgen– Huamachuco - Trujillo.*

En su investigación llego a las siguientes conclusiones. Se podrá reducir el número de explosivos por metro, en la formación explosiva en los taladros que van de 20 kg/ml a 25 kg /ml.

Incrementara apreciablemente el índole granulometrico ya que no necesita voladura de carácter secundario.

El fraccionamiento requerido se logra aplicando la correlación de Burden y espaciado menor a 1 en un prototipo de malla en forma triangular, donde aumenta el coeficiente de potencia y detonación de cada uno de los taladros en tiempos

distintos. Asimismo la repartición de fuerza en el taladro influye apreciablemente en los productos en la desintegración de la roca.

Al cambiar las mallas para distintos tipos de rocas, la malla triangular se aplica en roca muy resistente, la cual es considerablemente efectiva ya que nos facilita una adecuada repartición de la energía del explosivo usado en la roca. En la elaboración de su labor rompedor eliminando voladuras secundarias y granulometría abundante no previsto.

Se podrán minimizar costos con el nuevo planteamiento de diseño de perforación y voladura.

Se podrá elevar la productividad de 13 200 a 26 200 Tn/día aumentando la elevación de los bancos de 6.5 a 12 m).

El Coeficiente de rigidez de 2.68 nos favorece para un buen fraccionamiento.

La inspección de la disparo de roca depende de los tiempos de detonación de cada uno de los taladros, se mide el tiempo de los distintos taladros.

Con la manifestación de agua en los taladros será esencial incrementar la densidad de los explosivos para lograr resultados formidables en la voladura.

Comentario.- El presente investigación me sirvió para reducir la cuantía de explosivos por ml de avance en un frontis de perforación de sección que mide 4.0 m x 4.2 m.

Santana, (2014), realizo la investigación: Diseño de malla para la perforación y la voladura de distintas frentes usando el modelo matemático de Holmberg también incluye el Índice de volabilidad presentada por Lylli, en la Facultad de Ingeniería de Minas de la Universidad Nacional del Centro del Perú ( UNCP).

Su investigación llego a las conclusiones que se mencionan a continuación.

- 1. El ciclo de valor de la producción minera metalúrgica comenzó con las acciones en binomiales de carácter unitario de perforación y voladura, culminando con la elaboración de los concentrados y/o metales, es por eso se tiene una gran consideración a esta etapa
- 2. Su trabajo se basó en el calculó cargas necesarias para el posterior diseño de la malla de perforación asimismo voladura.
- 3. Al poder involucrar los parámetros de la geomecánica en su diseño de malla de perforación y voladura, obtuvo cargas que están en relación del modelo de la geomecánica para cada una labores realizadas.
- 4. A la hora de la práctica se involucró a las áreas de geomecánica, planeamiento y gestión en el diseño de la malla de perforación y voladura.
- 5. El factor o coeficiente de carga logro incrementarse de un 3.55 kg/m3 a 3.35 kg/m3.
- 6. Al optimizar el desarrollo de penetración y voladura la conservación no es representativa por descarga que es de 99.50 US\$/disparo, a cambio si consideró a otros procesos con presencia de implicaciones, aun si por cada guardia se poseen 3 disparos de frentes, al día seria 6 disparos, el ahorro es de 597.12 US\$/día.

Comentario.- el presente trabajo de investigación me sirvió como una fuente de apoyo para poder aplicar el diseño de malla de perforación en labores mecanizadas.

Villagómez, (2012), realizó su Tesis: Diseño de Malla de Perforación y Voladura en el BY PASS de 976 – E, Aplicando el Modelo Matemático denominado Áreas de Influencia, en la Unidad Minera San Genaro. En la Facultad de Ingeniería de Minas - Universidad Nacional de Huancavelica. Y llego a las conclusiones siguientes

- 1. Se ha decidido que el diseño de malla de perforación fue optimo en el desarrollo de las frentes. Mediante la Tesis realizada, concluimos que la voladura controlada en las labores lineales será efectiva, con estética y un buen soporte minimizado caída de rocas y reduciendo costos.
- 2. Se disminuye taladros de perforación (Desquinchado) por consecuente madera y explosivos.
- 3. Se homogeneiza en labores lineales el modelo de malla de perforación de acorde al ejemplar de roca que se presenta.
- 4. En conclusión se aplica el modelo detallado de las áreas de influencias con lo que se ha conseguido optimar el progreso de las labores del By pass.
- 5. Se realizó el procesamiento de datos de la malla de perforación usando parámetros como: Perforación, explosivos y la roca para poseer resultados óptimos y eficientes.
- 6. Al aplicar el diseño de malla de perforación y voladura inspeccionada se redujo la sobre rotura y se obtuvo superficies lisas en el By pass 976 -E,
- 7. Con la detonación controlada se logra la estabilización del corte de labores By pass.

Comentario.- El presente tesis me sirvió como guía para realizar una voladura controlada.

#### **2.1.2. Antecedentes internacionales.**

Sepúlveda, (2015), realizó una investigación: Procedimiento de negocios para la Compañía de Servicios a la minería para poder internacionalizar un Nuevo Desarrollo de Tronadura. En la Facultad de Ciencias Físicas y Matemáticas - Departamento de Ingeniería Industrial - Universidad de Chile. Finalmente a las siguientes conclusiones:

En fundamento a los diagnósticos desarrollados anticipadamente, la indagación recopilada de las proyecciones de la explotación en Chile, que afectan claramente al comercio del progreso de tronadura en Chile, y la indagación obtenida a través de diferentes fuentes de información, es viable establecer las conclusiones siguientes.

La compañía dispone de características estrechamente importantes como por ejemplo un especialista internacional en el campo de tronadura, el cual desarrolla la malla y los cálculos de ingeniería obligatorio; entendimiento del desarrollo realizado en el país de Australia, el cual puede ser aplicado en Chile; discernimiento de profesionales internacionales en el campo, que podrían ser usadas como ingreso a este negocio considerablemente cerrado de la malla de tronadura en Chile, y esta permite relacionarse paso a paso para lograr alcanzar a los grandes actores de la minería que se da en Chile.

Por distinto sector, internamente en las principales barreras de ingreso son la inexperiencia del mercado chileno, problema de localizar a profesionales aptos e idóneos y la gran capacidad dentro de la fábrica. Por casualidad las barreras puede ser superadas a la breve prórroga, que puedan facilitar su CV para sincerarse y dar paso a como un inexperto competidor, donde la competitividad disminuye por la cantidad de proyectos que están en cobertura en los próximos años.

Según diálogos con personas que se encuentran inmersos de la gran minería, se estimó que una defensa de ingreso notable proviene a partir de las propias empresas de la gran explotación, debido a que muchos sectores mineros no cuentan con suficiente superficie específica en el cual los que distribuyen con nuevas ideas puedan exponerlos, por lo que hace fuertemente confuso para nuevas empresas que deseen inscribirse al negocio lo logren, ya que absolutamente no serán escuchadas.

Conjuntamente en una diálogo efectuad por Osvaldo Urzúa en la Universidad - Chile, en donde se le consulto si en su compańía, BHP Billiton, existe la circunstancia de plantear nuevas metodologías que fueran en soporte a distintos problemas mineros que ellos quizás no hubiesen encontrado, y lo que dijo fue que no había ningún cuerpo en la compańía que hiciera estas reuniones, asimismo indica que si esta distinta función no entregaba una disminución de gastos de al menos cien millones de dólares, el modelo no sería escuchado por ninguno, ya que no están dispuestos a cambiar procesos ya establecidos en la compañía, porque que no valdrían la acción si no se disminuyera costos en al menos esa cuantía (Urzúa, 2014).

Finalmente Andrés Aguirre refuere a que "Estamos cautos, pensamos que la industria del metal va a ser bondadoso, pero las señales no impulsando necesariamente un reembolso de la inversión" (Norpress.cl, 2014). En fundamento a los resultados obtenidos en el procedimiento económico relacionado al diagnóstico de sensación, el espacio desalentador es el único que mostró un que la transformación a ejecutar no es beneficioso entregando un VAN de -600 millones de pesos, por lo que no se recomienda en función a su inversión. Caso distinto, para los escenarios originarios y esperanzadores, el espacio base entrego un VAN mayor a los 210 millones de pesos y una TIR que supera el 30%. De esta forma, el contexto optimista logro aún mejores resultados, entregando un VAN muy cerca a los 700 millones y una TIR del 50%.

Comentario.- en la investigación nos indica una asociación estratégica para extender nacional y/o internacionalmente en tronadura.

Ramírez, (2014), en su investigación: Acerca de la optimización de prácticas de operación en la penetración de pozos del saliente ecuatoriano para la disminución de período no fructífero y de período intangible. Facultad de Ciencias de la Ingeniería - Universidad Estatal Península de Santa Elena. Se determino los siguientes objetivos:

Determinar el período de penetración no productiva intangible.

Poder diseñar las prácticas de optimización en los periodos de perforación de pozos.

Reducirlos tiempos operacionales productivos en la perforación.

Nos menciona las siguientes conclusiones.

Los tiempos considerados no productivos fueron causado por: las herramientas del ensamble de fondo, bombas, acondicionamiento del hoyo y los equipos del taladro.

La sección que registró mayores problemas fue la 12 ¼‖, conformada por las formaciones Tiyuyacu, Tena y Napo, en especial, la primera, donde las ROP fueron bajas con respecto a las diferentes brocas empleadas (HCD605X).

En lo referente al tiempo plano, las actividades que demandaron mayor tiempo fueron: instalación del preventor de reventones (mayores a 3 horas), tomas de registros eléctricos (mayores a 3 horas) y cementación del casing (mayores a 2.5 horas).

En la perforación, las operaciones que demandaron mayor tiempo en cada una de las secciones fueron el armado del ensamble del fondo del pozo (mayores a 3 horas) y en el acondicionamiento del lodo.

Comentario: Mediante un analizar en tiempo de carguío trabajamos para optimizar el tiempo de carguío en Nv – 450 –RP – 10

Zubieta (2013), realizó su investigación: Aprovechamiento y Exportación de Concentrados de Oro a los Estados Unidos de América

Llegó a las siguientes conclusiones:

La composición productiva del tramo revela un desplome de la productividad de centrados de oro de 2.91 a 2.48 de toneladas métricas finas en correspondencia al primer período de 2010-2011. Y se concluye que la productividad de concentrados de oro desde 2000-2005 sufre una caida, origen de la mala incentivación a la productividad inclusive la mercancía ilícita; pero, a partir de la gestión 2006 al 2012 podemos observar dilatación en la productividad con superior intensidad en 2012 porque el gobierno creo una compañía acumuladora (E.B.O.)

Se concluye que el oro tiene un precio de exportación ya que es utilizado como previsión de precio por todos los países ya que su economía es mas estable de ahí el atractivo por el jactancioso mineral sigue Íntegro tanto como protección hacia la debilitación del dólar como contra el peligro de la inflación.

Se llega a la conclusión que el proceder referente a los precios internacionales del oro al presente está en aumento a raíz de la alteración del dólar lo cual ha influido de manera próspera para la explotación minera. A partir del año 2006 la labor minera aurífera en Bolivia se encuentra en una fase de reactivación, tanto que el año 2009 el precio del mineral de oro llego al coste más alto captado históricamente, el precio medio del mineral conocido como oro fue de \$962,33 la onza, lo mismo que equivale a un incremento del 11% con respecto al año 2008 y todo gracias al aumento de los precios internacionales y una superior petición en los diferentes tipos de mineral. La petición de los concentrados de oro crece a partir de 2006 hacia la actualidad a principio que los pozos mineros disminuyen su obtención a causa de que este material se va agotando según el tiempo avanza y se presume que para el futuro puede llegar a desdaparecer.

Se llega a la conclusión que los compradores del oro engloba a todos los países del planeta por ser este un mineral con características especiales jactancioso por los bancos centrales de diversos países del mundo. Carrera de Economía - Tesis de Grado: - Para poder efectuar un estudio de las Exportaciones de Minerales de Bolivia, debe tomarse en cuenta la productividad de oro, por la importancia de los resultados. A ello debe incrementar, los precios internacionales que tienen los minerales, debido que, estas cotizaciones son la información principal del crecimiento en la productividad de minerales. - Al analizarse las exportaciones de minerales hacia paser con economía estable, no debe dejarse de lado la productividad de la Empresa Minera - San Cristóbal que a partir del año 2008 exporta (concentrado de Plomo, Plata y Zinc).

Comentario.- Esto se tomó como guía de la práctica de perforación y voladura teniendo en cuenta en las futuras generaciones.

## **2.2. BASES TEORICAS**

#### **2.2.1. Malla de perforación**

Es la delineación de la penetración para la sección de la labor puede ser tanto circular como rectangular y está de acorde a la sección del conducto subterráneo; si ésta es muy estrecha será provechoso aumentar la del tapón para garantizar la profundidad de avance. Se prefiere la penetración con taladros paralelos teniendo en cuenta la cisura de arranque en forma cilíndrico con dos o más taladros conocidos como alivio. (Manual EXSA, 2000)

Dependiendo de la anchura de corte puede lograr perforarse incluso un par arranques con expulsión simultánea para conseguir aceleradamente una superior perfil independiente. La perspectiva más significativa es el grosor del tapón, que además está en concordancia a la sección.

Éste es uno de los trabajos donde más riesgos se corre a la hora de realizar la voladura, fundamentalmente en las fases de acabado de penetración y en tanto el el ensamble del detonación, porque la capa delgada puede llegar a colapsar en cualquier instante si la fuerza de la columna de agua es muy elevada.

#### **A. Evaluación de los parámetros actuales de perforación.**

Con el fin de optimar los avances en los distintos frentes de progreso se ha estimado los siguientes parámetros de perforación:

#### ➢ **Estructura geológica:**

Tiene predominio en el diseño de la respectiva malla de perforación, por lo que es necesario una evaluación de carácter geomecánico de la roca que conforma el frente donde se está trabajando. Se ha determinado diversas clases de mallas acorde al RMR calculado en diferentes labores de progreso en relación al estado en el que se encuentra roca.

#### ➢ **Incumplimiento del diseño de perforación:**

La malla de perforación es pintada anticipadamente en cuadros y a nivel de la corona, cuyo acatamiento queda a juicio del que esta perforando, ya que en muchos casos puede alterar, lo cual podria originar soplo truncado o general de los taladros y ello puede intervenir en la longitud del taladro.

#### ➢ **Deficiencias en el modo de perforación:**

Entre estos tenemos la carencia de similitud de los taladros estas pueden ser: distancia incompleta, variaciones en la declinación, taladros de alivio insuficientes, espaciamientos inapropiados.

## **B. División del área del túnel en secciones.**

Para poder reducir cálculos de peso, se permite fraccionar el frente de la Rampa en 5 secciones (A - E). Cada unidad debe ser tratado de manera independiente y en representación específica en tanto del diseño de malla de perforación y voladura:

\_ Sección en los cortes.

\_ Taladros de pared y sección de perforación.

- \_ Taladro de arrastre.
- \_ Taladro de contorno.

## **C. Datos de campo**

En el [Cuadro 2.](#page-46-0) Detallamos datos de campo de acuerdo a la investigación, referenciando la labor, nivel, tipo de máquina, largo, ancho etc.

<span id="page-46-0"></span>

| Labor minera               | RAMPA 10                        |  |  |  |  |  |
|----------------------------|---------------------------------|--|--|--|--|--|
| Nivel                      | 450                             |  |  |  |  |  |
| Tipo de máquina            | <b>JUMBO S1 D4 (Atlas Coop)</b> |  |  |  |  |  |
| Sección de Rampa           | 4.0M                            |  |  |  |  |  |
| Ancho                      | 4.0M                            |  |  |  |  |  |
| Alto                       | 4.20m                           |  |  |  |  |  |
| Altura de longitud de arco | 4.20m                           |  |  |  |  |  |
| Diámetro de taladro        | $51$ mm                         |  |  |  |  |  |
| Longitud de taladro        | 13 pies                         |  |  |  |  |  |
| Taladro vacío              | 4                               |  |  |  |  |  |
| Tipo de corte              | Corte quemado                   |  |  |  |  |  |
| Tipo de roca               | Marga gris argilicas            |  |  |  |  |  |

Cuadro 2. Datos de Campo

Fuente de elaboración propia

#### **2.2.2. Características de rocas**

Son compuestos naturales conformados por uno o más tipos de minerales con proporciones diversas, cuyas masas solidas resultantes constituyen una unidad de la corteza terrestre. El granito compuesto de cuarzo, feldespato y mica es una roca poli mineral; mientras la caliza compuesta de calcita y lutitas de arcilla son rocas mono minerales. (Rivera Mantilla, Geología General, 2005)

#### **a) INDICE RMR:**

Esta categorización se fundamenta en el índice RMR (Rock Más Rating) desarrollado en el pais de Sudáfrica por Bieniawski (1973) que da una apreciación de la característica del sólido rocoso, y tiene en cuenta estos factores:

- Índice de excelencia de la roca.
- Resistencia a compresión de la roca.
- Condición en que están las juntas..
- Espacio de separación de juntas.
- Evaluar la corrección y la orientación.
- Si existe presencia del liquido elemento.

Estos factores se cuentan mediante una cadena de parámetros donde se define factores para dichos parámetros, cuya adición en cada proceso nos da el índice de calidad RMR y esta puede variar de O a 100

Los objetivos de esta sistematización son:

- Dividir el sólido rocoso en grupos.
- Proporcionar un buen principio de intelecto de las características del sólido rocoso.
- Determinar y/o apreciar la calidad del sólido rocoso.
- Proporcionar una planificación y el diseño de la estructura en roca estando al alcance datos de cuantificación necesaria para dar alternativas de solución a los problemas de ingeniería.
- Estas se clasifican en rocas en 5 clases, en cada clase se calculan los valores e inmediatamente se estipula los factores que intervienen en nuestra categorización. En la tabla Geomecánica se visualizan: tipos de roca, características y fortaleza de la roca.

#### **Determinación de la máxima abertura y el tiempo de auto**

#### **soporte en labores.**

ESR = 4, para labores en mineras de carácter temporal.

De igual (Ancho, diámetro y altura de la excavación expresada en (m), Relación de sostenimiento de excavación (ESR), Dimensión de la excavación (De), Máximo abierto sin sostenimiento = 2 \* ESR. Qº.4, GSI  $= (9 * Log(Q) + 44)$ , RMR  $= (GSI + 5)$ 

#### **b) INDICE GSI**

Para su utilización general, sobre todo en sólido rocoso de mala propiedad se ha dispuesto a usar el índice geológico de resistencia, conocido como GSI (geological strenght index), lo cual se puede valorar a partir de la valoración de RMR. (Hoek, 1995)

$$
GSI = RMR_{89} - 5
$$

(m, s y  $\alpha$ ) se calculan mediante las ecuaciones siguientes.

$$
m=m_{i^*}e^{\frac{GSI-100}{28}}
$$

- Solidos rocosos con GSI >25 (buena - mediana calidad)

$$
m=m_{i^*}e^{\frac{GSI-100}{28}}
$$

Donde:  $\alpha = 0.5$ 

- Solidos rocosos con GSI <25 (mala calidad)

$$
S = 0 \qquad \text{y} \qquad \qquad \alpha = 0.5 - \frac{\text{GSI}}{200}
$$

#### **c) INDICE RQD (ROCK QUALITY DESIGNATION):**

Rock Quality Designatión "RQD" es una sistematización de rocas para obras en la ingeniería, para la investigación que se está efectuando utilizaremos el cálculo de la carga. ( Deree At Al, 1969)

En e[l Cuadro 3.](#page-49-0) Vemos la correlación entre la cuantía numérica RQD y la calidad de la roca a partir del punto de vista relacionado intrínsecamente con la ingeniería.

<span id="page-49-0"></span>Cuadro 3. Calidad de Roca

| Calidad de Roca |              |  |  |  |  |  |
|-----------------|--------------|--|--|--|--|--|
| $<$ 25%         | Muy mala     |  |  |  |  |  |
| 25 - 50%        | Mala         |  |  |  |  |  |
| 50-75%          | Regular      |  |  |  |  |  |
| 75-90%          | <b>Buena</b> |  |  |  |  |  |
| 90-100%         | Muy buena    |  |  |  |  |  |

Fuente: Deree At Al, 1969.

#### **2.2.2.1. Distribución de taladros**

Son procedimientos subterráneos donde la perforación tiene que ser vertical a ella, esta esta alineada con el eje del agujero, por consiguiente es muy dificultoso de disparar si no se dispone del alivio adecuado con taladros vacíos similares a los cargados con explosivos. Si tiene el alivio conveniente cuando se detonan los primeros taladros, el excedente de la voladura se soplará. (Manuel F. PEÑA, 2011).

#### **a) Taladro de arranque:**

Son los taladros ubicados al centro, que se disparan primero para formar el hoyo inicial. Por lo general se cargan de 1,3 - 1,5 veces más que los demás, o sea son taladros que nos sirven de pase para la malla de perforación. (Manual EXSA, 2000)

En la , vemos e**l tipo de corte de arranque.**

Hallando su diámetro equivalente (ee)

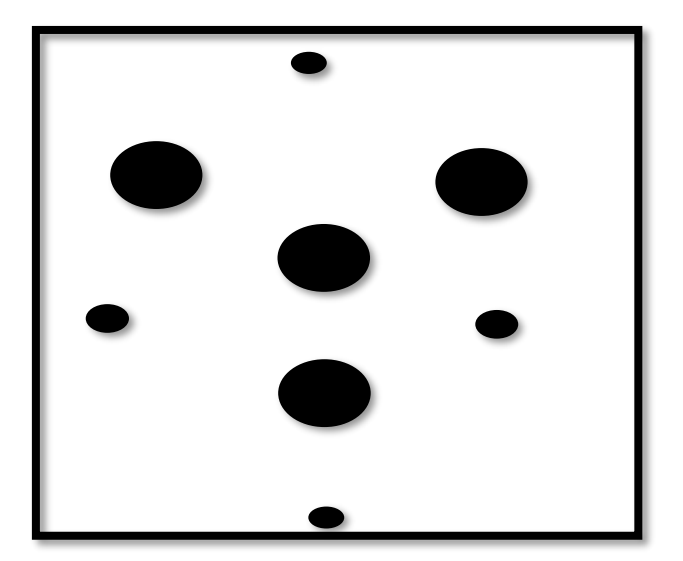

Fuente: Elaboración propia

Figura 6. Diseño taladro de arranque

 $0 (e) = (do/n)$ 

## **Donde:**

 $n =$ cantidad de taladros vacíos

do = diámetro de taladro de alivio

0e = Diámetro del taladro de arranque

Se puede perforar con barrenos de distinta medida y al redondear al mínimo se denominara perforación efectiva especificada en el diseño del equipo de perforación.

#### ➢ **Brocas Utilizadas**

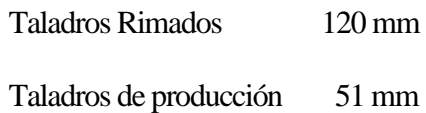

## **b) Taladro de ayuda:**

Se le denominan asi a los taladros que acordonan a los taladros de arranque y determinan los horizontes hacia la orificio elemental. De acorde a la extensión de los frentes varía su cantidad y colocación denominando a las primeras ayudas (taladros de contracueles), segunda y terceras (taladros de rotura o franqueo). Salen en segunda representación. (Manual EXSA, 2000)

## **c) Taladro de cuadradores:**

Conocidos también como taladros laterales (o taladros hastiales) que siempre forman el extremo del túnel. (Manual EXSA, 2000).

## **d) Taladro de alzas y contorneo:**

Se denominan así a los que conforman la cubierta o cúpula del túnel. Asimismo se les conoce como taladros de corona. En voladura de sección (smooth blasting) se disparan juntos las alzas y los cuadradores, en modo instantáneo y al final de toda la serie, determinándolos habitualmente como, "taladros periféricos". (Manual EXSA, 2000)

## **e) Taladro de arrastre:**

Son los que corresponden al suelo del túnel o claustro; estas se disparan al finalizar toda la serie. (Manual EXSA, 2000)

#### **f) Paralelismo de taladros:**

Varía según el espécimen de roca, características del aparato perforador y procedimiento de perforación. Deben poseer la superior llanura y el modo de alineamiento para que los explosivos sean debidamente distribuido (en otras palabra debe de haber buen Desquinchado para así no tener problemas al colocar los taladros.

En la superioridad de trazos de perforación la similitud entre taladros es de trascendental jerarquía para la combinación de las cargas de explosión en toda la voladura. (Manual EXSA, 2000)

## **g) Tubos de PVC:**

Es empleado en diferentes tipos de servicios básicos, conveniente, principalmente por la gran diversidad de accesorios que existe en el medio (codos, mangos de enganche, cascos reductores, enlaces para sistema de desagüe a la red pública, etc.) son diversos usos con los que cuenta, como además su pequeño peso y su corto tiempo y accesible colocación. [\(construmatica.com\)](https://www.construmatica.com/)

Los diferentes tipos instalaciones con conducto de pvc permiten un flujo accesible de los desechos y fácilmente eliminan los restos que puede haber, debido a la faceta lisa interna de los tubos y demás conexiones.

El conducto de pvc habitualmente de tono plomizo o claro, se provee en diferentes diámetros de 32 - 50 mm, con elementos de enlace y acople acordes a cada solicitación de los diámetros.

#### **2.2.2.2. Voladura**

Es un procedimiento en tercera dimensión, en el cual las presiones que generan los explosivos confinados internamente del taladro perforado en la roca en si, originan una región de alta congregación de energía y como consecuencia produce dos efectos dinámicos: fraccionamiento y deslizamiento. (Manual EXSA, 2000)

El inicial se refiere al tamaño fragmentos que se producen, a su repartición por tamaños en porcentaje (%), mientras que el supletorio se refiere al desplazamiento de la concentración de roca triturada. (Manual EXSA, 2000).

#### **Tiempo de carguío:**

Se define como el tiempo necesario para el proceso de carguío de un frente en explotaciones subterráneas ya sea: frente de mineral o de desmonte; antes de cargar el frente el personal encargado para la labor debe de estar capacitado y entrenado en el uso de explosivos, y a la vez debe contar con su autorización correspondiente ( Sucamec)

#### **a) Longitud de perforación**

En la cisura de cuatro secciones, el fondo de los taladros puede calcularse con la próxima expresión: (Manual EXSA, 2000)

$$
L = 0.15 + 34.1 \times \emptyset_2, -39.4(\emptyset_2)^2
$$

Donde:

L : longitud del taladro, en metros (m).

 $\emptyset$ <sup>2</sup> : diámetro del taladro conocido como alivio, en milímetros (mm)

Cuando se usan diversos taladros vacíos, la ecuación siguirá válida solo si se hace lo siguiente:

$$
\emptyset_2 = \emptyset_1 \sqrt{\mathsf{N}^\circ \text{tal}}
$$

Donde:

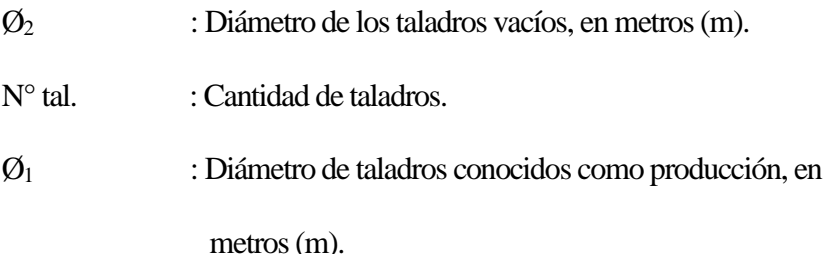

## **b) Eficiencia de carguío**

Consiste en lograr el máximo carguío al menor tiempo. (Manual EXSA, 2000)

#### **Explosivos:**

Son composiciones o mezclas de elementos en etapa maciza, líquida o gaseosa, que por intermedio de evoluciones químicas de carácter oxido, con la capacidad de cambiar en un tiempo muy efímero, del precepto de una porción de microsegundo, en elementos gaseosos y densos, cuyo tamaño original se transforma en una mezcla gaseosa que llega a lograr considerablemente altas temperaturas y como secuela también muy excesivas presiones. (Manual EXSA, 2000)

#### **a) Cebo**

Se precisa como un elemento de carácter explosivo que contiene un introductor (que se convierte en el llamado cebo). Se convierte en un reforzador para que inicie la columna explosiva y a un mayor en rocas duras y difíciles de romper.

#### **b) Tipos De Cebo**

Los cebos se pueden localizar en diferentes tamaños y diferentes combinaciones. Los más pequeños se usan en minerías subterráneas que pueden presentarse inclusive 20.5 kg de explosivos internamente al taladro, mientras que en los cebos mayores apuntan a minerías superficiales y obras civiles también llamada booster que puede asistir a más de 20 kg de explosivo dentro del taladro.

Konya y Albarran (1998)" Diseño de voladura", hace referencia a la tipología Explosivos Industriales, y estos son:

#### **c) Explosivos Industriales:**

## **Dinamitas**

El explosivo se encuentra el explosivo se encuentra dentro de los grupos de altas detonaciones con una velocidad de detonación de 7600 m/s por su contenido de nitroglicerina, debido la susceptibilidad presentada las dinamitas brindan mejor seguridad a la hora de detonar dentro del taladro. Dentro del grupo de las dinamitas hay subdivisiones estas son: dinamitas granuladas y dinamitas gelatina.

#### - **Dinamitas granuladas**

Dentro de estas dinamitas granuladas existe clasificación en como son: dinamita pura la cual es de carácter simple, dinamita extra de alta concentración y también dinamita extra de baja concentración.

## - **Dinamita pura**

La dinamita de carácter puro está conformado por nitrato de sodio, nitroglicerina, combustibles de azufre, carbono y antiácidos, actualmente la dinamita pura es el explosivo más comerciable. Éstos explosivos disponen alto carácter de simpatía debido a esta particularidad se utilizan en diferentes obras civiles y mineras ya que es posible economizar grandes cantidades de dinero ya que las respectivas cargas no precisan detonadores ni enlace del conjunto de iniciación.

## - **Dinamitas extra de alta densidad**

Las dinamitas de esta alta concentración son más utilizadas. Es parecido a la dinamita de carácter puro excepto de que la porción de la nitroglicerina y nitrato de sodio se reemplazan con el elemento nitrato de amonio. Esta dinamita es menos sensible a la colisión y a la fricción de la dinamita pura, se utiliza en minas, canteras y diversas obras civiles.

## - **Dinamitas extra de baja densidad**

Estas dinamitas son parecidas en su constitución a las de alta concentración a diferencia que contiene mayor cantidad de nitrato de amonio en su constitución, debido a que la envoltura contiene gran porción del nitrato de amonio, su fuerza o la capacidad es parcialmente baja, estos tipos de dinamitas son muy provechosos en rocas blandas o voladuras contrastadas.

## - **Dinamitas gelatina**

Estas dinamitas se dividen en: gelatinas puras, dinamitas semigelatinas y gelatina de amonio.

#### - **Dinamitas gelatina pura**

Este tipo de dinamitas esencialmente son geles explosivos con superior contenido de nitrato de sodio, azufre y combustibles adicionales. Una emulsión pura debido a su constitución es más invulnerable al agua que las dinamitas de carácter puro.

#### - **Dinamitas gelatina de amonio**

También conocidas como gelatinas: extras o especiales, es una combinación de gelatina de carácter puro a la que se adiciona nitrato de amonio para su sustituir la nitroglicerina y el nitrato de sodio, estas dinamitas son 33 adecuadas para situaciones donde haya presencia de humedad y se utiliza como cebo para empezar en labores con existencia de humedad y agua.

#### - **Dinamitas semigelatinas**

Estas dinamitas son parecidos a las gelatinas de amonio salvo un superior conjunto de combinación de nitroglicerina, nitrato de sodio que sustituye con nitrato de amonio. Las dinamitas en la emulsión son tienen menor resistencia al líquido elemento y más asequibles cotejadas con emulsiones de amonio.

#### **d) Agentes Explosivos:**

#### - **Anfo**

Es una combinación entre nitrato de amonio entre 94.6%, petróleo y aceites residuales de 4.4%. Con una densidad aproximada 0.8 – 1.2 gr/cm3, alcanza una velocidad de detonación de 3200m/s.

Una combinación de uno y otro, equilibrada de oxígeno es un surtidor de energía explosiva más económico que se pueda conseguir hoy en día, asimismo existe mezclas de ANFO con partículas de aluminio además llamados elementos explosivos aluminizados secos, pero a su vez también aumenta los costos Anfo encartuchado Se utiliza prácticamente en taladros húmedos donde no existe bombeo de aguas, se puede usar anfo aluminizados encartuchado o también llamado ampo densificado que contiene aproximadamente el 20% de prills.

#### - **Anfo a granel**

Se compone de granos de nitrato de amonio adicionado diésel, este agente de voladura puede colocarse y mezclarse dentro de camiones para hacer descargados en los taladros, la debilidad del Anfo es no funcionar en taladros que contengan agua o son húmedos.

#### - **Anfo pesado**

El Anfo de tipo pesado es la mezcla de granos de nitrato de amonio, suspensión y diésel, la virtud de este agente de voladura es si existe manifestación del líquido elemento lo desplazara por su superior presencia de voladura, habitualmente son combinados en camiones particulares, para suministrar la resistencia al líquido elemento, se recomienda usar el 50% de suspensión (polvo aluminizados y aceites) en la mezcla de nitrato de amonio y diésel..

#### **e) Cantidad de explosivo**

En voladura la cuantía de explosivo usado tiene que ser considerablemente próxima a lo mínimo esencial para poder desglosar la roca. Menos cantidad significa poseer una voladura defectuosa y, por el contrario, una demasía de cantidad significa superior inversión y riesgos de accidentes, debiéndose tenerse en cuidado que el exceso de cantidad adicionado al taladro origina un lanzamiento cuya violencia es proporcional a dicha demasía en m3, se calcula que el centro de gravedad de la voladura podría moverse varios metros hacia enfrente por cada 0,10 kg/m3 de demasía de carga, siendo aún superior el peligro de propagación de trozos diminutos a distancias no visibles (flying rock). (Manual EXSA, 2000)

Se aplicó el modelo matemático de Konya:

$$
Dc = D^2 \ast \pi \ast \frac{de}{4000}
$$

Donde:

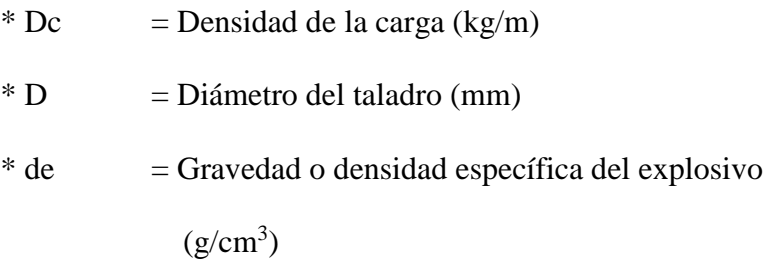

## **2.3. DEFINICIÓN DE TÉRMINOS BÁSICOS:**

#### **Boca mina**

Es la boca que sirve de ingreso a la mina.

## **By pass**

Es un trabajo subalterno que nos sirve para dar travesía a los equipos, maquinarias y personal hasta la misma labor.

## **Cajas**

Es la parte estéril a ambas partes de las menas, denominados hastial derecho e izquierdo.

#### **Cartucho**

Dispositivo de la dinamita, donde este es el que lleva el detonante.

#### **Cebo**

Unidad de cartucho que lleva el detonante.

#### **Carga de columna**

Explosivo ubicado por superpuesto a la carga de fondo que alcanza incluso el límite.

## **Desmonte**

Es un elemento estéril o de baja pureza y se encuentra por debajo de la ley económica.

## **Disparo**

Es la explosión del tiro de la carga explosiva.

#### **Explosivo**

Es aquella sustancia que por alguna causa extrema (roce, calor percusión) pueden reaccionar generando una detonación.

#### **Frente**

Es la parte donde trabaja o perfora el barreno explotando la veta.

## **Galería**

Son labores extendidas que no tienen evacuación inmediata al exterior y están designadas al traslado de cargas, transporte del personal, ventilación acorde a la dirección del mineral.

#### **Ganga**

Son minerales que no disponen de valor financiero pero estas se encuentran en las respectivas vetas.

#### **Jaula**

Asesor que sirve para ascender y descender por los piques.

#### **Laboreo**

Aptitud de examinar las minas haciendo las perforaciones necesarias sacando las menas (tipo metal) aprovechables.

#### **Ley de cabeza**

Ley de mineral que sale de la yacimiento antes del procedimiento de transformación.

#### **Malla de perforación**

Diseño para la aplicación de perforación.

### **Manto**

Cuerpo de mineral de grosor uniforme poco anguloso o semi - horizontal.

#### **Mena**

Filón de mineral que existe aún en las minas contenido de minerales comerciales.

#### **Minado**

El procedimiento de aprovechamiento con subniveles, utilizando material detrítico e hidráulico una diferencia de taladros largos comprende de dos fases: la primera es la fase de elaboración y la segunda es la fase de explotación.

## **Mineral**

Es un compuesto innato de constitución química, definida habitualmente como solido e inorgánico, que posee contenidos económicos destacado como menas(tipo metal).

## **Nivel**

Conjunto de labores, todo alrededor de a la misma elevación en la totalidad de las minas los distintos niveles están situados a profundidad generalmente de 30 a 55 m.

#### **Rampa**

Trabajo en yacimiento inclinado, que puede tratar sobre la veta para examinarla y extraerla el mineral, debe estar proyectada en función al equipo que se va a utilizar con una desviación adecuada.

## **Pique**

Es un trabajo minero hacia el subterráneo, labor que se ejecuta en dirección al suelo.

### **Relleno**

Desperdicio o desmonte para nivelar una franja o capa de aprovechamiento minero.

## **Socavon**

Es un trabajo extendido que dispone de una evacuación directa al exterior y está asignado a los diferentes servicios que requieran de trabajos mineros.

## **Veta**

Estructura o grietas en las rocas que ha sido sustituidos con sustancias de tipo metálico.

# **CAPÍTULO III**

## **PRESENTACIÓN DE RESULTADOS**

## **3.1 CONFIABILIDAD Y VALIDACIÓN DEL INSTRUMENTO**

## **3.1.1. Confiabilidad del instrumento**

La confiabilidad del instrumento de la presente investigación, ha sido medida por el método de mitades partidas que detallamos en la [Tabla 2,](#page-64-0) el cual muestra la repartición de datos pares e impares por igual.

# Tabla 2. Matriz de mitades partidas para el cálculo de fiabilidad

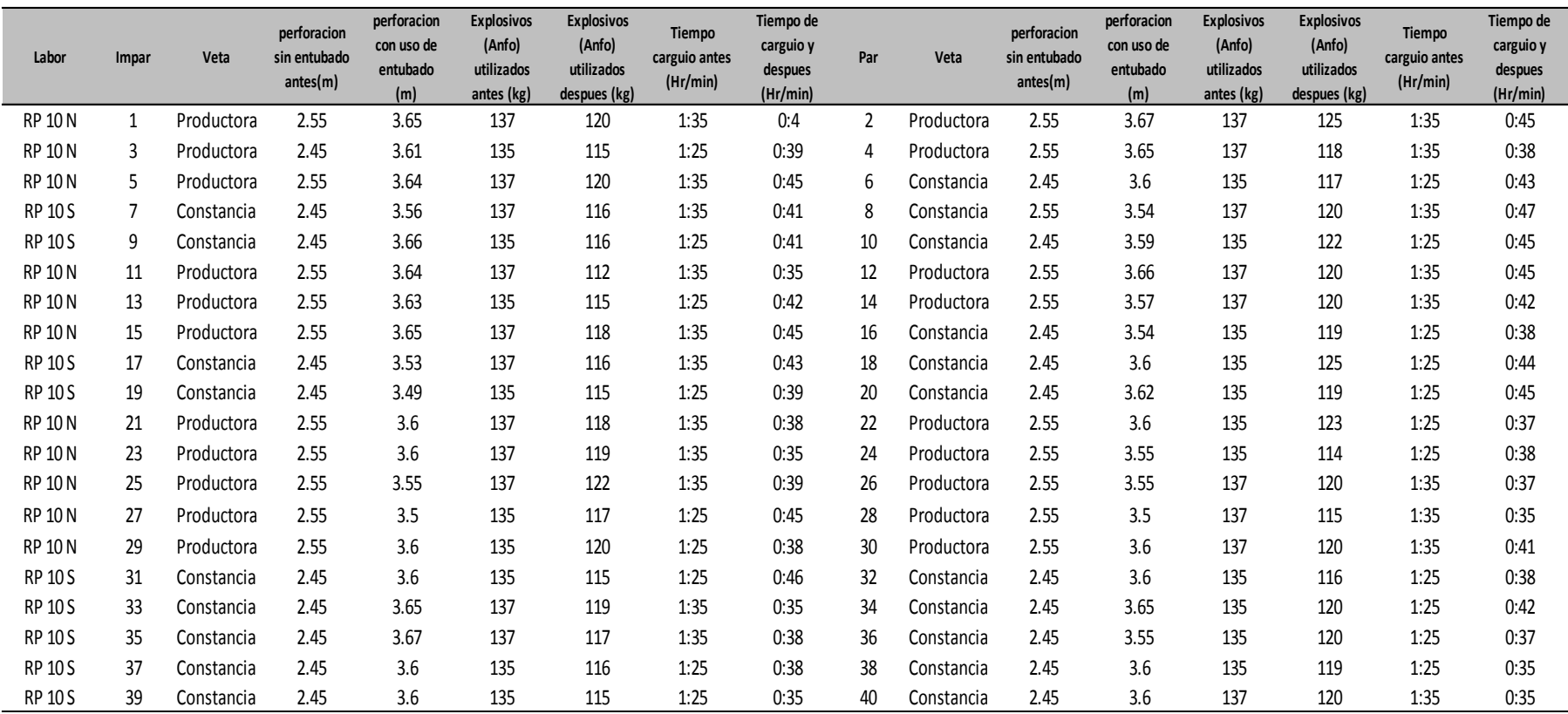

<span id="page-64-0"></span>Fuente: Elaboración propia

En la [Figura 7,](#page-65-0) detallamos la manera de cómo se alimentó los datos para encontrar el valor de fiabilidad con el SPSS Stadistics, por medio del método de mitades partidas.

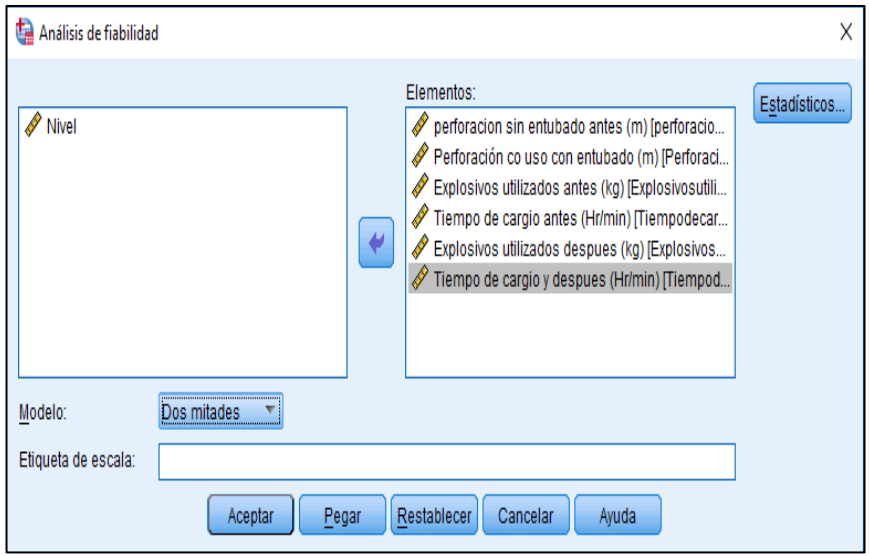

Fuente: Elaboración propia

<span id="page-65-0"></span>Figura 7. Método de Mitades Partidas con software SPSS Stadistics

En la [Tabla 3,](#page-65-1) se detalla el resultado de probabilidad calculado de por el factor de dos mitades, Obteniendo un valor 0.899 el cual se llevara a su correspondiente interpretación.

<span id="page-65-1"></span>Tabla 3 Estadísticas de Confiabilidad

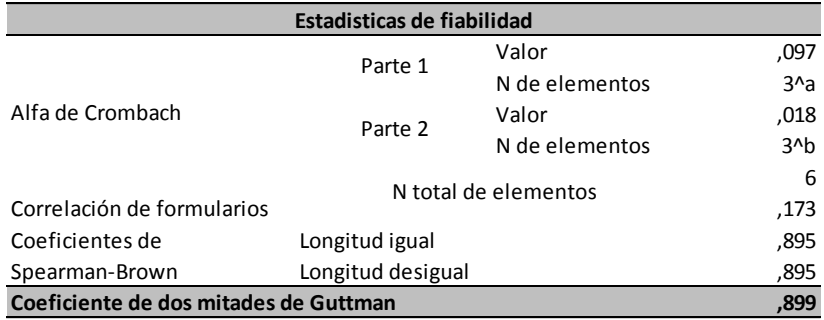

Fuente: Elaboración propia

Con esta fórmula podemos interpretar el Alfa de Cronbach.

$$
\alpha = \left[\frac{k}{k-1}\right] \left[1 - \frac{\sum_{i=1}^{k} s_i^2}{s_t^2}\right]
$$

Donde

 $s_i^2$ : varianza del item numero uno

 $s_t^2$ : varianza de los valores totales visualizados

 $s_t^2$ : número de preguntas o tambien llamados items.

Mediante el cálculo de dos mitades de Guttman nuestro valor es 0.899, valor que según l[a Figura 8,](#page-66-0) se encuentra en el rango de 0.81 a 1.00, lo cual nos indica que los datos son de alta confiabilidad.

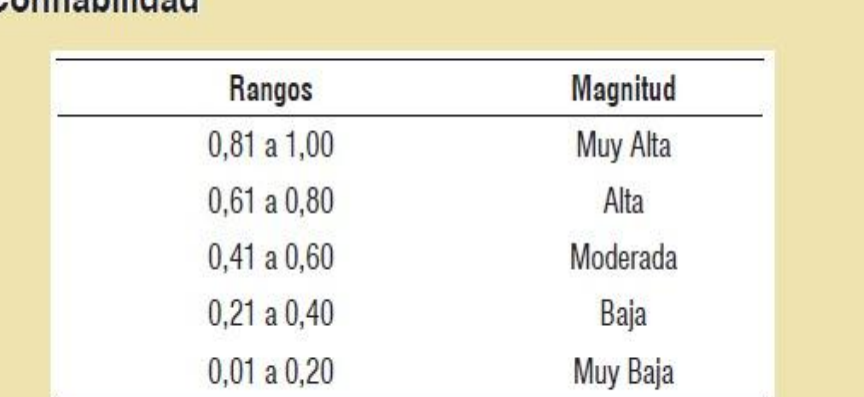

# Escala de Interpretación de la magnitud del Coeficiente de Confishilldad

Nota. Tomado de Ruiz (2002) y Pallella y Martins (2003)

Fuente. Ruiz (2002) Figura 8 . Comparativo de fiabilidad

## <span id="page-66-0"></span>**3.1.2. Validación del instrumento**

El elemento que hemos utilizado para la recolección de nuestros datos es la Matriz de Análisis de datos, que en Pan American Silver S.A.C. HUARON se ha procesado durante los años 2017 al 2018. Para garantía de la validación del instrumento nos guiamos por la experiencia de los jefes de guardia, supervisores, perforistas, cargadores Además, detallo que esta investigación tiene carácter descriptivo por darse la característica de la investigación. Personalmente he sido uno de los colaboradores que trabajó con el mejoramiento de la malla de perforación para optimizar la voladura.

## **3.2. ANÁLISIS CUANTITATIVO DE LAS VARIABLES.**

Según la tipología de la investigación es de tipo variable continua, por ende, se detallan el análisis cuantitativo a través de la hipótesis formulada (general). Se ha utilizado el software SPSS Statistics (versión 22), el análisis descriptico se muestra en las siguientes tablas.

## **3.2.1. Características de la roca**

En la , se presenta la ficha de evaluación geomecánica de la RP – 10, donde se aplicó el sistema convencional (sin entubado), cuyo macizo rocoso presentaba los siguientes parámetros:

- \* GSI : Fracturado bueno FB
- $*$  RMR : Rango de 51 60 (Tipo roca III A)

Con los parámetros antes citados, se establece un tiempo de autosoporte de 6 meses, la utilización de perno sistemático de 1.50 m x 1.50 m., con una distribución triangular (cinta metálica ocasional), con recomendación de un sistema 7 – 6 por fila.

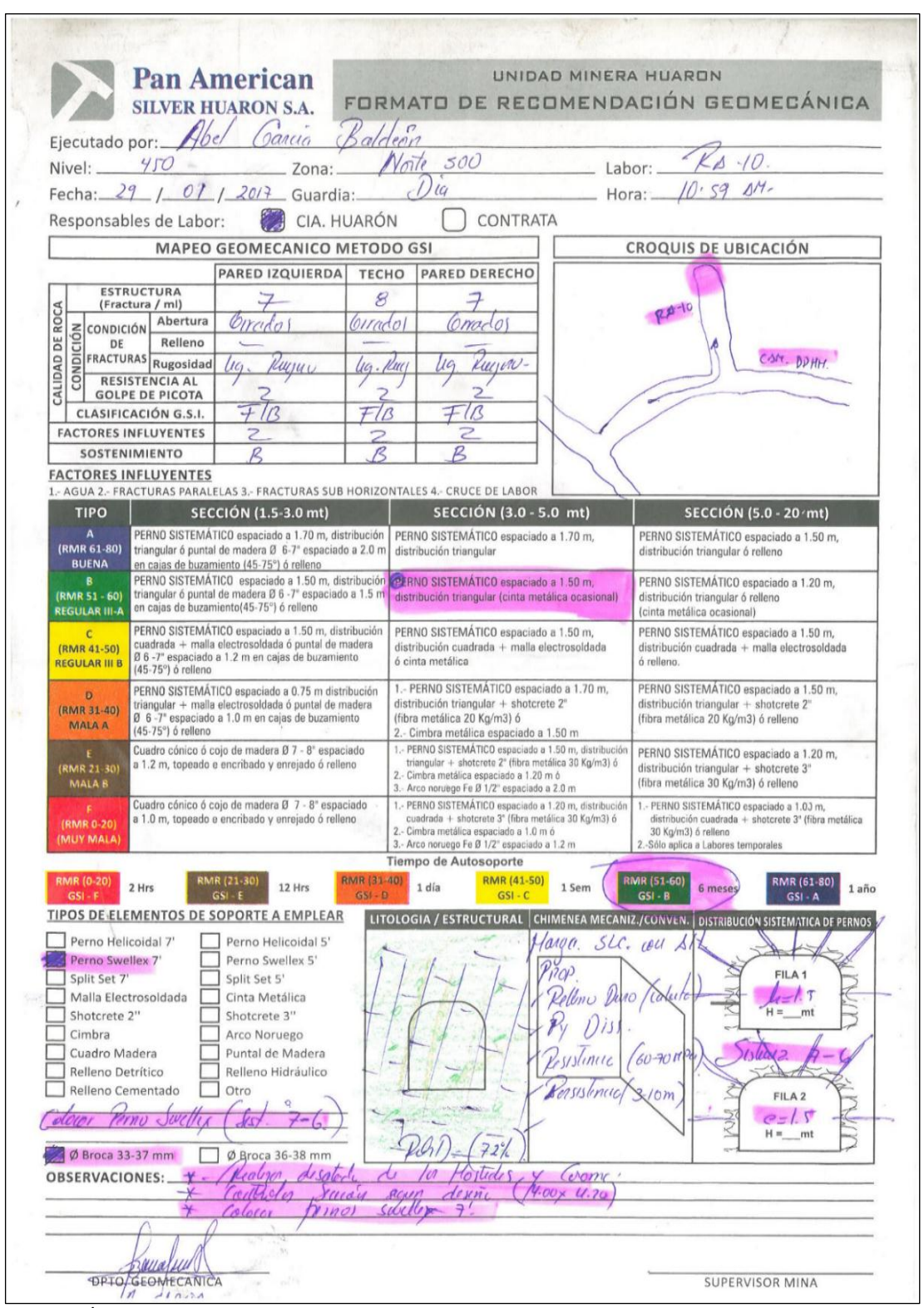

Fuente. Área Geomecánica Huarón

Figura 9. Evaluación Geomecánica enero - 2017

- \* GSI : Fracturado regular FR
- \* RMR: Rango de 31 40 (Mala A)

Con los parámetros antes citados, se establece un tiempo de autosoporte de 1 día, la utilización de perno sistemático de 1.70 m x 1.70 m. con distribución triangular + shocrete de 2" (fibra metálica 20 k/m<sup>3</sup>), sistema 7 – 6 por fila.

| <b>Pan American</b><br><b>SILVER HUARON S.A.</b>                                                                                                    |                                                                                                    |                                                                                                    |                                                                                                    | UNIDAD MINERA HUARDN<br>FORMATO DE RECOMENDACIÓN GEOMECÁNICA                                              |                                                                                                    |                                                                                                    |                                                                                                    |                                                        |         |                                                                                                    |       |  |
|----------------------------------------------------------------------------------------------------|----------------------------------------------------------------------------------------------------|----------------------------------------------------------------------------------------------------|----------------------------------------------------------------------------------------------------|----------------------------------------------------------------------------------------------------|----------------------------------------------------------------------------------------------------|----------------------------------------------------------------------------------------------------|----------------------------------------------------------------------------------------------------|--------------------------------------------------------|---------|----------------------------------------------------------------------------------------------------|-------|--|
|                                                                                                    | Ejecutado por: 5uoN                                                                                                    | <b>BLUBRISZ</b>                                                                                                    |                                                                                                    |                                                                                                    | CERTINA ALOCEUS                                                                                                    |                                                                                                    |                                                                                                    |                                                        |         |                                                                                                    |       |  |
| Nivel: _                                                                                                    | 450                                                                                                    | Zona:                                                                                                    |                                                                                                    |                                                                                                    | NORTE<br>800                                                                                                    |                                                                                                    | Labor: _                                                                                                    |                                                        | (7)     | (1)<br>10                                                                                                    |       |  |
|                                                                                                    |                                                                                                    | Fecha: $24 / 567 / 2018$ Guardia:                                                                                                    |                                                                                                    |                                                                                                    | つこつ                                                                                                    |                                                                                                    | Hora: _                                                                                                    |                                                        | 09:2001 |                                                                                                    |       |  |
|                                                                                                    | Responsables de Labor:                                                                                                    | <b>CONTRATA</b>                                                                                                    |                                                                                                    |                                                                                                    |                                                                                                    |                                                                                                    |                                                                                                    |                                                        |         |                                                                                                    |       |  |
| <b>MAPEO GEOMECANICO METODO GSI</b>                                                                                                    |                                                                                                    |                                                                                                    |                                                                                                    |                                                                                                    |                                                                                                    |                                                                                                    | <b>CROQUIS DE UBICACIÓN</b>                                                                                                    |                                                        |         |                                                                                                    |       |  |
| PARED IZQUIERDA                                                                                                    |                                                                                                    |                                                                                                    |                                                                                                    | <b>TECHO</b>                                                                                              | <b>PARED DERECHO</b>                                                                                                    |                                                                                                    |                                                                                                    |                                                        |         |                                                                                                    |       |  |
|                                                                                                    | <b>ESTRUCTURA</b><br>(Fractura / ml)                                                                                                    | 05                                                                                                    | 12<br>DBIER                                                                                                    |                                                                                                    | 05                                                                                                    |                                                                                                    | 4,2                                                                                                    |                                                        |         |                                                                                                    |       |  |
| CALIDAD DE ROCA                                                                                                    | Abertura                                                                                                    | (SRRADO                                                                                                    |                                                                                                    |                                                                                                    | CERROPO                                                                                                    |                                                                                                    |                                                                                                    |                                                        | $68m\$  |                                                                                                    |       |  |
|                                                                                                    | E CONDICIÓN Abertura<br>DE Relleno<br>ERACTURAS Rugosidad<br>CONDICIA AL                                                                                                    | $D$ <i>uno</i>                                                                                                    | SUDUB                                                                                                    |                                                                                                    | PURO                                                                                                    |                                                                                                    |                                                                                                    |                                                        |         |                                                                                                    |       |  |
|                                                                                                    |                                                                                                    | 0.51.3                                                                                                    | 4.50                                                                                                    |                                                                                                    | 2.706                                                                                                    |                                                                                                    |                                                                                                    |                                                        |         |                                                                                                    |       |  |
|                                                                                                    | <b>GOLPE DE PICOTA</b>                                                                                                    | $1 - 2$                                                                                                    | ISve                                                                                                    |                                                                                                    | 52                                                                                                    | ACCESO                                                                                                    |                                                                                                    | RD 10<br>0.520026                                      |         |                                                                                                    |       |  |
|                                                                                                    | CLASIFICACIÓN G.S.I.<br><b>FACTORES INFLUYENTES</b>                                                                                                    | $\neg r$<br>2                                                                                                    | <b>CUF</b>                                                                                                    | $\sqrt{2}$                                                                                                |                                                                                                    |                                                                                                    |                                                                                                    | DDH                                                    |         |                                                                                                    |       |  |
|                                                                                                    | SOSTENIMIENTO                                                                                                    | $\epsilon$                                                                                                    | O                                                                                                    |                                                                                                    |                                                                                                    |                                                                                                    |                                                                                                    |                                                        |         |                                                                                                    |       |  |
|                                                                                                    | <b>FACTORES INFLUYENTES</b>                                                                                                    |                                                                                                    |                                                                                                    |                                                                                                    |                                                                                                    |                                                                                                    |                                                                                                    |                                                        |         |                                                                                                    |       |  |
| <b>TIPO</b>                                                                                                    |                                                                                                    | 1.- AGUA 2.- FRACTURAS PARALELAS 3.- FRACTURAS SUB HORIZONTALES 4.- CRUCE DE LABOR<br><b>SECCIÓN (1.5-3.0 mt)</b>                                                                                                    |                                                                                                    |                                                                                                    | SECCIÓN (3.0 - 5.0 mt)                                                                                                    |                                                                                                    |                                                                                                    |                                                        |         | SECCIÓN (5.0 - 20 mt)                                                                                                    |       |  |
| A<br>(RMR 61-80)                                                                                                    |                                                                                                    | PERNO SISTEMÁTICO espaciado a 1.70 m, distribución<br>triangular ó puntal de madera Ø 6-7" espaciado a 2.0 m                                                                                                    |                                                                                                    |                                                                                                    | PERNO SISTEMÁTICO espaciado a 1.70 m,<br>distribución triangular                                                                                                    |                                                                                                    |                                                                                                    | distribución triangular ó relleno                      |         | PERNO SISTEMÁTICO espaciado a 1.50 m,                                                                                                    |       |  |
| <b>BUENA</b><br>B<br>(RMR 51 - 60)<br><b>REGULAR III-A</b>                                                                                                    | en cajas de buzamiento (45-75°) ó relleno<br>PERNO SISTEMÁTICO espaciado a 1.50 m, distribución<br>triangular ó puntal de madera Ø 6 -7" espaciado a 1.5 m<br>en cajas de buzamiento(45-75°) ó relleno                                                                                          |                                                                                                    |                                                                                                    | PERNO SISTEMÁTICO espaciado a 1.50 m,<br>distribución triangular (cinta metálica ocasional)               |                                                                                                    |                                                                                                    | PERNO SISTEMÁTICO espaciado a 1.20 m.<br>distribución triangular ó relleno<br>(cinta metálica ocasional)                                                                                                  |                                                        |         |                                                                                                    |       |  |
| PERNO SISTEMÁTICO espaciado a 1.50 m, distribución<br>$\mathbf{C}$<br>cuadrada + malla electrosoldada ó puntal de madera<br>(RMR 41-50)<br>Ø 6 -7" espaciado a 1.2 m en cajas de buzamiento<br><b>REGULAR III B</b><br>(45-75°) ó relleno |                                                                                                    |                                                                                                    |                                                                                                    | PERNO SISTEMÁTICO espaciado a 1.50 m,<br>distribución cuadrada + malla electrosoldada<br>ó cinta metálica |                                                                                                    |                                                                                                    | PERNO SISTEMÁTICO espaciado a 1.50 m,<br>distribución cuadrada + malla electrosoldada<br>ó relleno.                                                                                                    |                                                        |         |                                                                                                    |       |  |
| D<br>(RMR 31-40)<br><b>MALA A</b><br>F<br>(RMR 21-30)                                                                                                    | PERNO SISTEMÁTICO espaciado a 0.75 m distribución<br>triangular + malla electrosoldada ó puntal de madera<br>Ø 6 -7" espaciado a 1.0 m en cajas de buzamiento<br>$(45-75°)$ ó relleno<br>Cuadro cónico ó cojo de madera Ø 7 - 8" espaciado<br>a 1.2 m, topeado e encribado y enrejado ó relleno |                                                                                                    |                                                                                                    |                                                                                                    | PERNO SISTEMÁTICO espaciado a 1.70 m,<br>distribución trianqular + shotcrete 2"<br>(fibra metálica 20 Kg/m3) ó<br>Z.- Cimbra metálica espaciado a 1.50 m<br>1.- PERNO SISTEMÁTICO espaciado a 1.50 m, distribución<br>triangular + shotcrete 2° (fibra metálica 30 Kg/m3) ó |                                                                                                    | PERNO SISTEMÁTICO espaciado a 1.50 m,<br>distribución triangular + shotcrete 2"<br>(fibra metálica 20 Kg/m3) ó relleno<br>PERNO SISTEMÁTICO espaciado a 1.20 m,<br>distribución triangular + shotcrete 3" |                                                        |         |                                                                                                    |       |  |
| <b>MALA B</b>                                                                                                    |                                                                                                    | Cuadro cónico ó cojo de madera Ø 7 - 8" espaciado<br>a 1.0 m, topeado e encribado y enrejado ó relleno                                                                                                    | 2.- Cimbra metálica espaciado a 1.20 m ó<br>3.- Arco noruego Fe Ø 1/2" espaciado a 2.0 m<br>1.- PERNO SISTEMÁTICO espaciado a 1.20 m, distribución<br>cuadrada + shotcrete 3" (fibra metálica 30 Kg/m3) ó<br>2.- Cimbra metálica espaciado a 1.0 m ó<br>3.- Arco noruego Fe Ø 1/2" espaciado a 1.2 m<br>Tiempo de Autosoporte |                                                                                                    |                                                                                                    |                                                                                                    | (fibra metálica 30 Kg/m3) ó relleno<br>1.- PERNO SISTEMÁTICO espaciado a 1.00 m,<br>distribución cuadrada + shotcrete 3" (fibra metálica                                                                  |                                                        |         |                                                                                                    |       |  |
| (RMR 0-20)<br>(MUY MALA)                                                                                                    |                                                                                                    |                                                                                                    |                                                                                                    |                                                                                                    |                                                                                                    |                                                                                                    | 30 Kg/m3) ó relleno<br>2.-Sólo aplica a Labores temporales                                                                                                    |                                                        |         |                                                                                                    |       |  |
| <b>RMR (0-20)</b><br>GSI-F                                                                                                    | 2 Hrs                                                                                                    | RMR (21-30)<br>12 Hrs<br>$GSI - E$<br>TIPOS DE ELEMENTOS DE SOPORTE A EMPLEAR                                                                                                    | RMR (31-40)<br>$GSI - D$                                                                                                    |                                                                                                    | <b>RMR (41-50)</b><br>1 día<br>$GSI - C$                                                                                                    | 1 Sem                                                                                                    |                                                                                                    | RMR (51-60)<br>$GSI - B$                               | 6 meses | RMR (61-80)<br>GSI-A                                                                                                    | 1 año |  |
| Perno Helicoidal 7'<br>Perno Swellex 7<br>Split Set 7'<br>Shotcrete 2"<br>Cimbra<br>Cuadro Madera<br>Relleno Detrítico<br>Relleno Cementado<br>SHOTCRETE<br>Ø Broca 33-37 mm<br>$C$ bri $O$<br>SISTEIN<br>2º DESATE                       | Malla Electrosoldada<br>SE FALLO<br>OBSERVACIONES: 20NO<br>INDICO<br>$7 - 6$                                                                                                    | Perno Helicoidal 5'<br>Perno Swellex 5'<br>Split Set 5'<br>Cinta Metálica<br>Shotcrete 3"<br>Arco Noruego<br>Puntal de Madera<br>Relleno Hidráulico<br>Otro<br>BN BOND<br>804<br>BASTON<br>$\triangledown$ Ø Broca 36-38 mm<br>DE FALLO<br>CRO QUIS<br>principa<br>N | <b>SH</b><br>DB 4002                                                                                                    | $L = CL$                                                                                                  | LITOLOGIA / ESTRUCTURAL CHIMENEA MECANIZ./CONVEN. DISTRIBUCIÓN SISTEMATICA DE PERNOS<br>CANZONO<br>RELLENER<br>LD<br>$\omega$<br>ERACTORARD                                                                                                    | MORED<br>VOETLINDOR<br>7402240<br>RQCE<br>$6ST$ = $TFR$<br>$T^{\frac{1}{1}}$<br>PE-<br>FGLAP<br><b>PROFIDD</b> | $\mathcal{D}$<br>TANTO                                                                                                    | rist.<br>COROND - FOLLA<br>SNOT ERBTE<br>$\rightarrow$ | SWELLE  | FILA <sub>1</sub><br>$h = 65$<br>_mt<br>555600<br>FILA <sub>2</sub><br>$C = 1.7$<br>$H = 1$ mt<br>EN<br>BASTON<br>$e = 1.7$<br>HESTIDIES Y CORDIO |       |  |
|                                                                                                    | DPTO. SEOMECANICA<br>N1.00F2                                                                                                    | $\curvearrowright$                                                                                                    |                                                                                                    |                                                                                                    |                                                                                                    |                                                                                                    |                                                                                                    |                                                        |         | SUPERVISOR MINA                                                                                                    |       |  |

Fuente. Área Geomecánica Huarón

<span id="page-70-0"></span>Figura 10. Evaluación Geomecánica setiembre - 2018

#### **Resultado comparativo**

El análisis geomecánico consta de diversos criterios o parámetros de evaluación, los cuales se detallan en los Anexos 3 y 4. De las caracterizaciones obtenidas en la RP – 10, podemos citar que el macizo rocoso donde se aplicó el sistema convencional (sin entubado), era una roca buena, mientras que la zona donde se aplicó el sistema modificado (con entubado) era fracturada regular, por lo que era necesario mejorar el tipo de sostenimiento.

## **3.2.2. Distribución de taladros**

Continuando con el análisis, detallamos en la [Figura 11,](#page-72-0) la distribución de los respectivos taladros en la malla de perforación NV - 450 norte en la mina Huarón sección de (4.0 m x 4.20 m roca regular), utilizado con el método convencional (sin entubado), cuyas cantidades se detalla a continuación:

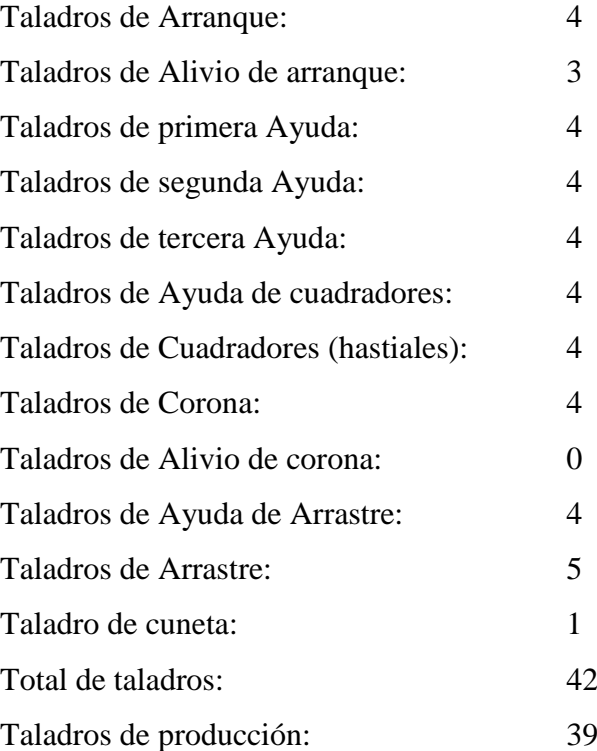
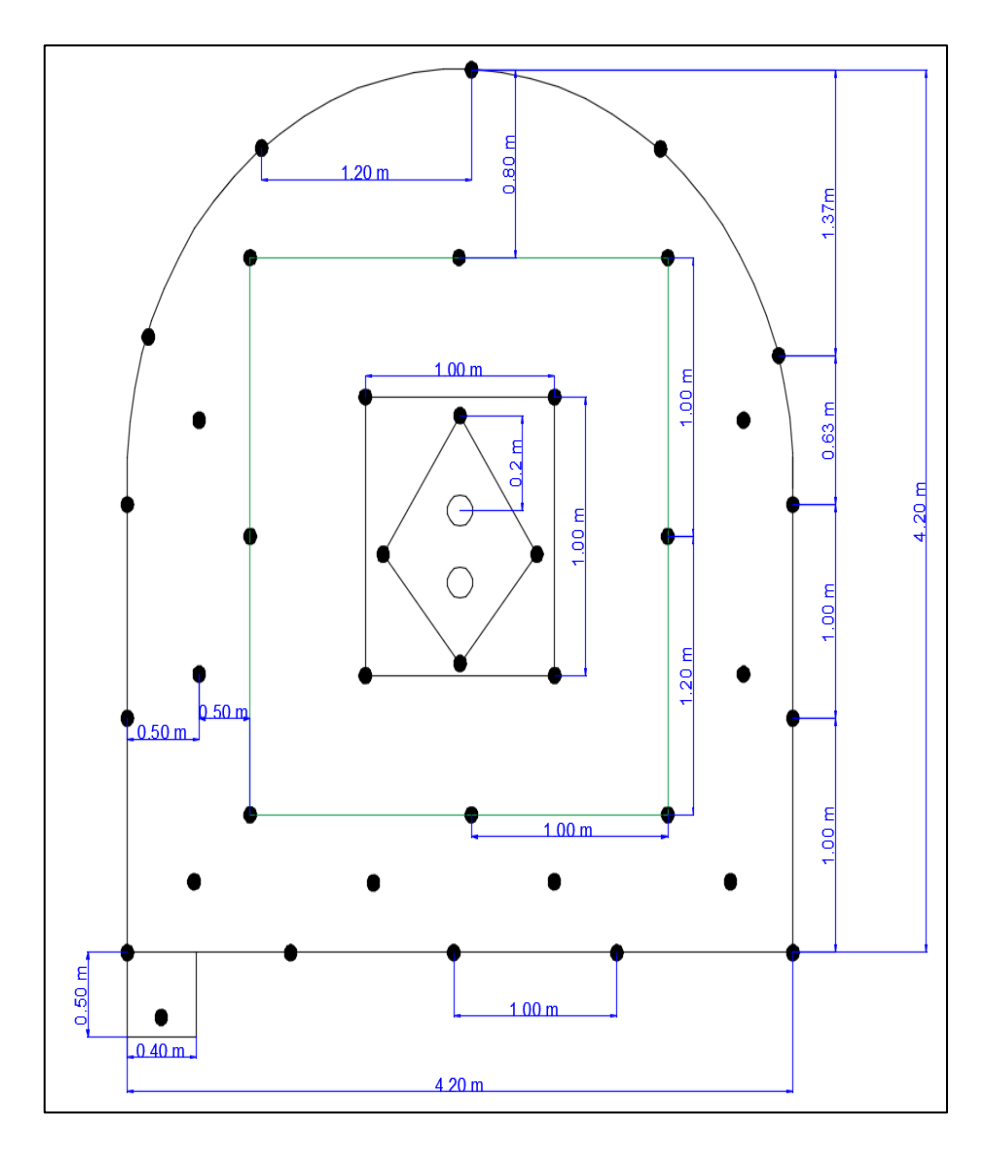

Fuente: Elaboración Propia

En l[a Figura 12,](#page-74-0) la distribución de los taladros en la malla de perforación NV - 450 norte en la mina Huarón sección de (4.0 m x 4.20 m roca regular), utilizado con el método modificado (con entubado), cuyas cantidades se detalla a continuación:

Figura 11. Diseño de Malla de Perforación (sin entubado) Sección 4.00 m x 4.20 m

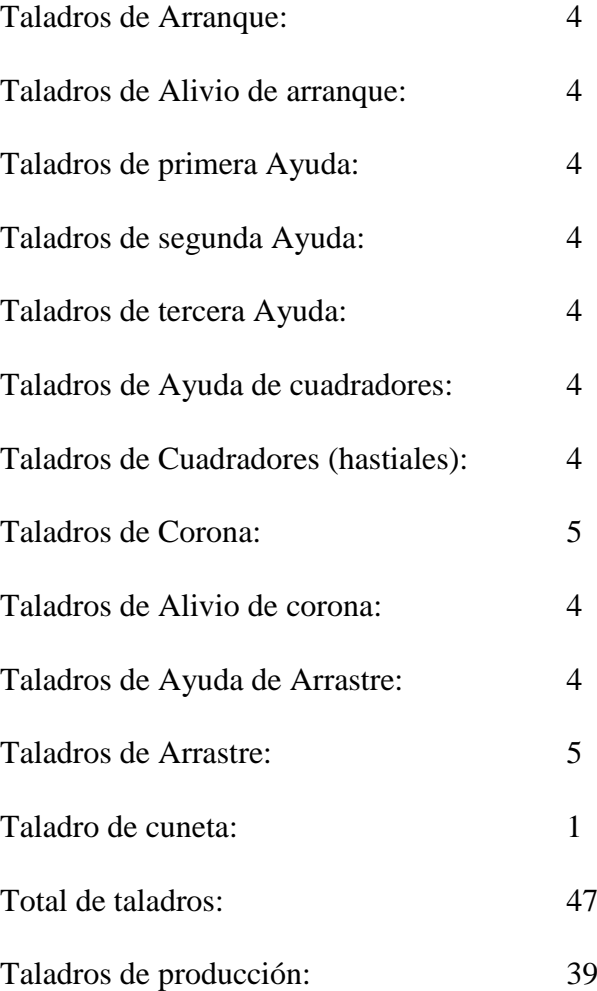

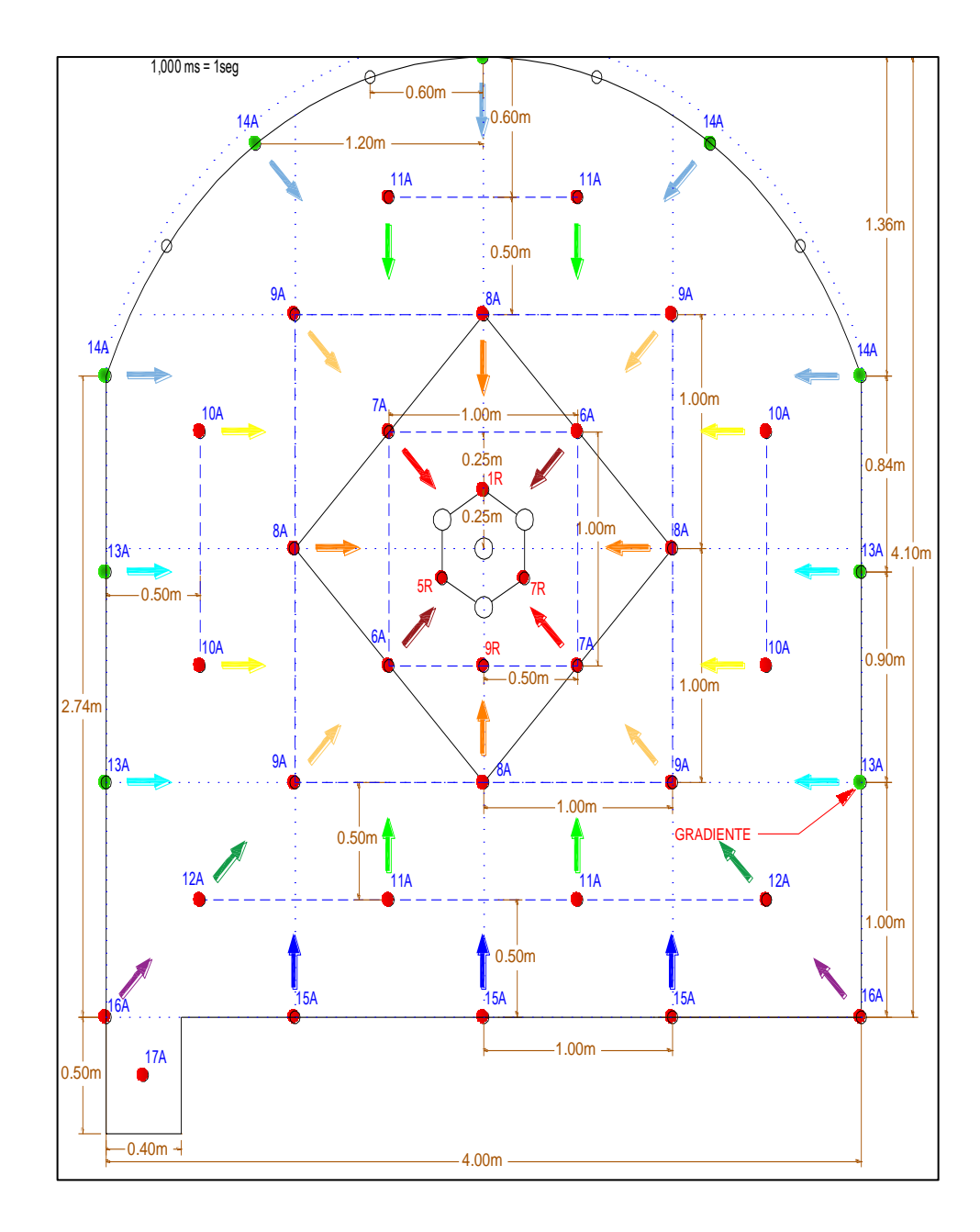

Fuente: Elaboración Propia

<span id="page-74-0"></span>Figura 12. Diseño de Malla de Perforación (con entubado) Sección 4.00 m x 4.20 m

#### **Resultado comparativo**

La malla de perforación sin entubado nos proporciona sobrerotura en la corona por no contar con taladros de alivio, en tanto que en el taladro de arranque sí se utilizaron dos taladros de alivio. En la malla de perforación con entubado, se evitó sobreroturas en la corona por la inclusión de taladros de alivio; mientras que en el taladro de arranque se utilizó cuatro taladros de alivio; lo cual nos permitió la aplicación de una voladura controlada.

## **3.2.3. Tiempo de carguío de explosivo**

Los datos de los tiempos de carguío, son datos que han sido tomados directamente insitu, es decir que se ha contabilizado desde el inicio del carguío del primer taladro y hasta culminar el carguío del taladro N° 39.

Los valores del tiempo de carguío de las 40 muestras, con el método convencional (sin entubado), tal como se visualiza en l[a Tabla 4.](#page-76-0)

| <b>Nivel</b> | Veta       | Tiempo de<br>carguío - antes<br>(Hr/min) |
|--------------|------------|------------------------------------------|
| 450          | Productora | 1.35                                     |
| 450          | Productora | 1.35                                     |
| 450          | Productora | 1.25                                     |
| 450          | Productora | 1.35                                     |
| 450          | Productora | 1.35                                     |
| 450          | Constancia | 1.25                                     |
| 450          | Constancia | 1.35                                     |
| 450          | Constancia | 1.35                                     |
| 450          | Constancia | 1.25                                     |
| 450          | Constancia | 1.25                                     |
| 450          | Productora | 1.35                                     |
| 450          | Productora | 1.35                                     |
| 450          | Productora | 1.25                                     |
| 450          | Productora | 1.35                                     |
| 450          | Productora | 1.35                                     |
| 450          | Constancia | 1.25                                     |
| 450          | Constancia | 1.35                                     |
| 450          | Constancia | 1.25                                     |
| 450          | Constancia | 1.25                                     |
| 450          | Constancia | 1.25                                     |
| 450          | Productora | 1.35                                     |
| 450          | Productora | 1.25                                     |
| 450          | Productora | 1.35                                     |
| 450          | Productora | 1.25                                     |
| 450          | Productora | 1.35                                     |
| 450          | Productora | 1.35                                     |
| 450          | Productora | 1.25                                     |
| 450          | Productora | 1.35                                     |
| 450          | Productora | 1.25                                     |
| 450          | Productora | 1.35                                     |
| 450          | Constancia | 1.25                                     |
| 450          | Constancia | 1.25                                     |
| 450          | Constancia | 1.35                                     |
| 450          | Constancia | 1.25                                     |
| 450          | Constancia | 1.35                                     |
| 450          | Constancia | 1.25                                     |
| 450          | Constancia | 1.25                                     |
| 450          | Constancia | 1.25                                     |
| 450          | Constancia | 1.25                                     |
| 450          | Constancia | 1.35                                     |

<span id="page-76-0"></span>Tabla 4. Tiempo de carguío de malla de perforación sin entubado

Fuente : Elaboración propia

|       |            | <b>Tiempo de</b>  |
|-------|------------|-------------------|
| Nivel | Veta       | carguío - despues |
|       |            | (Hr/min)          |
| 450   | Productora | 0.40              |
| 450   | Productora | 0.45              |
| 450   | Productora | 0.39              |
| 450   | Productora | 0.38              |
| 450   | Productora | 0.45              |
| 450   | Constancia | 0.43              |
| 450   | Constancia | 0.41              |
| 450   | Constancia | 0.47              |
| 450   | Constancia | 0.41              |
| 450   | Constancia | 0.45              |
| 450   | Productora | 0.35              |
| 450   | Productora | 0.45              |
| 450   | Productora | 0.42              |
| 450   | Productora | 0.42              |
| 450   | Productora | 0.45              |
| 450   | Constancia | 0.38              |
| 450   | Constancia | 0.43              |
| 450   | Constancia | 0.44              |
| 450   | Constancia | 0.39              |
| 450   | Constancia | 0.45              |
| 450   | Productora | 0.38              |
| 450   | Productora | 0.37              |
| 450   | Productora | 0.35              |
| 450   | Productora | 0.38              |
| 450   | Productora | 0.39              |
| 450   | Productora | 0.37              |
| 450   | Productora | 0.45              |
| 450   | Productora | 0.35              |
| 450   | Productora | 0.38              |
| 450   | Productora | 0.41              |
| 450   | Constancia | 0.46              |
| 450   | Constancia | 0.38              |
| 450   | Constancia | 0.35              |
| 450   | Constancia | 0.42              |
| 450   | Constancia | 0.38              |
| 450   | Constancia | 0.37              |
| 450   | Constancia | 0.38              |
| 450   | Constancia | 0.35              |
| 450   | Constancia | 0.35              |
| 450   | Constancia | 0.35              |

<span id="page-77-0"></span>Tabla 5. Tiempo de carguío de malla de perforación con entubado

Fuente : Elaboración propia

#### **Resultado comparativo**

El tiempo de carguío es fundamental en todo proceso de extracción de minerales, por ello notamos que el tiempo de carguío con el sistema convencional (sin entubado) era promedio de 1 hora 30 minutos por frente, en tanto que, al realizar el carguío bajo el sistema modificado (con entubado) se empleó tan solamente un tiempo promedio de 40 minutos segundos por frente; lo cual significa una reducción notable en el tiempo de carguío de 50 minutos por frente, siendo más eficiente y fácil de maniobrar para los colaboradores.

#### **3.2.4. Explosivos**

#### **Cantidad de explosivos utilizados con la malla de perforación sin entubado**

Para el cálculo de la cantidad de explosivos utilizados, se aplicó el modelo matemático de Konya, el cual se muestra.

$$
Dc = D^2 * \pi * \frac{de}{4000}
$$

Seguidamente se procede a reemplazar la fórmula con los datos correspondientes al sistema convencional (sin entubado), para calcular el peso por metro línea, de un frente modelo, donde:

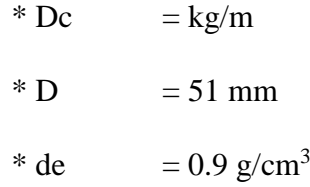

$$
Dc_{\emptyset^{51}} = \frac{(51)^2 \cdot 3.1416 \cdot 0.9}{4000} = 1.84 \, kg/ml
$$

En el sistema convencional y considerando el tipo del macizo rocoso, se utilizaba taladros de 3.048 m (10 pies), dicha longitud por el efecto de acumulación de ditritos en el taladro, se estima que la longitud efectiva es de un 84% aproximadamente, lo que finalmente arroja una medida de 2.55 m. en promedio.

De acuerdo a lo indicado en el Manual práctico de voladura 2000 (voladura controlada 11) de Exsa, el carguío de explosivos debe realizarse a un 75% de la longitud efectiva.

Teniendo una longitud efectiva de carguío de 2.55 m y aplicando lo indicado en el párrafo anterior, nuestra longitud final es de 1.91 m.

Para calcular el peso de explosivo a utilizar en un taladro, aplicamos la siguiente fórmula:

$$
Dc_{taladro} = Dc * l \left(\frac{kg}{taladro}\right)
$$

Reemplazando los valores, se obtiene un peso de 3.51 kg/taladro y para un total de 39 taladros, de un frente modelo, el peso total asciende a 136.89 kg.

#### **Cantidad de explosivos utilizados con la malla de perforación con entubado**

Para nuestro cálculo de cantidad de explosivos utilizados, se aplicó el modelo matemático de Konya, el cual se muestra.

$$
Dc = D^2 \ast \pi \ast \tfrac{de}{4000}
$$

Seguidamente se procede a reemplazar la fórmula con los datos correspondientes al sistema modificado (con entubado), para calcular el peso por metro líneal, donde el diámetro inicial del taladro de 51 mm, disminuye por el uso del tubo PVC a 40 mm:

$$
Dc_{\phi^{51}} = \frac{(40)^2 \times 3.1416 \times 0.9}{4000} = 1.13 \, kg/ml
$$

En el sistema modificado, es decir con entubado y considerando el tipo del macizo rocoso, se propuso el uso de taladros de 3.66 m (12 pies), dicha longitud no varía porque el efecto de acumulación de ditritos en el taladro no se presenta por ser el método con entubado, por lo que se aplicó directamente lo indicado en el Manual práctico de voladura 2000 (voladura controlada 11) de Exsa, que el carguío de explosivos debe realizarse a un 75% de la longitud efectiva.

Teniendo una longitud efectiva de carguío de 3.66 m y aplicando lo indicado en el párrafo anterior, nuestra longitud final es de 2.75 m.

Para calcular el peso de explosivo a utilizar en un taladro, aplicamos la siguiente fórmula:

$$
Dc_{taladro} = Dc * l \left(\frac{kg}{taladro}\right)
$$

Reemplazando los valores, se obtiene un peso de 3.11 kg/taladro y para un total de 39 taladros, el peso total asciende a 121.29 kg.

#### **Resultado comparativo**

La cantidad de explosivo utilizado en 39 taladros con el método convencional (sin entubado) se estima en promedio de 136.89 kg, en tanto que, en la perforación con entubado se estima que se utilizó 121.29 kg de explosivo, encontrándose un ahorro promedio de 15.60 kg de explosivo por frente; logrando de esa manera reducir el uso de explosivos.

## **3.3. PRUEBA DE NORMALIDAD**

Para las pruebas de normalidad se tomaron los datos estadísticos que se recolectaron durante el periodo de prueba, los cuales se sometieron a cálculo con el SPSS Stadistics y de acuerdo con las hipótesis formuladas. A continuación se

detallas las pruebas de normalidad para cada una de ellas. Además, detallamos que según el número de nuestras muestras que es de 40, adoptamos la prueba de normalidad - Shapiro Wilk.

#### **Hipótesis General**

En la [Tabla 6,](#page-82-0) mostramos los 40 datos de la RP 10 de NV 450 Norte, correspondientes a la perforación sin entubado y la perforación con entubado, en Pan American Silver S.A.C. Huaron, datos que fueron ingresados e interpretados con el SPSS Stadistics.

| Labor          | Nivel | Veta       | <b>Perforacion</b><br>sin entubado | <b>Perforacion</b><br>con entubado |
|----------------|-------|------------|------------------------------------|------------------------------------|
|                |       |            | (m)                                | (m)                                |
| <b>RP 10 N</b> | 450   | Productora | 2.55                               | 3.65                               |
| <b>RP 10 N</b> | 450   | Productora | 2.55                               | 3.67                               |
| <b>RP 10 N</b> | 450   | Productora | 2.45                               | 3.61                               |
| <b>RP 10 N</b> | 450   | Productora | 2.55                               | 3.65                               |
| <b>RP 10 N</b> | 450   | Productora | 2.55                               | 3.64                               |
| <b>RP 10S</b>  | 450   | Constancia | 2.45                               | 3.6                                |
| <b>RP 10 S</b> | 450   | Constancia | 2.45                               | 3.56                               |
| <b>RP 10 S</b> | 450   | Constancia | 2.55                               | 3.54                               |
| <b>RP 10 S</b> | 450   | Constancia | 2.45                               | 3.66                               |
| <b>RP 10 S</b> | 450   | Constancia | 2.45                               | 3.59                               |
| <b>RP 10 N</b> | 450   | Productora | 2.55                               | 3.64                               |
| <b>RP 10 N</b> | 450   | Productora | 2.55                               | 3.66                               |
| <b>RP 10 N</b> | 450   | Productora | 2.55                               | 3.63                               |
| <b>RP 10 N</b> | 450   | Productora | 2.55                               | 3.57                               |
| <b>RP 10 N</b> | 450   | Productora | 2.55                               | 3.65                               |
| <b>RP 10 S</b> | 450   | Constancia | 2.45                               | 3.54                               |
| <b>RP 10S</b>  | 450   | Constancia | 2.45                               | 3.53                               |
| <b>RP 10 S</b> | 450   | Constancia | 2.45                               | 3.6                                |
| <b>RP 10S</b>  | 450   | Constancia | 2.45                               | 3.49                               |
| <b>RP 10 S</b> | 450   | Constancia | 2.45                               | 3.62                               |
| <b>RP 10 N</b> | 450   | Productora | 2.55                               | 3.6                                |
| <b>RP 10 N</b> | 450   | Productora | 2.55                               | 3.6                                |
| <b>RP 10 N</b> | 450   | Productora | 2.55                               | 3.6                                |
| <b>RP 10 N</b> | 450   | Productora | 2.55                               | 3.55                               |
| <b>RP 10 N</b> | 450   | Productora | 2.55                               | 3.55                               |
| <b>RP 10 N</b> | 450   | Productora | 2.55                               | 3.55                               |
| <b>RP 10 N</b> | 450   | Productora | 2.55                               | 3.5                                |
| <b>RP 10 N</b> | 450   | Productora | 2.55                               | 3.5                                |
| <b>RP 10 N</b> | 450   | Productora | 2.55                               | 3.6                                |
| RP 10 N        | 450   | Productora | 2.55                               | 3.6                                |
| <b>RP 10 S</b> | 450   | Constancia | 2.45                               | 3.6                                |
| <b>RP 10 S</b> | 450   | Constancia | 2.45                               | 3.6                                |
| <b>RP 10 S</b> | 450   | Constancia | 2.45                               | 3.65                               |
| <b>RP 10 S</b> | 450   | Constancia | 2.45                               | 3.65                               |
| <b>RP 10S</b>  | 450   | Constancia | 2.45                               | 3.67                               |
| RP 10S         | 450   | Constancia | 2.45                               | 3.55                               |
| <b>RP 10S</b>  | 450   | Constancia | 2.45                               | 3.6                                |
| <b>RP 10S</b>  | 450   | Constancia | 2.45                               | 3.6                                |
| <b>RP 10S</b>  | 450   | Constancia | 2.45                               | 3.6                                |
| <b>RP 10S</b>  | 450   | Constancia | 2.45                               | 3.6                                |

<span id="page-82-0"></span>Tabla 6. Datos de perforación sin entubado y perforación con entubado

Fuente: Elaboración propia

#### **Prueba de Normalidad:**

En la [Tabla 7,](#page-83-0) mostramos la prueba de normalidad, establecida en base a Shapiro Wilk y hallada con el SPSS Stadistics, donde se observan los valores de 0.174 para la perforación sin entubado y de 0.113 para la perforación con entubado.

<span id="page-83-0"></span>Tabla 7 Prueba de Normalidad Hipótesis General

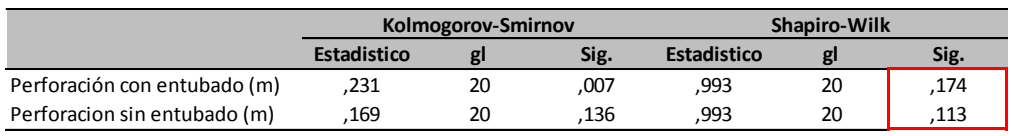

Fuente: Elaboración propia

De acuerdo a lo indicado en el [Cuadro 4,](#page-83-1) de interpretación de la prueba de normalidad, vemos que los valores calculados son mayores al valor de significancia, por lo se afirma que los datos de perforación derivan de una distribución normal.

<span id="page-83-1"></span>Cuadro 4. Interpretación de la prueba de normalidad normalidad.

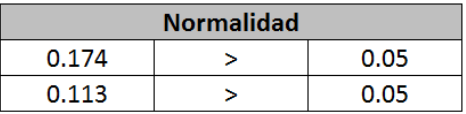

Fuente: Elaboración propia

#### **Hipótesis especifica 1**

En la [Tabla 8,](#page-84-0) mostramos los 40 datos de la RP 10 de NV 450 Norte, correspondientes a los tiempos de carguío sin entubado y tiempos de carguío con entubado, en Pan American Silver S.A.C. Huaron, datos que fueron ingresados e interpretados con el SPSS Stadistics.

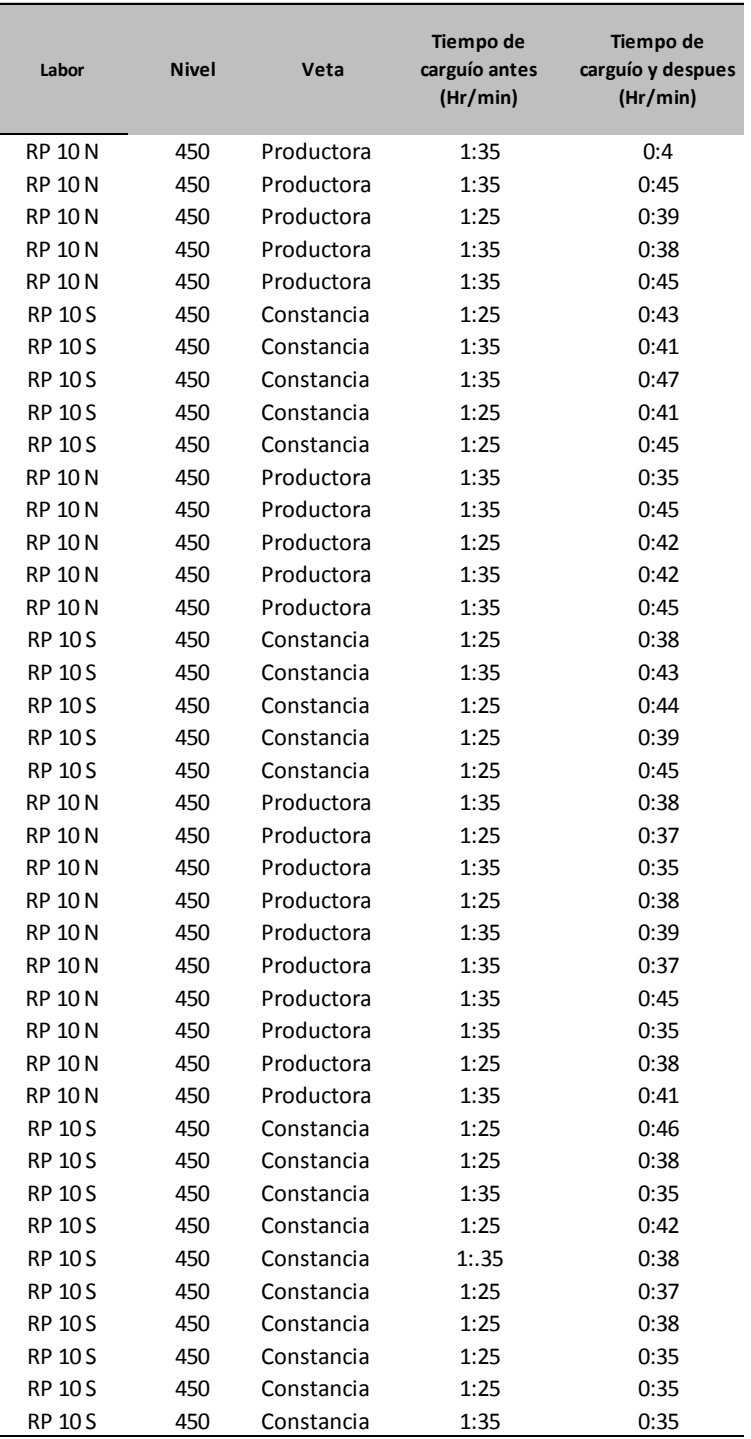

<span id="page-84-0"></span>Tabla 8. Datos de tiempo de carguío sin entubado y tiempo de carguío con entubado

Fuente: Elaboración propia

#### **Prueba de Normalidad:**

En la [Tabla 9,](#page-85-0) mostramos la prueba de normalidad, establecida en base a Shapiro Wilk y hallada con el SPSS Stadistics, donde se observan los valores de 0.084 para el tiempo de carguío sin entubado y de 0.054 para el tiempo de carguio con entubado.

<span id="page-85-0"></span>Tabla 9 Prueba de Normalidad Hipótesis Especifica 1

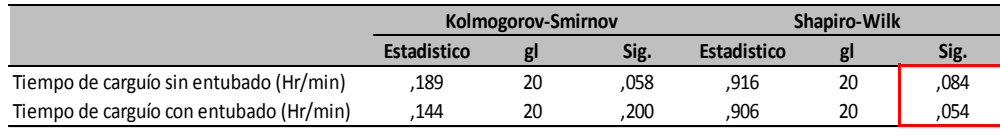

Fuente: Elaboración propia

De acuerdo a lo indicado en el [Cuadro 5,](#page-85-1) de interpretación de la prueba de normalidad, vemos que los valores calculados son mayores al valor de significancia, por lo se ratifica que los datos de tiempo de carguío derivan de una distribución normal.

<span id="page-85-1"></span>Cuadro 5. Interpretación de normalidad

| Normalidad |  |      |  |  |  |
|------------|--|------|--|--|--|
| 0.084      |  | ስ ስፍ |  |  |  |
| በ በ54      |  | ስ ስፍ |  |  |  |

Fuente: Elaboración propia

#### **Hipótesis especifica 2**

En la [Tabla 10,](#page-86-0) mostramos los 40 datos de la RP 10 de NV 450 Norte, correspondientes a la cantidad de explosivos utilizados en la perforación sin entubado y cantidad de explosivos utilizados en la perforación con entubado, en Pan American Silver S.A.C. Huaron, datos que fueron ingresados e interpretados con el SPSS Stadistics.

|                |              |            | <b>Explosivos</b> | <b>Explosivos</b> |
|----------------|--------------|------------|-------------------|-------------------|
| Labor          | <b>Nivel</b> | Veta       | utilizados        | utilizados        |
|                |              |            | sin entubado      | con entubado      |
|                |              |            | (kg)              | (kg)              |
| <b>RP 10 N</b> | 450          | Productora | 137               | 120               |
| <b>RP 10 N</b> | 450          | Productora | 137               | 125               |
| <b>RP 10 N</b> | 450          | Productora | 135               | 115               |
| <b>RP 10 N</b> | 450          | Productora | 137               | 118               |
| <b>RP 10 N</b> | 450          | Productora | 137               | 120               |
| <b>RP 10 S</b> | 450          | Constancia | 135               | 117               |
| <b>RP 10S</b>  | 450          | Constancia | 137               | 116               |
| <b>RP 10 S</b> | 450          | Constancia | 137               | 120               |
| <b>RP 10 S</b> | 450          | Constancia | 135               | 116               |
| <b>RP 10S</b>  | 450          | Constancia | 135               | 122               |
| <b>RP 10 N</b> | 450          | Productora | 137               | 112               |
| <b>RP 10 N</b> | 450          | Productora | 137               | 120               |
| <b>RP 10 N</b> | 450          | Productora | 135               | 115               |
| <b>RP 10 N</b> | 450          | Productora | 137               | 120               |
| <b>RP 10 N</b> | 450          | Productora | 137               | 118               |
| <b>RP 10 S</b> | 450          | Constancia | 135               | 119               |
| <b>RP 10 S</b> | 450          | Constancia | 137               | 116               |
| <b>RP 10 S</b> | 450          | Constancia | 135               | 125               |
| <b>RP 10 S</b> | 450          | Constancia | 135               | 115               |
| <b>RP 10 S</b> | 450          | Constancia | 135               | 119               |
| <b>RP 10 N</b> | 450          | Productora | 137               | 118               |
| <b>RP 10 N</b> | 450          | Productora | 135               | 123               |
| <b>RP 10 N</b> | 450          | Productora | 137               | 119               |
| <b>RP 10 N</b> | 450          | Productora | 135               | 114               |
| <b>RP 10 N</b> | 450          | Productora | 137               | 122               |
| <b>RP 10 N</b> | 450          | Productora | 137               | 120               |
| <b>RP 10 N</b> | 450          | Productora | 135               | 117               |
| <b>RP 10 N</b> | 450          | Productora | 137               | 115               |
| <b>RP 10 N</b> | 450          | Productora | 135               | 120               |
| <b>RP 10 N</b> | 450          | Productora | 137               | 120               |
| <b>RP 10 S</b> | 450          | Constancia | 135               | 115               |
| <b>RP 10 S</b> | 450          | Constancia | 135               | 116               |
| <b>RP 10 S</b> | 450          | Constancia | 137               | 119               |
| <b>RP 10S</b>  | 450          | Constancia | 135               | 120               |
| <b>RP 10 S</b> | 450          | Constancia | 137               | 117               |
| <b>RP 10 S</b> | 450          | Constancia | 135               | 120               |
| <b>RP 10 S</b> | 450          | Constancia | 135               | 116               |
| <b>RP 10 S</b> | 450          | Constancia | 135               | 119               |
| <b>RP 10 S</b> | 450          | Constancia | 135               | 115               |
| <b>RP 10 S</b> | 450          | Constancia | 137               | 120               |

<span id="page-86-0"></span>Tabla 10. Datos de explosivos utilizados sin entubado y explosivos utilizados con entubado

Fuente: Elaboración propia

#### **Prueba de Normalidad:**

[Tabla 11,](#page-87-0) mostramos la prueba de normalidad, establecida en base a Shapiro Wilk y hallada con el SPSS Stadistics, donde se observan los valores de 0.055 para la cantidad de uso de explosivos sin entubado y de 0.112 y para la cantidad de uso de explosivos con entubado.

<span id="page-87-0"></span>Tabla 11 Prueba De Normalidad Hipótesis Específica 2

|                                         | Kolmogorov-Smirnov |    |      | <b>Shapiro-Wilk</b> |    |      |
|-----------------------------------------|--------------------|----|------|---------------------|----|------|
|                                         | Estadistico        |    | Sig. | <b>Estadistico</b>  |    | Sig. |
| Explosivos utilizados sin entubado (kg) | 182                | 20 | .083 | .907                | 20 | .055 |
| Explosivos utilizados con entubado (kg) | .224               | 20 | .010 | .923                | 20 | 112  |

Fuente: Elaboración propia

<span id="page-87-1"></span>De acuerdo a lo indicado en el [Cuadro 6,](#page-87-1) de interpretación de la prueba de normalidad, vemos que los valores obtenidos son mayores al valor de significancia, por lo se afirma que los datos de la cantidad de uso de explosivos derivan de una distribución normal.

Cuadro 6. Interpretación de normalidad

| <b>Normalidad</b> |  |      |  |  |  |
|-------------------|--|------|--|--|--|
| 0.055             |  | 0.05 |  |  |  |
| 0.112             |  | 0.05 |  |  |  |

Fuente: Elaboración propia

## **CAPÍTULO IV**

## **PROCESO DE CONSTRASTE DE HIPÓTESIS**

Para las pruebas de las hipótesis propuestas, en la [Tabla 12,](#page-89-0) mostramos la matriz de análisis de datos, con los promedios de Rp 10 (N) y la RP 10 (S**)** desde 2017 al 2018 en diferentes ámbitos de estudio. La recolección de datos brindará resultados con el software SPSS Statistics (versión 22) y el software Microsoft Excel a cada interrogante formulada.

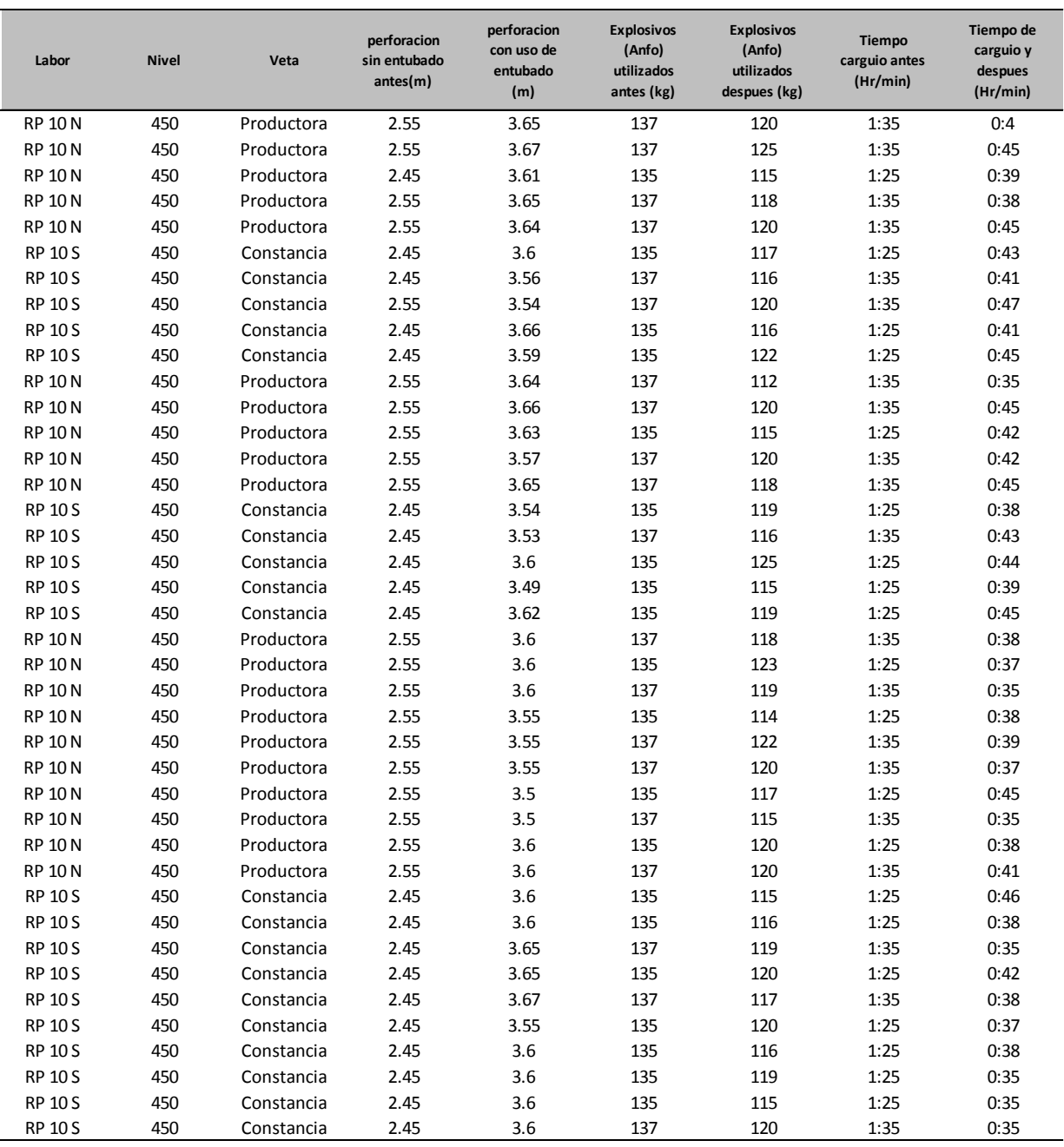

<span id="page-89-0"></span>Tabla 12. Matriz de análisis de datos.

Fuente: Elaboración Propia

Para la ejecución de contraste de hipótesis, se tendrá consideración lo siguiente datos, que se aprecian en la [Tabla 13,](#page-90-0) siendo el margen de error 0.05, la confiabilidad de 95%, grado de libertad 20 y valor critico según el Anexo 3 de (+/- 1.725), el cual nos será de utilidad para elaborar la gráfica de la campana de Gauss.

Tabla 13. Datos para contrastación de hipótesis

<span id="page-90-0"></span>

| Margen de | Confiabilidad | Valor        | Grados de |
|-----------|---------------|--------------|-----------|
| Error     |               | Critico      | Libertad  |
| 0.05%     | 95%           | $(+/-)1.725$ | 20        |

Fuente: Elaboración Propia

## **4.1. PRUEBA DE HIPOTESIS:**

#### **4.1.1 Hipótesis General**

## **Hipótesis Alterna**

La malla de perforación con entubado, sí optimiza la voladura en el Nv - 450 Norte en la mina Huaron S.A.C – 2018.

#### **Hipótesis Nula**

La malla de perforación con entubado, no optimiza la voladura en el Nv - 450 Norte en la mina Huaron S.A.C – 2018.

Primeramente, en l[a Tabla 14,](#page-91-0) verificamos el análisis cuantitativo correspondiente a la perforación sin entubado con un valor estadístico de 2.50 y para perforación con entubado, un valor estadístico de 3.596.

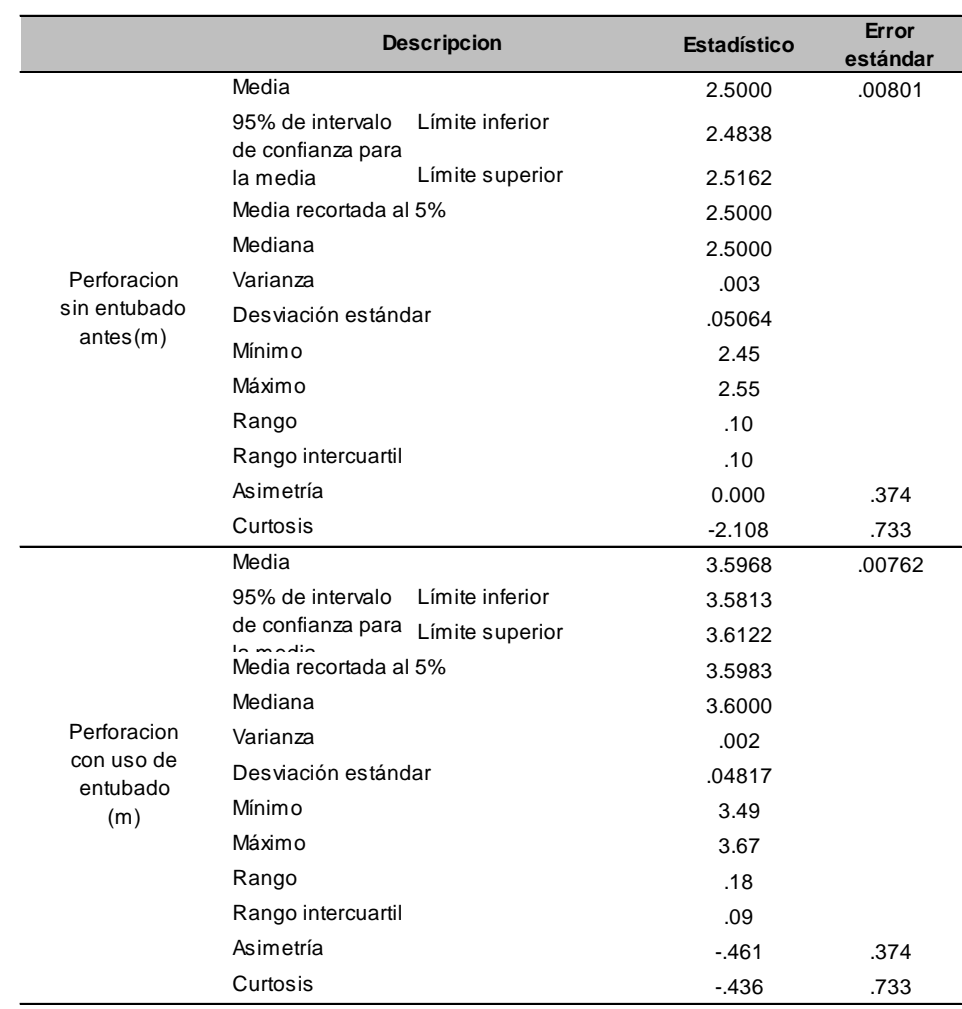

<span id="page-91-0"></span>Tabla 14 Perforación con el uso de tubos y Perforación sin el uso n tubos pvc

Fuente: Elaboración propia

Aceptando que los datos derivan de una distribución normal, como en l[a Tabla](#page-91-1) 

[15,](#page-91-1) se observa el valor del test estadístico: T Student de 184.692.

<span id="page-91-1"></span>Tabla 15. Prueba de T Student para Hipótesis General

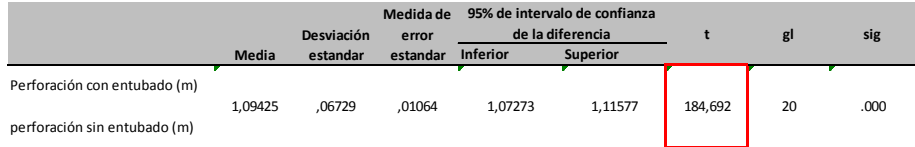

Fuente: Elaboración Propia

#### **Campana de Gauss:**

Mediante la tabla de cuantiles, se obtiene el valor critico de +/-1.725, con 40 grados de libertad, según se indica en l[a Figura 13,](#page-92-0) el valor T Student de 184.692 obtenido, recae en la zona de rechazo; por ello, se aprueba la hipótesis alterna que señala que "La malla de perforación con entubado, sí optimiza la voladura en el Nv - 450 Norte en la mina Huaron S.A.C – 2018".

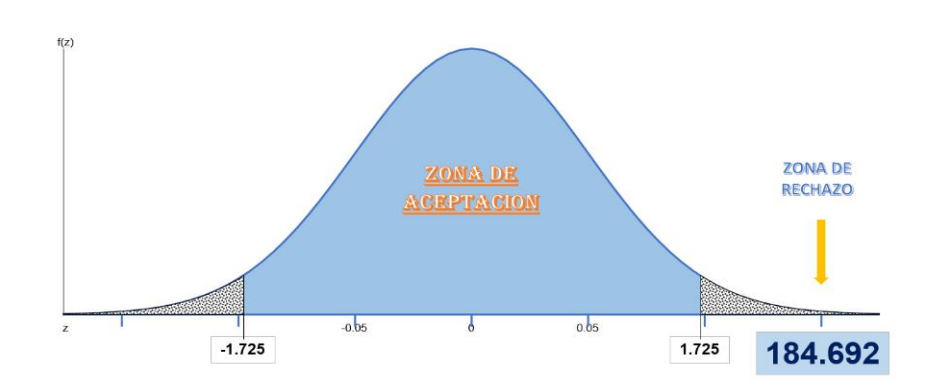

Fuente: Elaboración Propia

<span id="page-92-0"></span>Figura 13. Campana de Gauss para Hipótesis General

En la [Tabla 16,](#page-92-1) se presenta la media, desviación estándar de la hipótesis general, obtenidas de los datos de la perforación sin entubado y también la perforación con entubado.

<span id="page-92-1"></span>Tabla 16 Estadísticas de muestras emparejadas

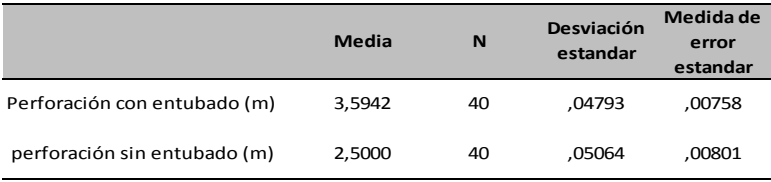

Fuente: Elaboración Propia

A continuación, en el Gráfico 1. [Comparativos de Perforación sin Entubado y](#page-93-0)  [Perforación con uso de Tubos pvc.,](#page-93-0) se detallan los valores de la perforación sin entubado y con el uso de tubos pvc, notándose evidentemente la diferencia de la longitud de avance, lo cual permite optimizar la voladura.

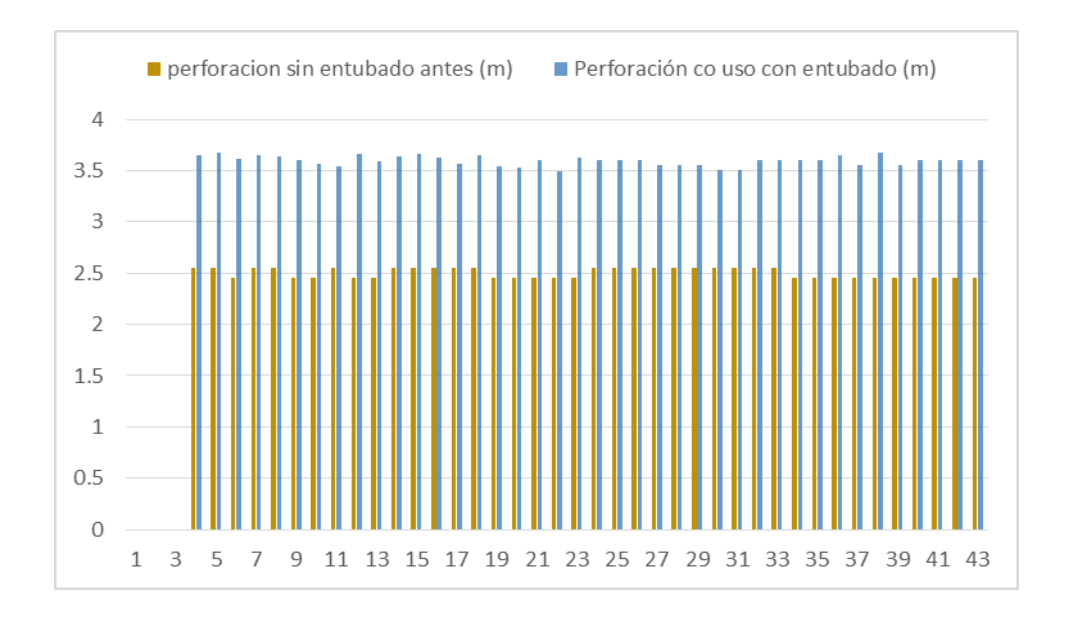

Fuente: Elaboración Propia

Gráfico 1. Comparativos de Perforación sin Entubado y Perforación con uso de Tubos pvc.

#### <span id="page-93-0"></span>**4.1.2 Hipótesis especificas**

#### **Hipótesis Especifica 1**

#### **Hipótesis Alterna**

Existe un vínculo de manera lineal entre la malla de perforación con entubado

y el tiempo de carguío de explosivo - Nv - 450 Norte en la mina Huarón S.A.C –

2018.

#### **Hipótesis Nula**

No existe una relación lineal entre la malla de perforación con entubado y el tiempo de carguío de explosivo - Nv - 450 Norte en la mina Huarón S.A.C – 2018.

En primer lugar, en la [Tabla 17,](#page-94-0) verificamos el análisis cuantitativo correspondiente a tiempo de carguío sin entubado con un valor estadístico de 1.30 y para tiempo de carguío con entubado un valor estadístico de 0.401.

|                         | <b>Descripcion</b>                               | Estadístico | Error<br>estándar |
|-------------------------|--------------------------------------------------|-------------|-------------------|
|                         | Media                                            | 1.300       | 0.008             |
|                         | Límite inferior<br>95% de intervalo              | 1.284       |                   |
|                         | de confianza para<br>Límite superior<br>la madia | 1.316       |                   |
|                         | Media recortada al 5%                            | 1.300       |                   |
|                         | Mediana                                          | 1.300       |                   |
| Tiempo                  | Varianza                                         | 0.003       |                   |
| carguio sin<br>entubado | Desviación estándar                              | 0.050       |                   |
| (Hr/min)                | Mínimo                                           | 1.250       |                   |
|                         | Máximo                                           | 1.350       |                   |
|                         | Rango                                            | 0.100       |                   |
|                         | Rango intercuartil                               | 0.100       |                   |
|                         | Asimetría                                        | 0.000       | 0.369             |
|                         | Curtosis                                         | $-2.077$    | 0.724             |
|                         | Media                                            | 0.401       | 0.006             |
|                         | 95% de intervalo<br>Límite inferior              | 0.389       |                   |
|                         | de confianza para<br>Límite superior<br>la madia | 0.413       |                   |
|                         | Media recortada al 5%                            | 0.400       |                   |
|                         | Mediana                                          | 0.390       |                   |
| Tiempo de               | Varianza                                         | 0.001       |                   |
| carguio con<br>entubado | Desviación estándar                              | 0.037       |                   |
| (Hr/min)                | Mínimo                                           | 0.350       |                   |
|                         | Máximo                                           | 0.470       |                   |
|                         | Rango                                            | 0.120       |                   |
|                         | Rango intercuartil                               | 0.060       |                   |
|                         | Asimetría                                        | 0.205       | 0.369             |
|                         | Curtosis                                         | $-1.193$    | 0.724             |

<span id="page-94-0"></span>Tabla 17 Estadísticos de Explosivos Utilizados Antes y Después

Fuente: Elaboración propia

Aceptando que los datos derivan de una distribución normal, como en la [Tabla 18](#page-94-1) se observa que el valor del test estadístico T Student es de 88.614.

<span id="page-94-1"></span>Tabla 18 Prueba de T Student para Hipótesis Especifica 1

|                                            |        | Desviación | Medida de<br>error | 95% de intervalo de confianza<br>de la diferencia |                 |        | gl | sig  |
|--------------------------------------------|--------|------------|--------------------|---------------------------------------------------|-----------------|--------|----|------|
|                                            | Media  | estandar   | estandar           | <b>Inferior</b>                                   | <b>Superior</b> |        |    |      |
| Tiempo de carguio sin entubado<br>(hr/min) |        |            |                    |                                                   |                 |        |    |      |
| Tiempo de carguio con entubado<br>(hr/min) | .89900 | .06416     | .01015             | .87848                                            | .91952          | 88.614 | 20 | ,000 |

Fuente: Elaboración propia.

#### **Campana de Gauss:**

Mediante la tabla de cuantiles, se obtiene el valor critico +/-1.725, con 40 grados de libertad, como se visualiza en la [Figura 14;](#page-95-0) de nuestro análisis obtenemos el valor de T Student de 88.614, el cual recae en la zona de rechazo, por ello, se apueba la hipótesis alterna que señala "Existe una relación lineal entre la malla de perforación con entubado y el tiempo de carguío de explosivo - Nv - 450 Norte en la mina Huarón S.A.C – 2018".

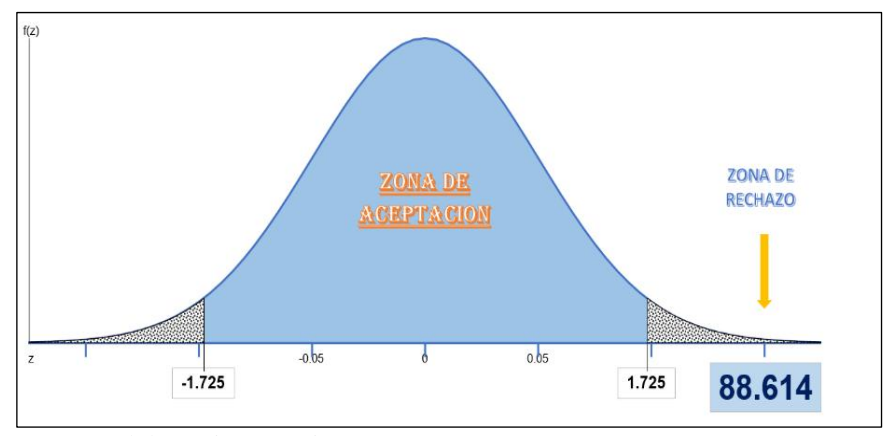

Fuente: Elaboración propia

<span id="page-95-0"></span>Figura 14. Campana de Gauss para Hipótesis Especifica 1

En la [Tabla 19,](#page-95-1) se presenta la media, desviación estándar de la hipótesis específica 1, obtenidas de la data tiempo de carguío con el método convencional (sin entubado) y tiempo de carguío con el método modificado (con entubado). Tabla 19 Estadísticas de Muestras Emparejadas

<span id="page-95-1"></span>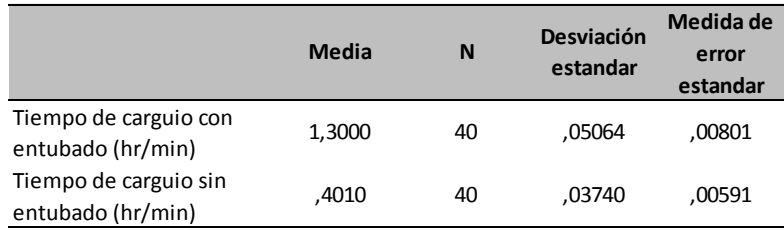

Fuente: Elaboración propia.

A continuación, en el , se detallan los tiempos de carguío con el método convencional (sin entubado) y tiempos de carguío con el método modificado con uso de tubos pvc; por frente perforado, evidenciándose que dichos tiempos han disminuido.

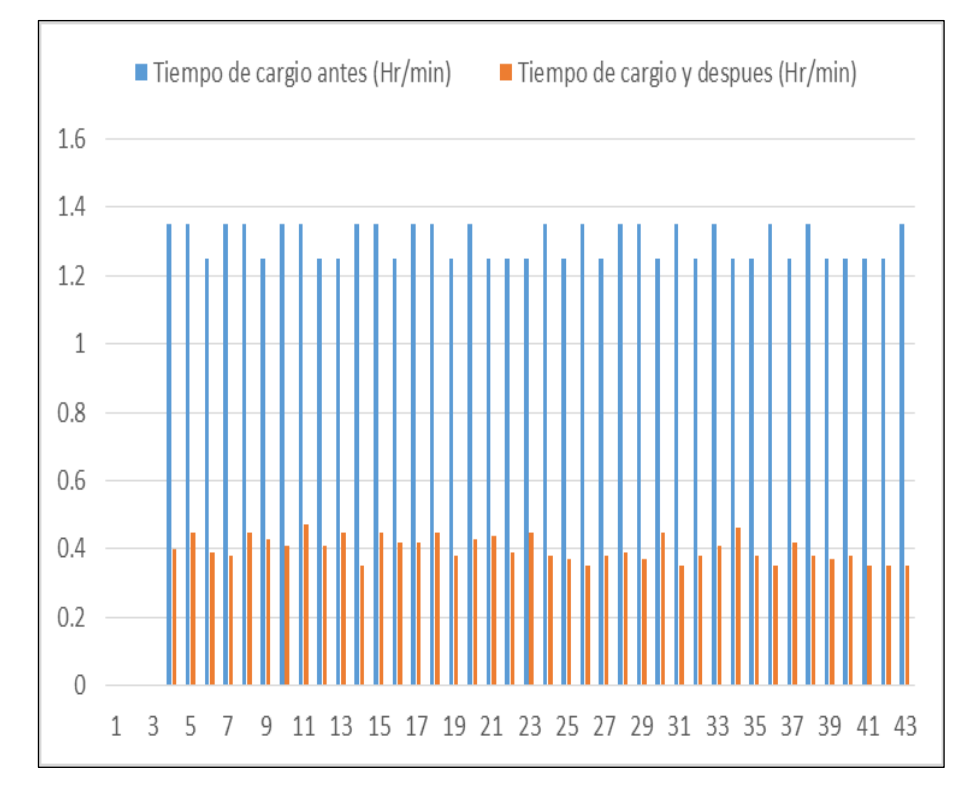

Fuente: Elaboración propia

Gráfico 2. Comparativos con tiempo de carguío con Tubos pvc

#### **Hipótesis Especifica 2**

## **Hipótesis Alterna**

La malla de perforación con entubado, sí minimiza el uso de explosivos - Nv -

450 Norte en la Mina Huarón S.A.C – 2018.

#### **Hipótesis Nula**

La malla de perforación con entubado, no minimiza el uso de explosivos - Nv -

450 Norte en la Mina Huarón S.A.C – 2018.

Previamente, en la [Tabla 20,](#page-97-0) verificamos el análisis cuantitativo correspondiente a explosivos utilizados sin entubado con un valor estadístico de 136.00 y para explosivos utilizados con entubado un valor estadístico de 118.325. Tabla 20. Estadísticos de Tiempo de Carguío Antes y Después

<span id="page-97-0"></span>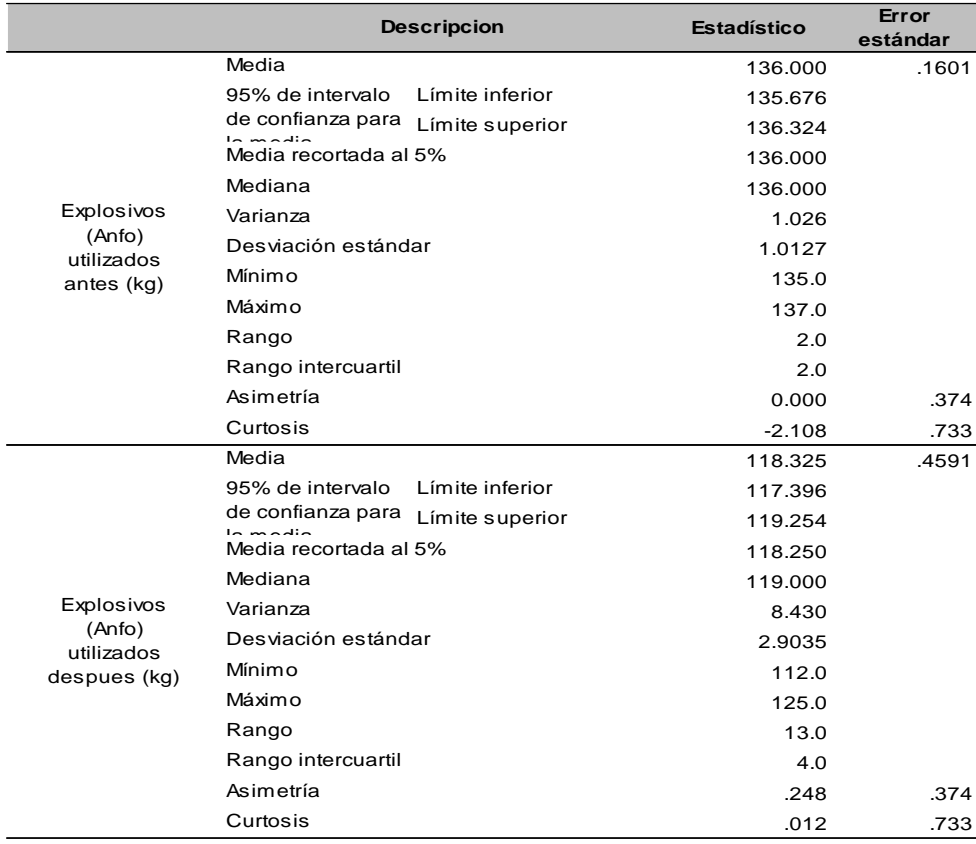

Fuente: Elaboración propia.

Aceptando que los datos derivan de una distribución normal, en l[a Tabla 21,](#page-97-1) se

procede a realizar el test estadístico: T Student, obteniendo el valor de 38.154.

<span id="page-97-1"></span>Tabla 21. Prueba de T Student para Hipótesis Especifica

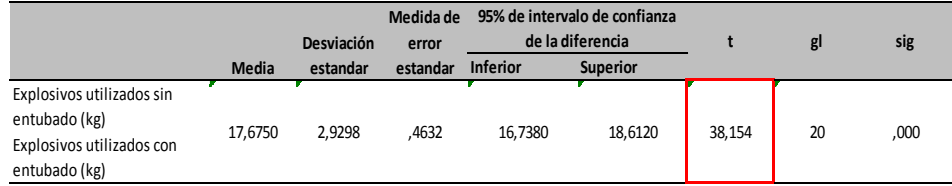

Fuente: Elaboración propia.

#### **Campana de Gauss:**

Mediante la tabla de cuantiles, se obtiene los valores de: valor critico +/-1.725 y grados de libertad de 40, en la [Figura 15,](#page-98-0) analizamos valor T Student 38.154 el cual recae en la zona de rechazo, por ello, se aprueba la hipótesis alterna que señala "La malla de perforación con entubado, sí minimiza el uso de explosivos - Nv -450 Norte en la Mina Huarón S.A.C – 2018"

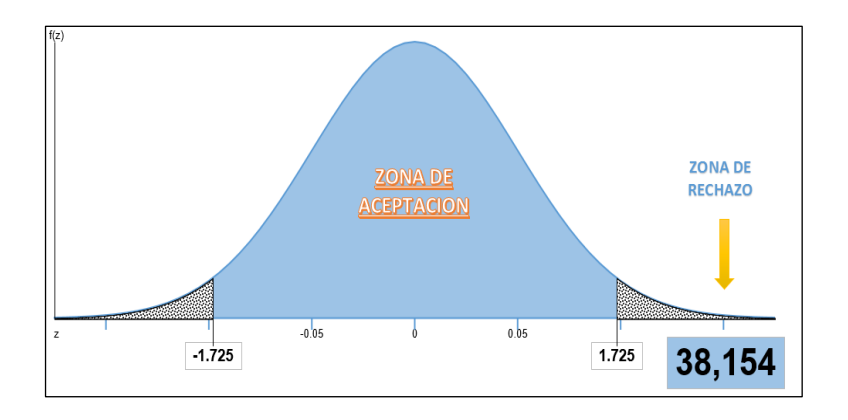

Fuente: Elaboración propia

<span id="page-98-0"></span>Figura 15. Campana de Gauss para Hipótesis Especifica 2

<span id="page-98-1"></span>En la [Tabla 22,](#page-98-1) examinamos la hipótesis alternativa a través explosivo utilizado sin entubado y explosivo utilizado con entubado.

Tabla 22. Estadísticas de Muestras Emparejadas y Medias.

|                                          | Media  | N  | Desviación<br>estandar | Medida de<br>error<br>estandar |
|------------------------------------------|--------|----|------------------------|--------------------------------|
| Explosivo utilizado sin<br>entubado (kg) | 1.3000 | 40 | .05064                 | .00801                         |
| Explosivo utilizado con<br>entubado (kg) | .4010  | 40 | .03740                 | .00591                         |

Fuente: Elaboración propia.

A continuación, en el [Gráfico 3,](#page-99-0) se detalla la cantidad de explosivos utilizados sin entubado y la cantidad de explosivos utilizados con uso de tubos pvc por el frente perforado por medio de gráficos comparativos.

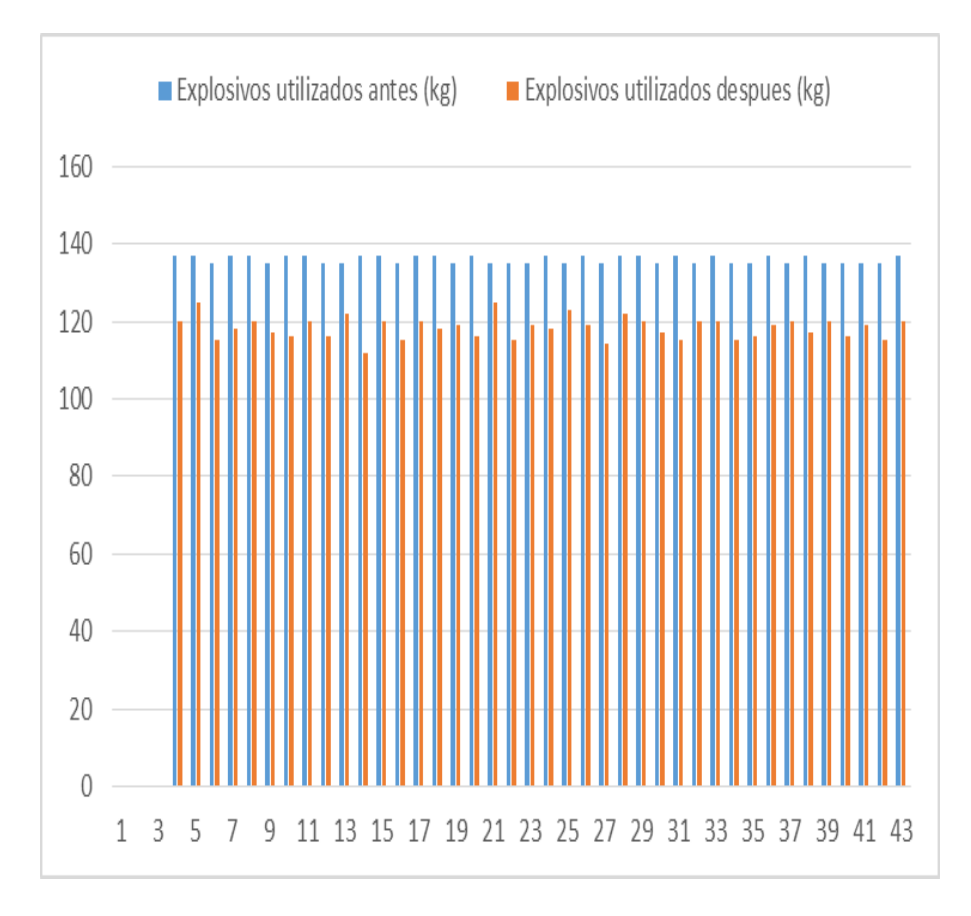

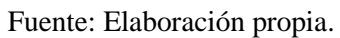

<span id="page-99-0"></span>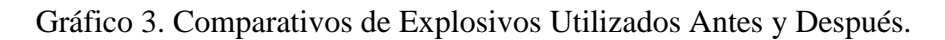

# **CAPÍTULO V DISCUSIÓN DE LOS RESULTADOS**

 $\triangleright$  Con los resultados conseguidos en cuanto a la optimización de la voladura en el Nv – 450 Norte, es decir la perforación sin entubado nos brinda un avance promedio final de 2.50 metros, lo cual aquejaba menor volumen de producción. Al aplicar la perforación con entubado se aumentó eficientemente los metros perforados, siendo así que en promedio se avanzó a 3.60 metros. Por ello se demostró que al implementar los tubos pvc en la perforación se logró avanzar 1.10 metros en promedio, generando así más producción en la explotación de minerales en el NV -450 de la mina Huaron. Por lo que se acepta la hipótesis general la cual dice "La malla de perforación con entubado, sí optimiza la voladura en el Nv - 450 Norte en la mina Huaron S.A.C – 2018" .Afirmación que concuerda con lo expresado por Zubieta (2013), donde en su investigación: Explotación y Exportación de Concentrados de Minerales de Oro a Estados Unidos de América menciona que la estructura productiva del sector revela una caída de la producción de centrados de mineral de oro de 2.92 a 2.49 de toneladas métricas finas en relación al primer trimestre de 2010-2011. Y se concluye que la producción de concentrados de oro desde la gestión 2000-2005 sufre una baja, a causa de la mala incentivación a la producción e incluso el contrabando; sin embargo, desde la gestión 2006-2012 al aplicar el método de perforación mixto se observa un gran incremento en la producción con mayor énfasis e innovación de procesos en 2012 porque el gobierno creo una empresa acumuladora (E.B.O.).

Como notamos en ambos casos el problema principal es el incremento de producción, es así que al ganar metros perforados incrementamos el tonelaje de producción gracias a la innovación de nuevos métodos como el uso de tubos pvc. Siendo de manera óptima y efectiva en la investigación.

➢ El tiempo de carguío sin entubado tenía en promedio de 1 hora 30 minutos (90 min) por frente. Siendo así que al implementar los tubos pvc se logró disminuir este mismo a 50 minutos (0.67 h) por frente. Logrando tener una diferencia de 50 min en promedio, los cuales son aprovechados para realizar otras actividades relacionadas con el trabajo; por lo que se acepta la hipótesis específica 1 que dice "La malla de perforación con entubado optimiza en el tiempo de carguío de explosivo - Nv - 450 Norte en la mina Huarón S.A.C – 2018 ", lo cual concuerda con Ramírez, (2014), en su investigación: Estudio de optimización de prácticas operacionales en la perforación de pozos del oriente ecuatoriano para la reducción de tiempo no productivo y de tiempo invisible ilt. En la Facultad de Ciencias de la Ingeniería Carrera de la Universidad Estatal Península de Santa Elena. Determino En lo referente al tiempo plano, las actividades que demandaron mayor tiempo fueron: instalación del preventor de reventones (mayores a 3 horas), tomas de registros eléctricos (mayores a 3 horas) y cementación del casing (mayores a 2.5 horas). En la perforación, las operaciones que demandaron mayor tiempo en cada una de las secciones fueron el armado del ensamble del fondo del pozo (mayores a 3 horas) y en el acondicionamiento del lodo.

Por medio de la identificación de problemas sujetos a la generación de tiempo excesivo en la perforación de frentes, podemos implementar nuevo métodos de trabajo. Logrando así en ambos casos, minimizar los tiempos de acuerdo a la actividad mencionada.

➢ Por último, el uso de explosivos sin entubado por frente, era en promedio de 136.89 kg en 39 taladros y, mediante la implementación de tubos pvc se logró reducir en promedio a 121.29 kg por frente, es así que se logra minimizar el consumo de explosivos en 15.60 kg promedio por frente; por lo que se acepta la hipótesis específica 2 que dice "La malla de perforación con entubado, sí minimiza el uso de explosivos - Nv - 450 Norte en la Mina Huarón S.A.C – 2018", afirmación que concuerda con lo expresado por Gaona, (2015), en su investigación: *Optimización de la Voladura, Mina la Virgen – de la Compañía Minera San Simón S.A. – Huamachuco Trujillo.* En la Facultad de Ingeniería de Minas en la Universidad Nacional de Piura, donde concluye que logro disminuir la cantidad de explosivos por metro lineal, en la columna explosiva en los taladros de 25 kg/ml a 20 kg /ml. Por aplicar una relación de Burden y espaciamiento menor a 1 en un patrón de malla triangular, aumentando el factor de potencia y la detonación de cada taladro, por lo que se demuestra que en ambos casos, se logró disminuir el uso de explosivos de manera eficiente.

#### **CONCLUSIONES**

Se concluye que, la malla de perforación con entubado sí optimiza la voladura en el Nv - 450 Norte en la Mina Huarón S.A.C., debido a que los metros perforados del método sin entubado era de 2.50 metros, mientras que al aplicar el entubado correctamente en los taladros aumentamos en un promedio de 1.10 metros por taladro, lográndose alcanzar una longitud de 3.60 metros de perforación efectiva, representando un incremento del 44% .

Igualmente se concluye que, la malla de perforación con entubado sí optimiza el tiempo de carguío de explosivo en el Nv - 450 Norte en la mina Huarón S.A.C., ya que el tiempo de carguío sin entubado por frente era de 1 h 30 min (95 min). Siendo así que al implementar los tubos pvc se logró disminuir este mismo a 0.67 h (40 min) por frente. Logrando tener una diferencia de 50 min en promedio, tiempo que era utilizado en sensibilizar a los trabajadores.

Por último, la malla de perforación con entubado, sí minimiza el uso de explosivos en el Nv - 450 Norte en la Mina Huarón S.A.C., en razón a que el uso de explosivos con el método convencional (sin entubado) por frente, era en promedio de 136.89 kg; en tanto que mediante la implementación del método modificado (con entubado), se logró reducir en promedio a 121.29 kg por frente, es así que se logra minimizar el consumo de explosivos en 15.60 kg promedio por frente.

#### **RECOMENDACIONES**

Se recomienda aplicar el uso de malla de perforación con entubados, para optimizar las voladuras en todas las labores de progreso de la mina Pan American Silver S.A.C., como un método estándar para alcanzar resultados favorables.

Evaluar y decidir el uso de tubos de pvc, en los frentes a perforar en las áreas de desarrollo de galerías, cruceros, bypass, a fin de poder alcanzar optimizaciones de longitudes de avance por cada voladura realizada con una efectividad acorde del programado.

En los procesos de perforación usar guiadores para una buena equidistancia de los taladros en la corona y hastiales, perforar con cuatro taladros de alivio en arranque y corona, en las etapas de carguío tener una buena distribución de accesorios, según la secuencia de salida para evitar tiros cortados y tiros soplados en cada voladura realizada.

Capacitar a los perforistas y/o a los operadores de los equipos electrohidráulicos jumbos Axera, Troedon, Boomer y Muky, como también a los cargadores del frente, por ser equipos nuevos a implementar.

## **FUENTES DE INFORMACIÓN**

- Cáceres (2017) Optimización de perforación y voladura diseño de malla perforación Mina Marsa Universidad Nacional Altiplano – Puno.
- Exsa (2000) Manual práctico de voladura (voladura controlada 11)
- Exsa (2006) Manual práctico de voladuras y propiedades físicas pág. (161).
- Konya (1998) Diseño de voladura, tipología de explosivos.
- Llanque, E. (1995) Explotación Subterránea Métodos y casos Prácticos. Universidad Nacional del Altiplano.
- López, J. (2007) Manual Tecnológico de Perforación y aplicación de sondeos TGE 1994. En operación minera PUCP- Pontificia Universidad Católica del Perú.
- Rene, W. (s.f.) Diseño de Malla de Perforación Subterráneo Aplicando un Modelo Matemático de áreas de influencia Ingeniero de minas CIP 110595 – Perú
- Reglamento Seguridad (2017). Perforación y voladura sub capitulo IV D.S # 023-2017 Salud Ocupacional.
- Valencia (s.f.). Evaluación Geomecánica.

**ANEXOS**

## **Anexo 1. Matriz de Consistencia**

#### **MALLA DE PERFORACION CON ENTUBADO PARA OPTIMIZAR LA VOLADURA - NV - 450 NORTE EN LA MINA HUARON S.A.C - 2018**

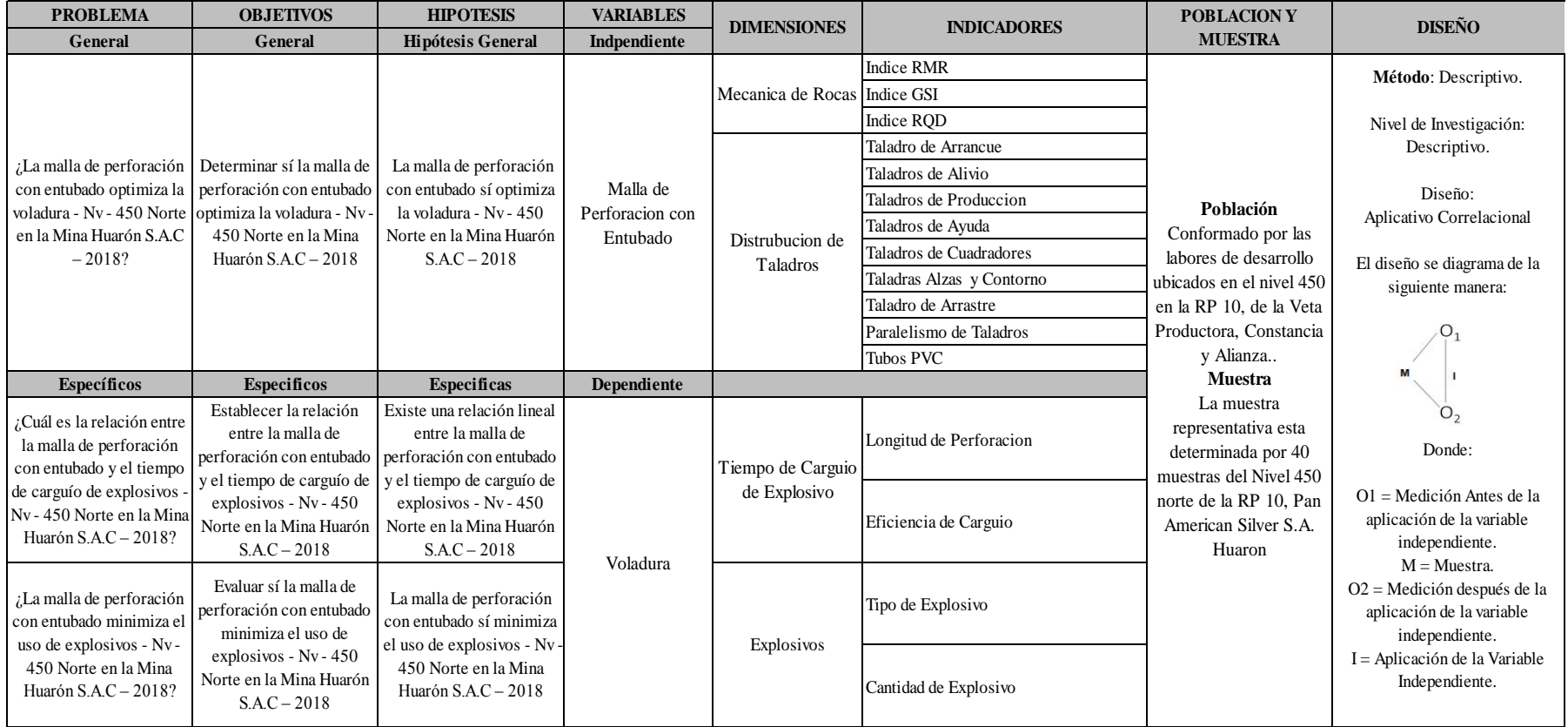
Anexo 2. Cuadro T- Student

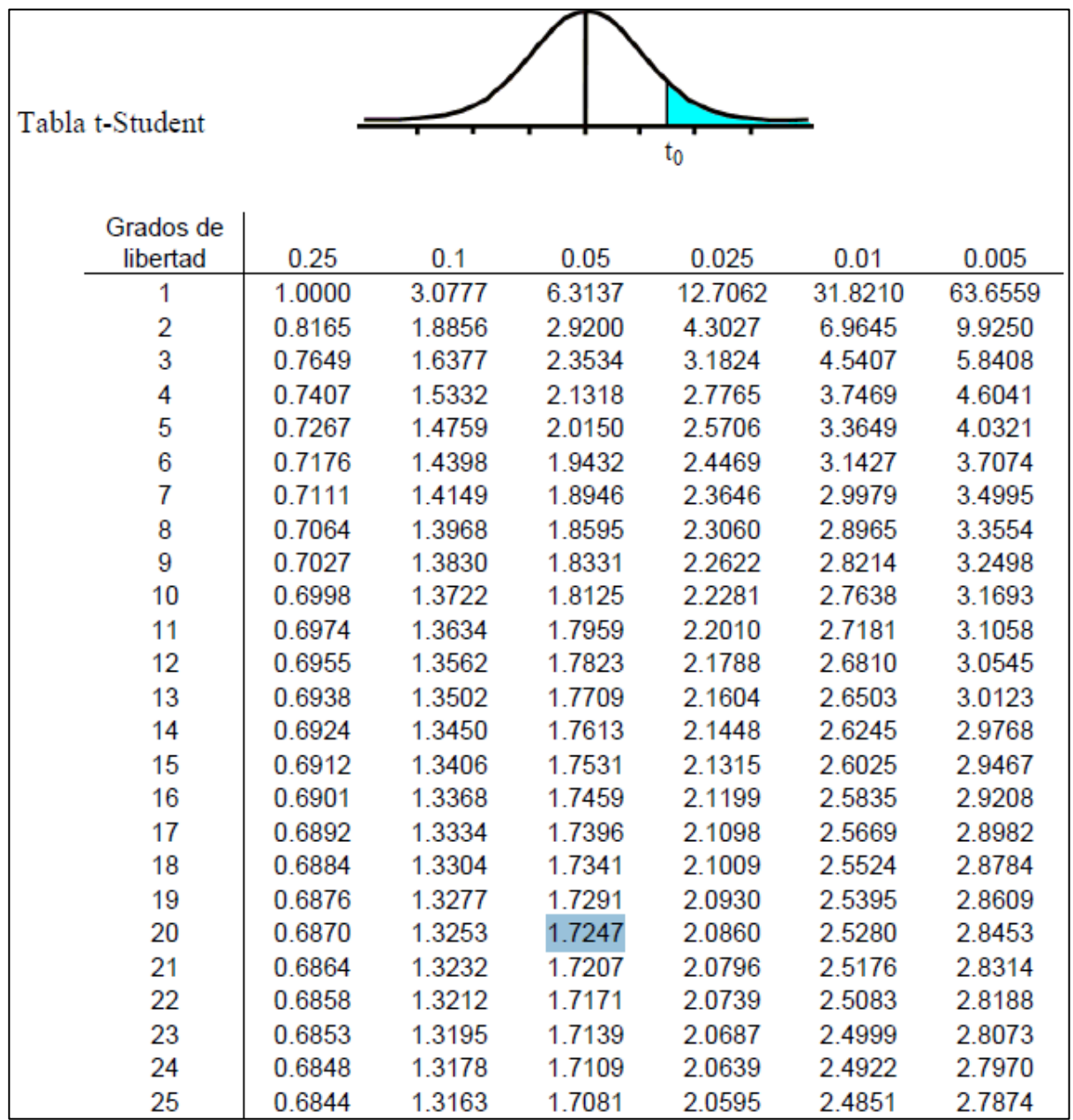

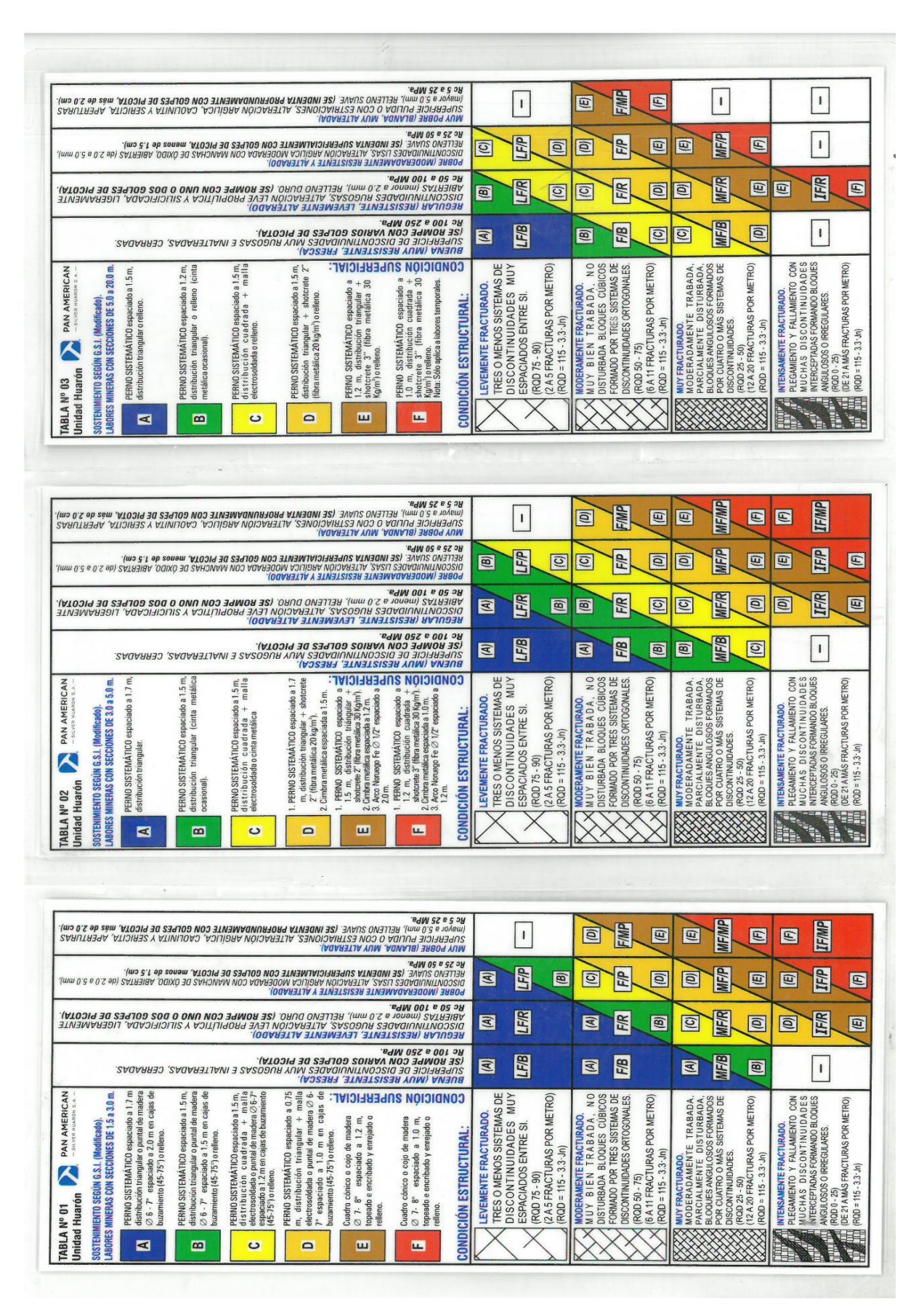

Anexo 3. Tabla Geomecánica de Panamerican Huaron  $(1 - 2 - 3)$ 

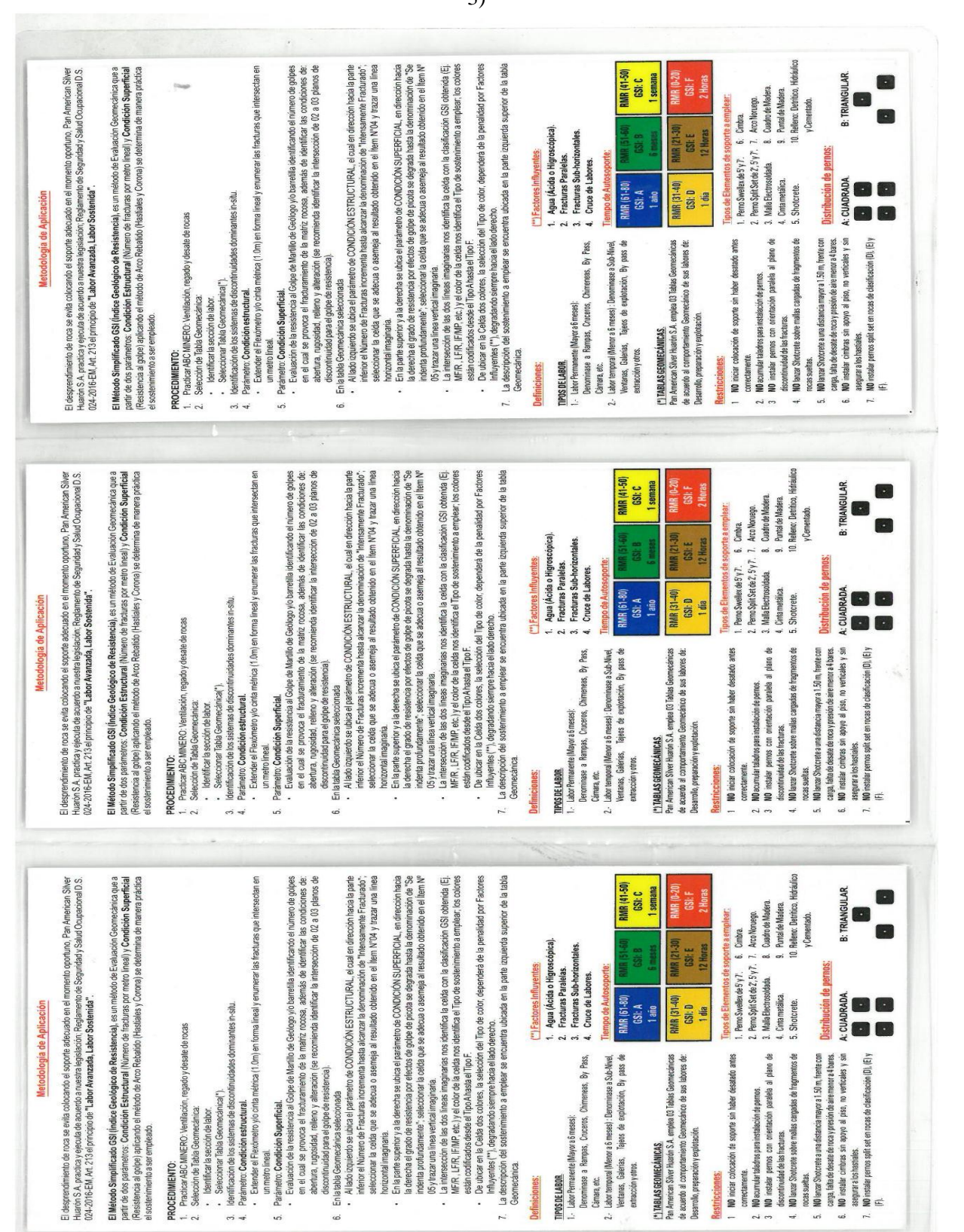

## Anexo 4. Metodología de Aplicación de la Tabla Geomecánica De Panamerican Huaron (1 – 2 – 3)

Anexo 5. Tubos de PVC de 38 mm

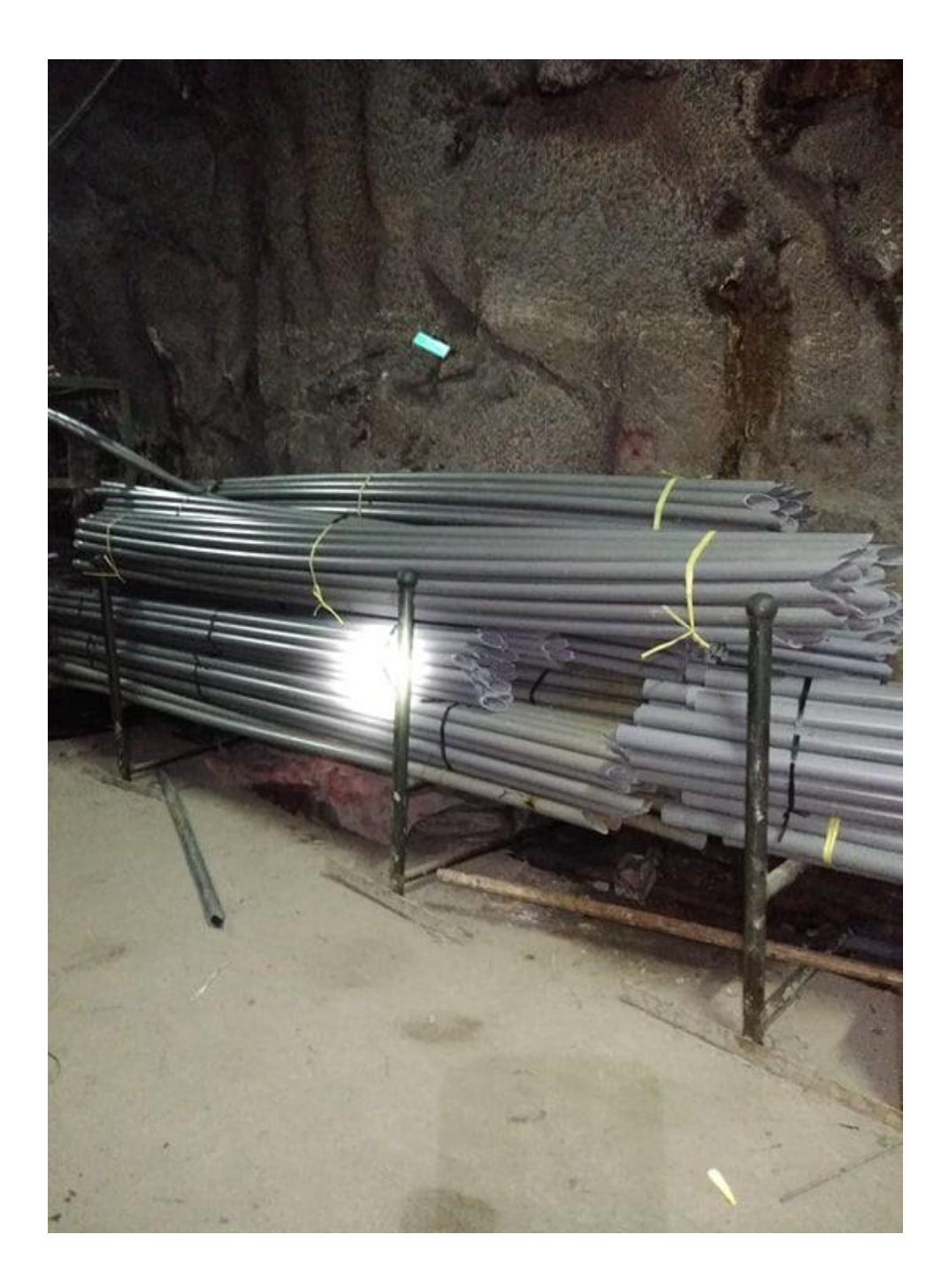

Anexo 6. Explosivos Anfo – Dinamita

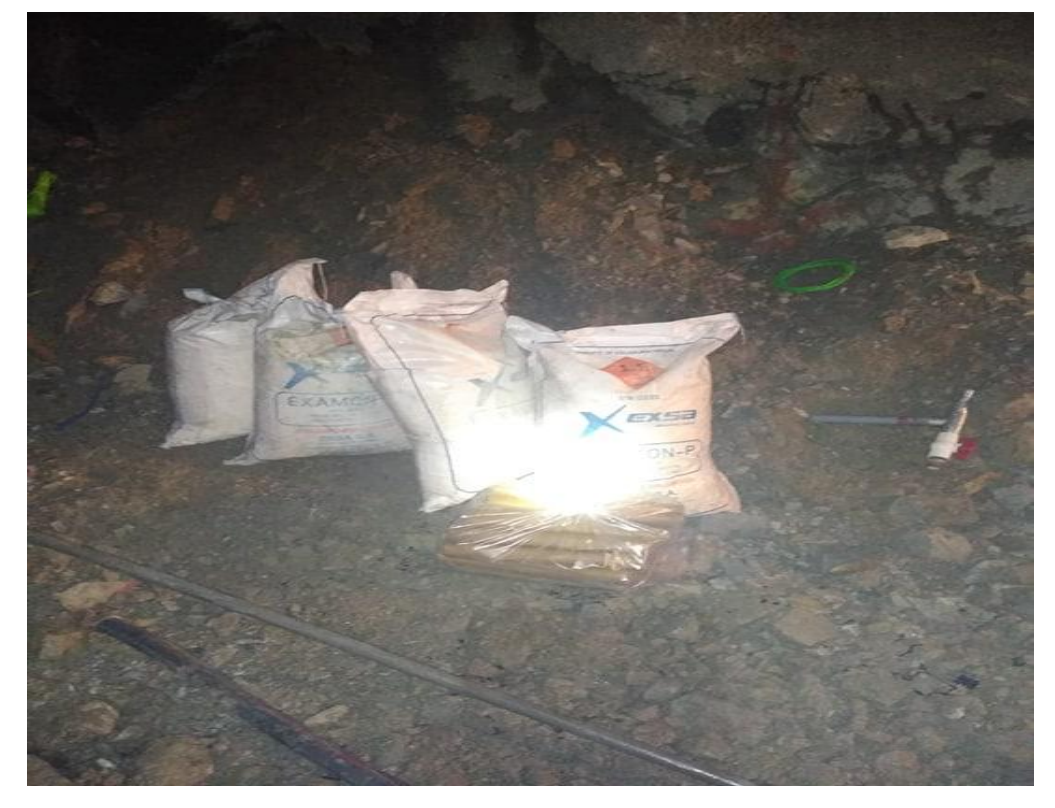

Anexo 7. Equipo de Perforación Jumbo S1D4

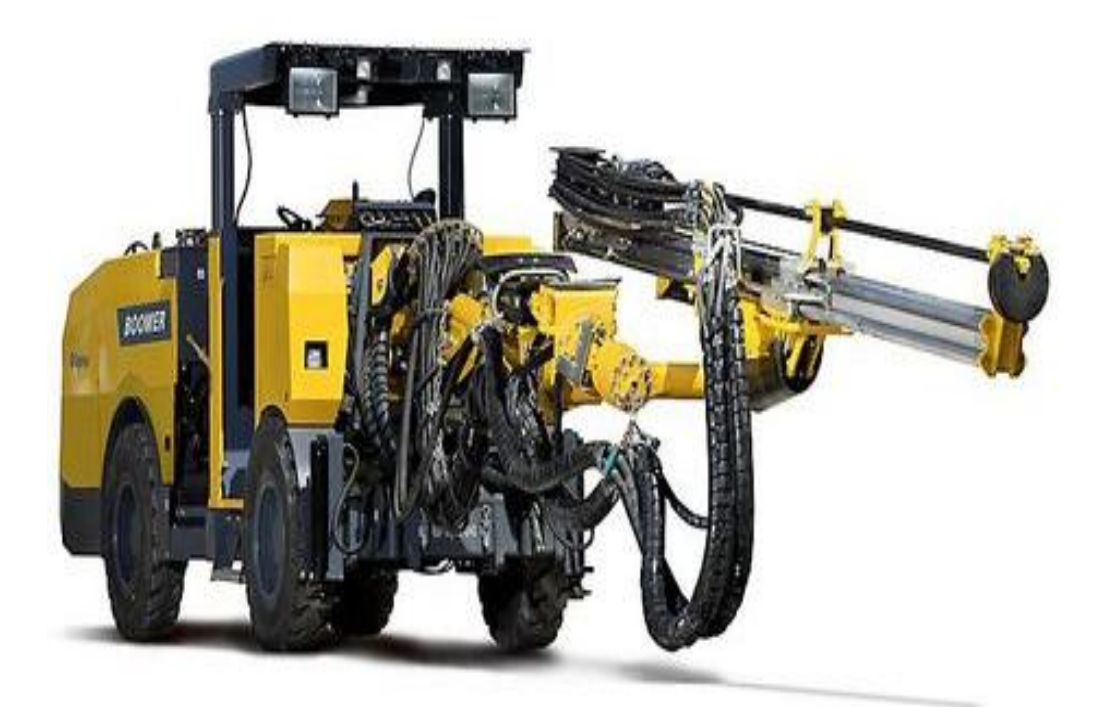

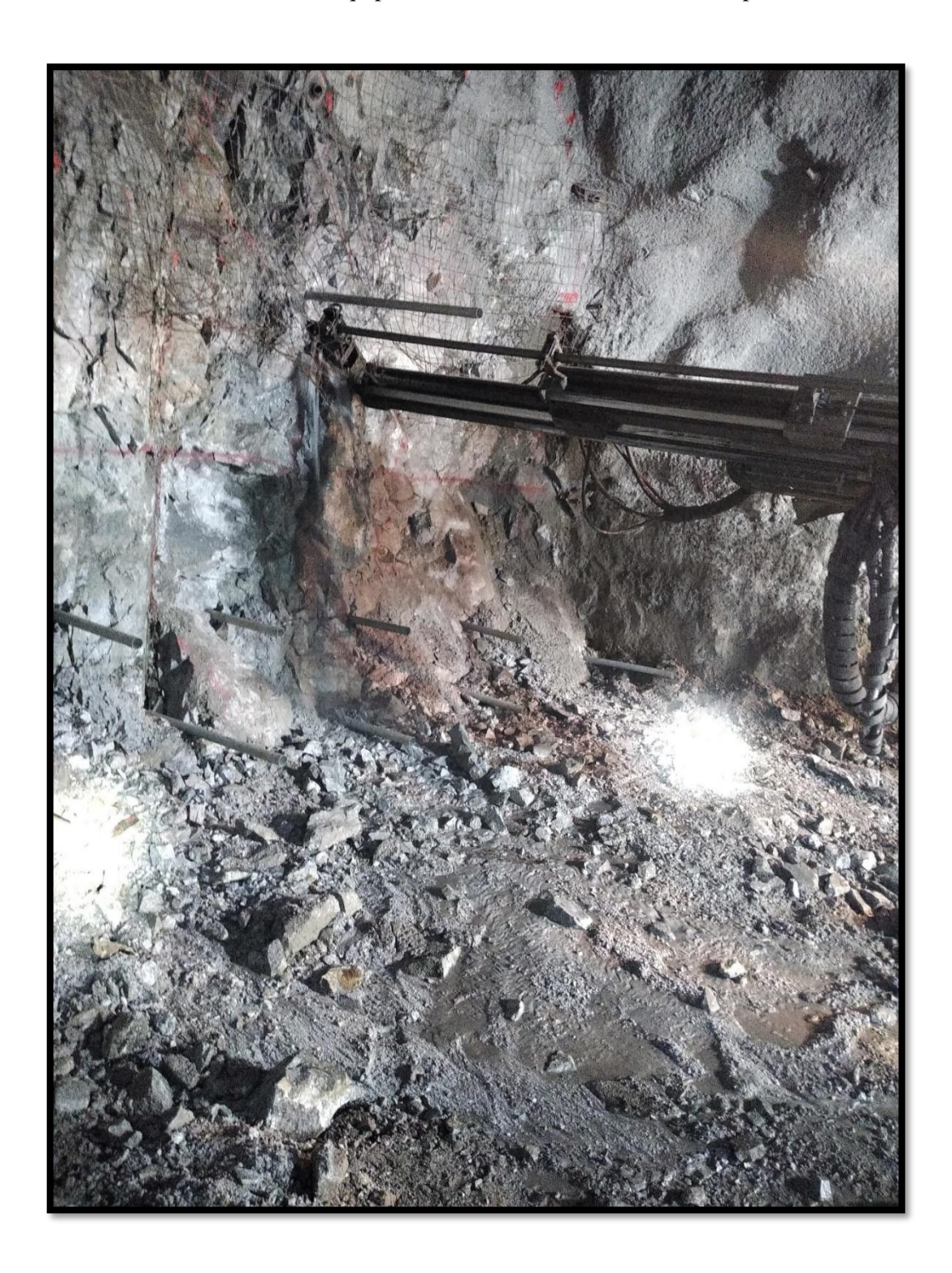

Anexo 8. Equipo Jumbo En Perforación De La Rampa 10

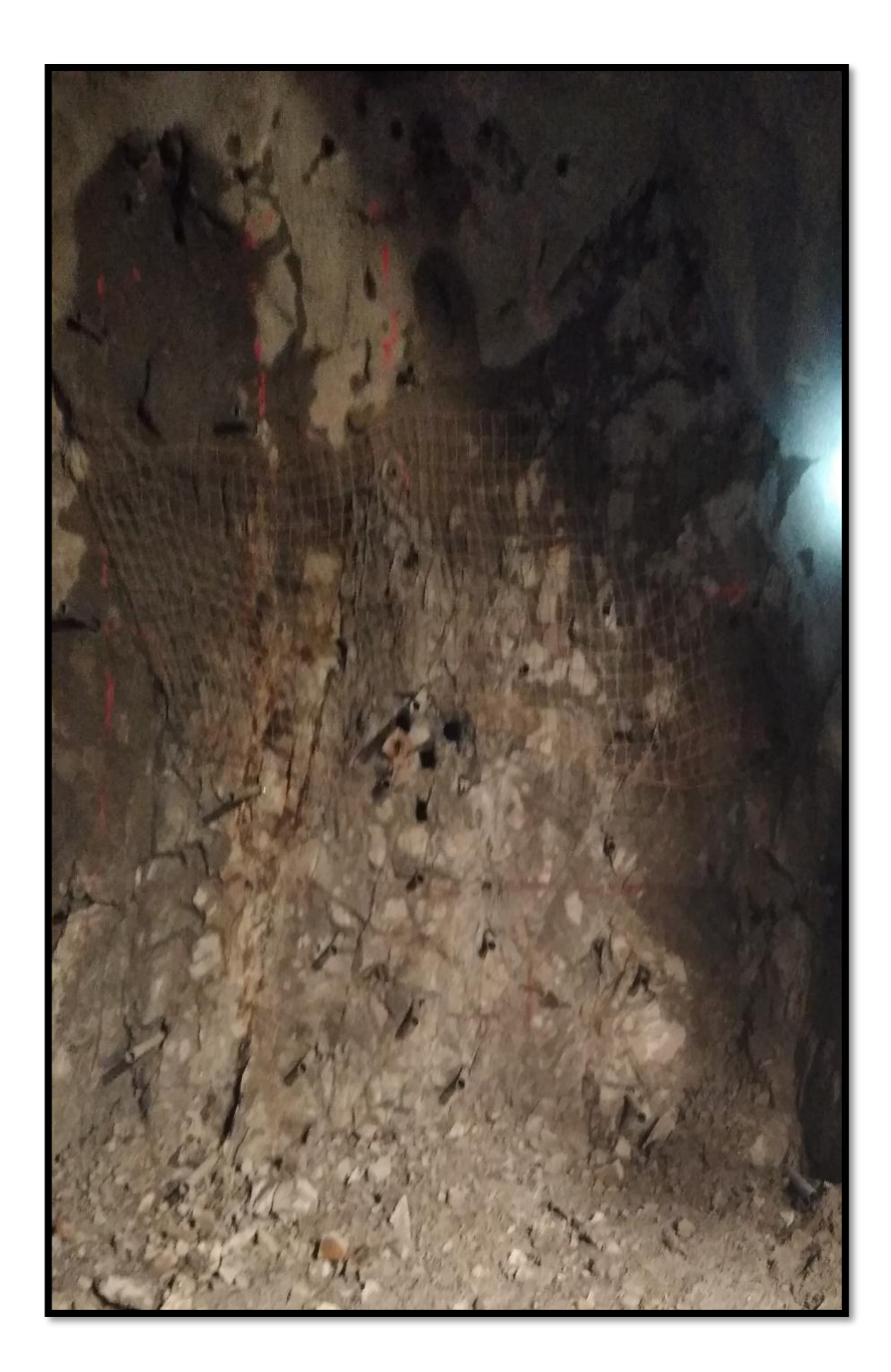

Anexo 9. Taladros de alivio perforados

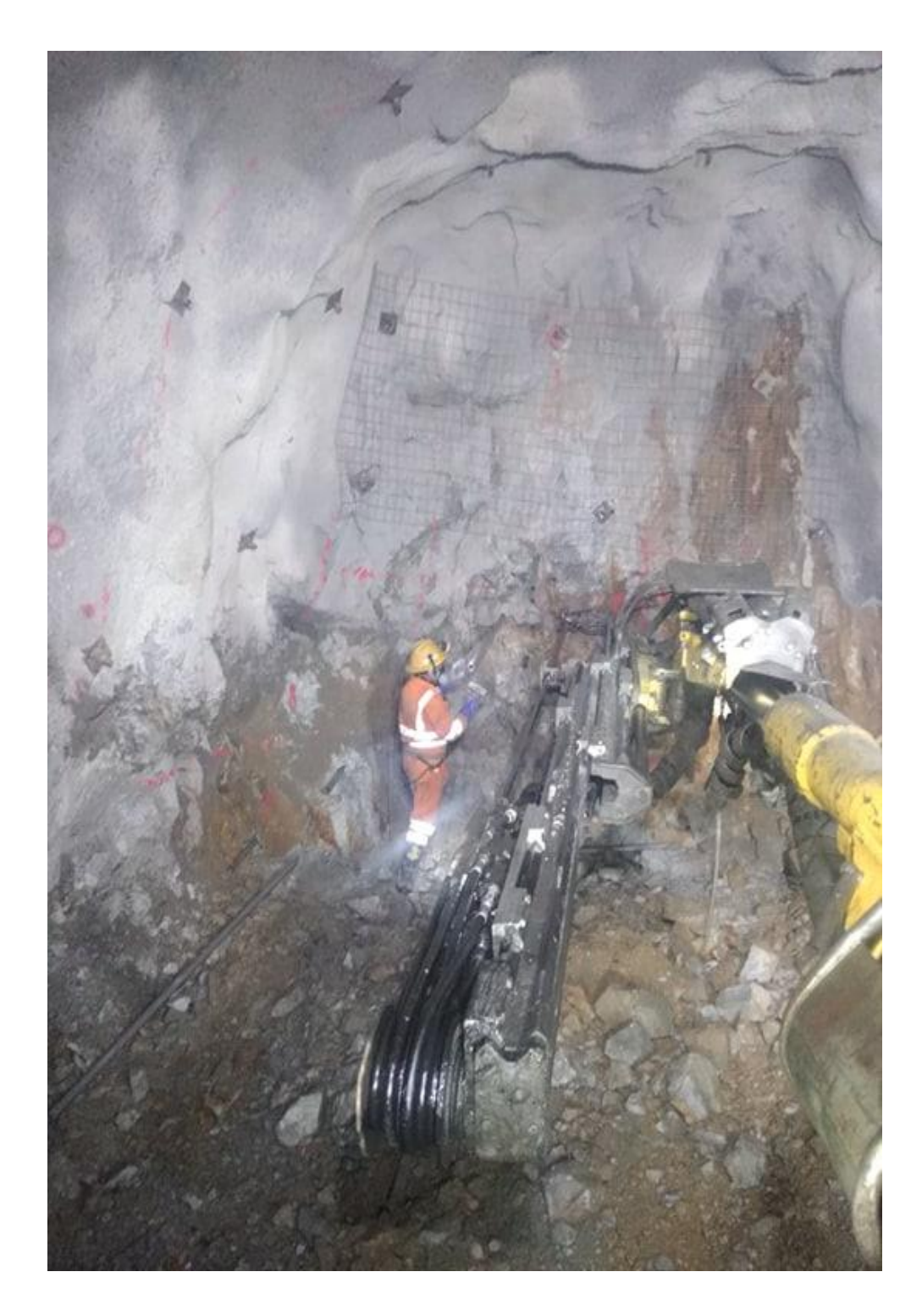

Anexo 10. Entubado de Taladros

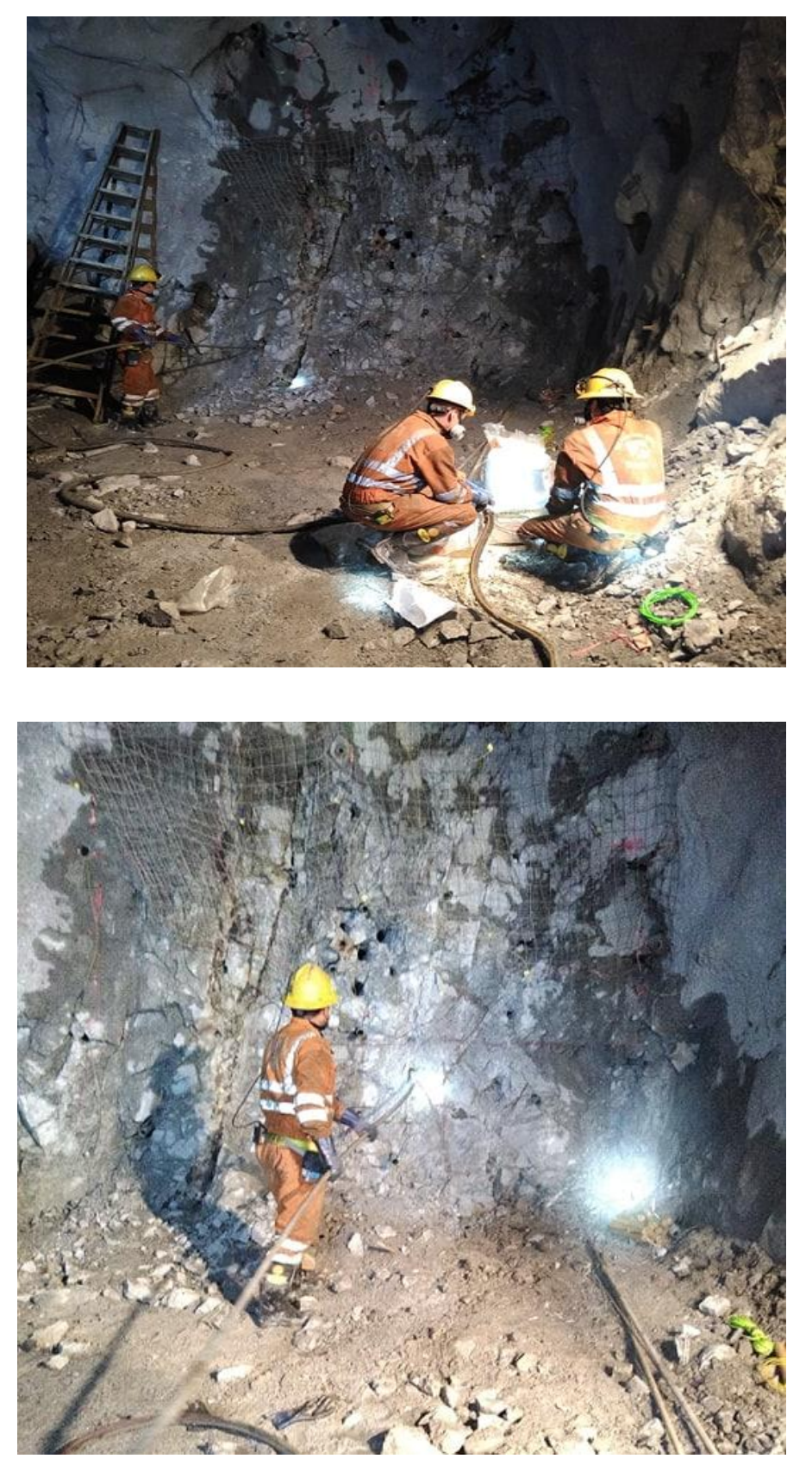

Anexo 11. Carguíos de Taladros Entubados